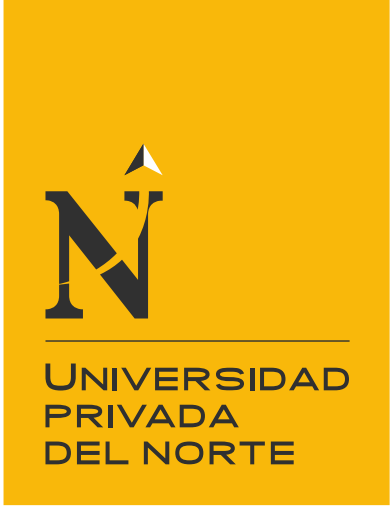

# FACULTAD DE INGENIERÍA

## CARRERA DE INGENIERÍA DE MINAS

#### "**DISEÑO GEOMECÁNICO DE LA LABOR SUBTERRÁNEA POZOS RICOS APLICANDO EL MÉTODO GRÁFICO DE ESTABILIDAD DE MATHEWS, HUALGAYOC – PERÚ 2018"**

Tesis para optar el título profesional de:

**Ingeniero de Minas**

#### **Autores:**

Bach. Barreto Barrantes Franklin Joel Bach. Sáenz Arévalo Dany Omar

**Asesor:**

Ing. Elmer Ovidio Luque Luque

Cajamarca - Perú 2018

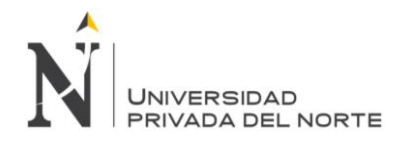

## **APROBACIÓN DE LA TESIS**

<span id="page-1-0"></span>El asesor y los miembros del jurado evaluador asignados, **APRUEBAN** la tesis desarrollada por los bachilleres **Franklin Joel Barreto Barrantes** y **Dany Omar Sáenz Arévalo**, denominada:

**"DISEÑO GEOMECÁNICO DE LA LABOR SUBTERRÁNEA POZOS RICOS APLICANDO EL MÉTODO GRÁFICO DE ESTABILIDAD DE MATHEWS, HUALGAYOC – PERÚ 2018"**

> Ing. Elmer Ovidio Luque Luque **ASESOR**

Ing. Alex Patricio Marinovic Pulido **JURADO PRESIDENTE**

Ing. Daniel Alejandro Alva Huamán **JURADO**

Ing. Rafael Napoleón Ocas Boñon **JURADO**

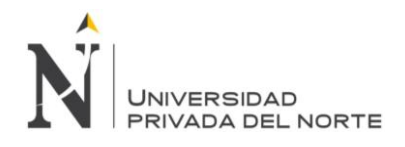

## **DEDICATORIA**

<span id="page-2-0"></span>A mi madre, que siempre ha estado pendiente tanto en los momentos hermosos como en los difíciles de mi vida, brindándome todo el apoyo y amor que un hijo puede recibir.

A mis tíos que con sus grandes consejos han servido de motivación para poder llegar a este momento tan importante para mí, sobre todo a mi esposa e hija, por su apoyo incondicional en todo momento; por ser siempre el motor y motivo de cada paso en mi vida.

Franklin Barreto

Al creador de todas las cosas, el que nos ha dado la fortaleza para continuar y llegar a concluir la carrera; por ello, con toda la humildad que de mi corazón puede emanar, dedico primeramente mi trabajo a Dios.

De igual forma, dedico esta tesis a mis padres, hermanos y a toda la familia en general ya que gracias a ellos he sabido formarme con buenos sentimientos, hábitos y valores, lo cual me ha ayudado a salir adelante en los momentos más difíciles de mi vida.

Dany Sáenz

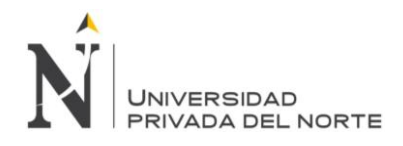

## **AGRADECIMIENTO**

<span id="page-3-0"></span>Este proyecto es el resultado del esfuerzo. Por esto agradecemos a Dios porque nos dios el don de la perseverancia para alcanzar nuestra meta. Agradecemos infinitamente a nuestros padres por su apoyo incondicional a lo largo de nuestra formación académica, confiando en nosotros en todo momento y no dudaron de nuestras habilidades.

A nuestro docente y amigo RIVASPLATA MELGAR, Víctor Gerardo quien nos brindó su apoyo a cada instante durante el desarrollo de nuestra investigación, aportando todos sus conocimientos tanto en campo como en gabinete.

A nuestro asesor Elmer Ovidio Luque Luque, quien nos apoyó en el desarrollo de la tesis brindando sus experiencias y conocimientos.

A nuestros profesores que con el pasar de los años se convirtieron en nuestro ejemplo a seguir.

A la universidad que nos abrió sus puertas para hacer mejores personas y buenos profesionales

A nuestros compañeros ya que con ellos vivimos los buenos y malos momentos que solo se vive en la universidad y que con algunos más que compañeros fuimos verdaderamente amigos.

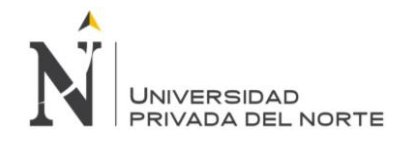

## **INDICE DE CONTENIDO**

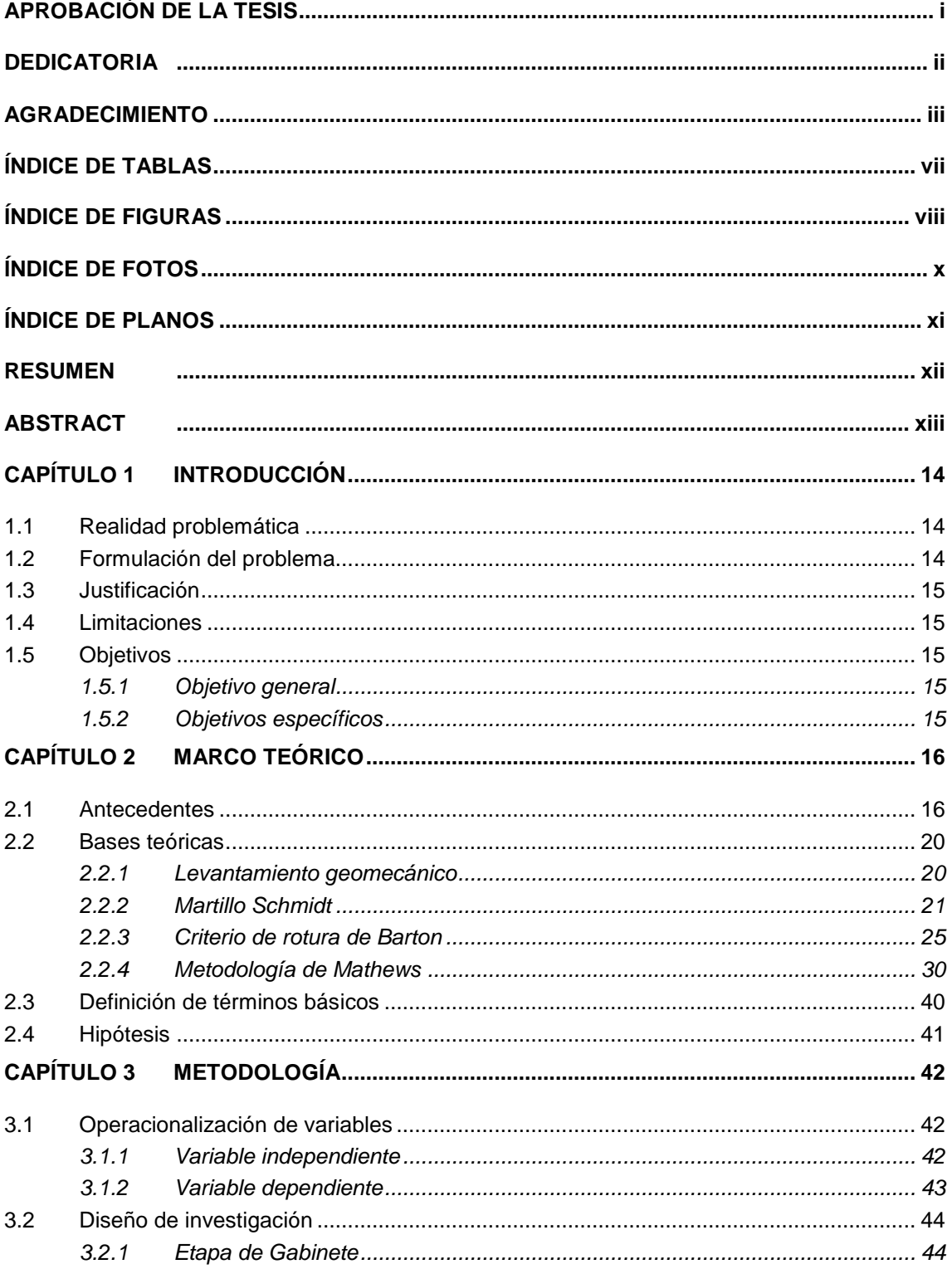

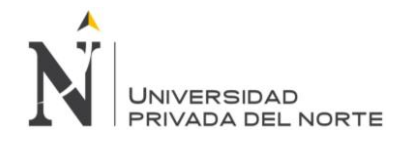

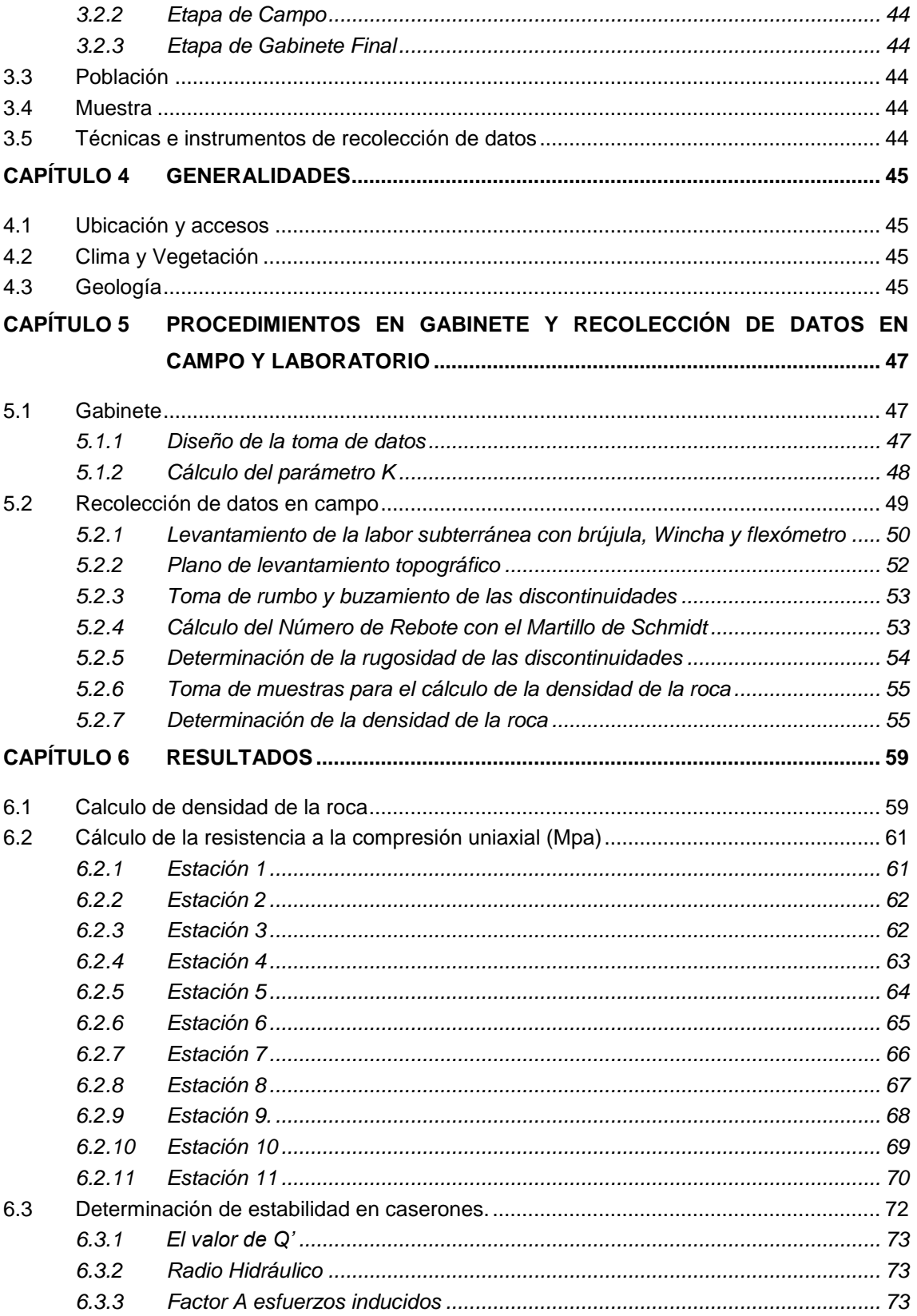

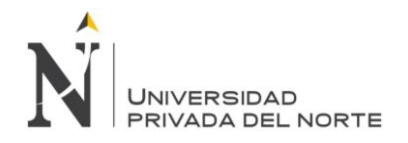

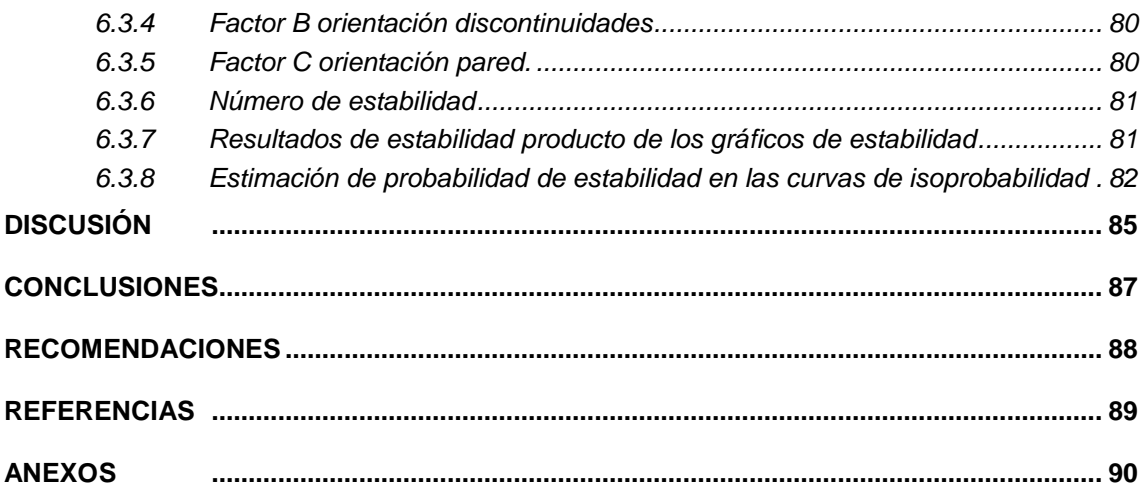

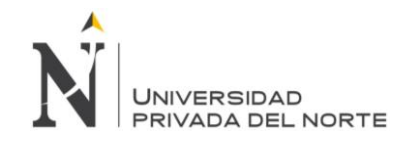

## **ÍNDICE DE TABLAS**

<span id="page-7-0"></span>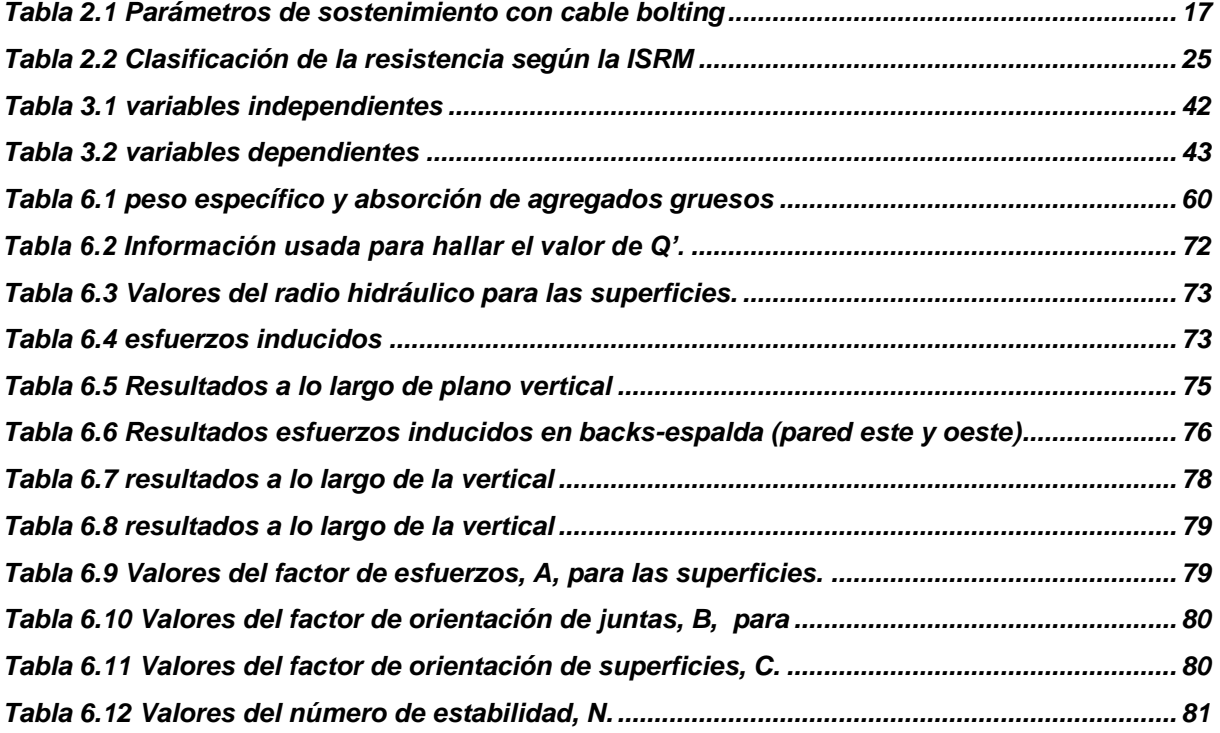

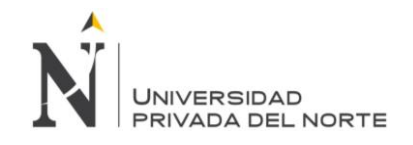

## **ÍNDICE DE FIGURAS**

<span id="page-8-0"></span>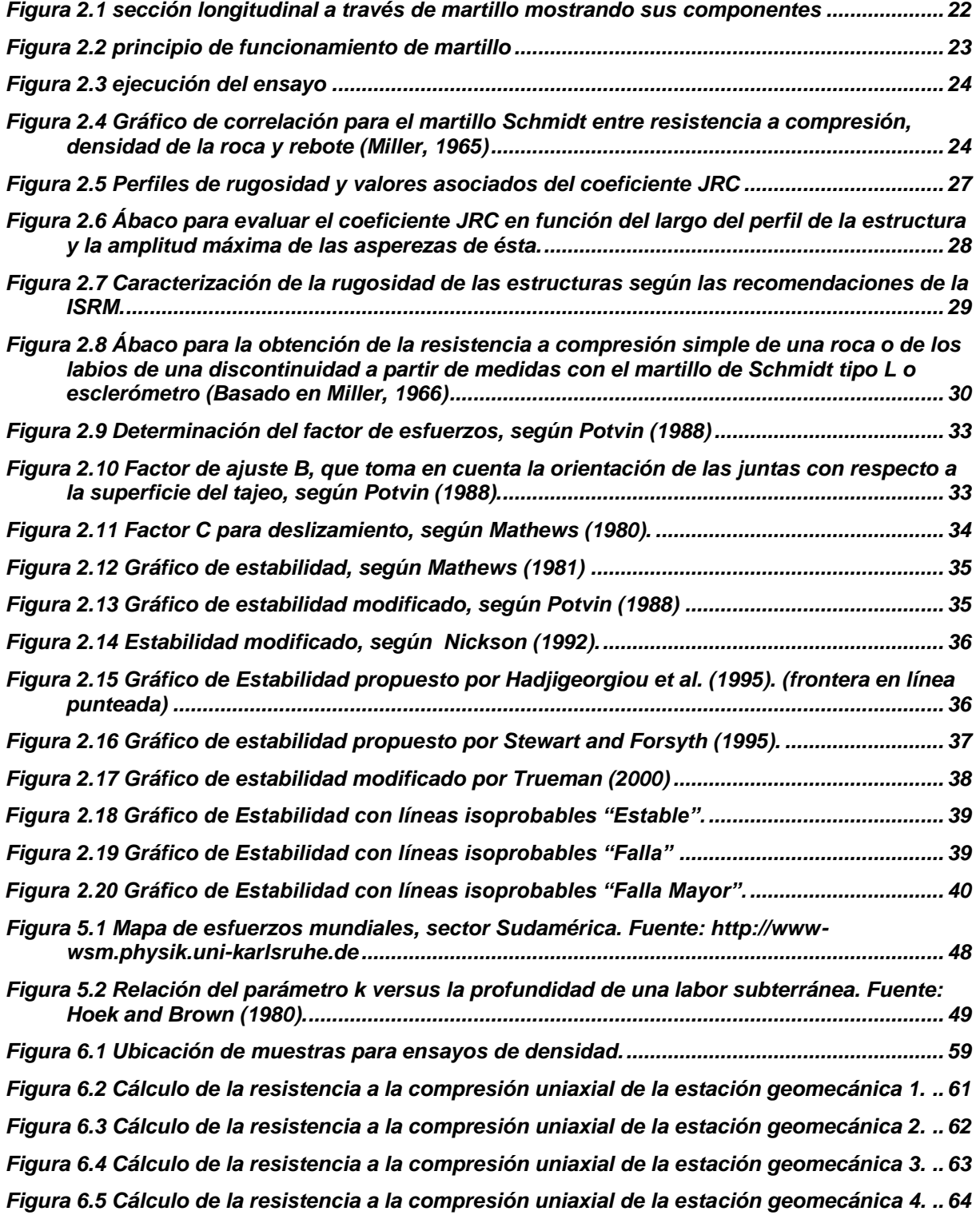

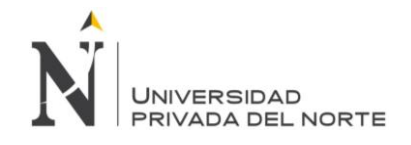

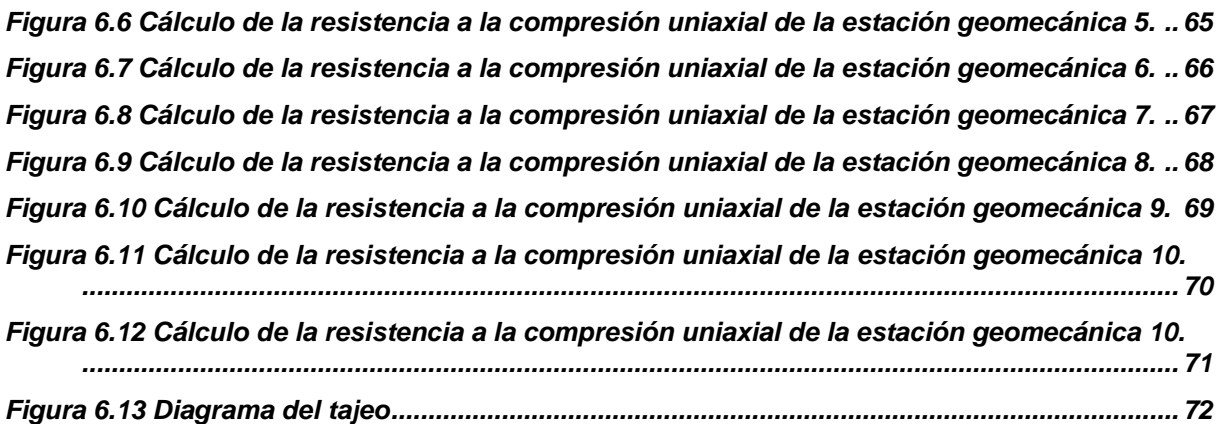

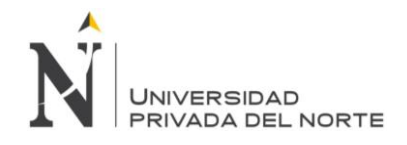

## **ÍNDICE DE FOTOS**

<span id="page-10-0"></span>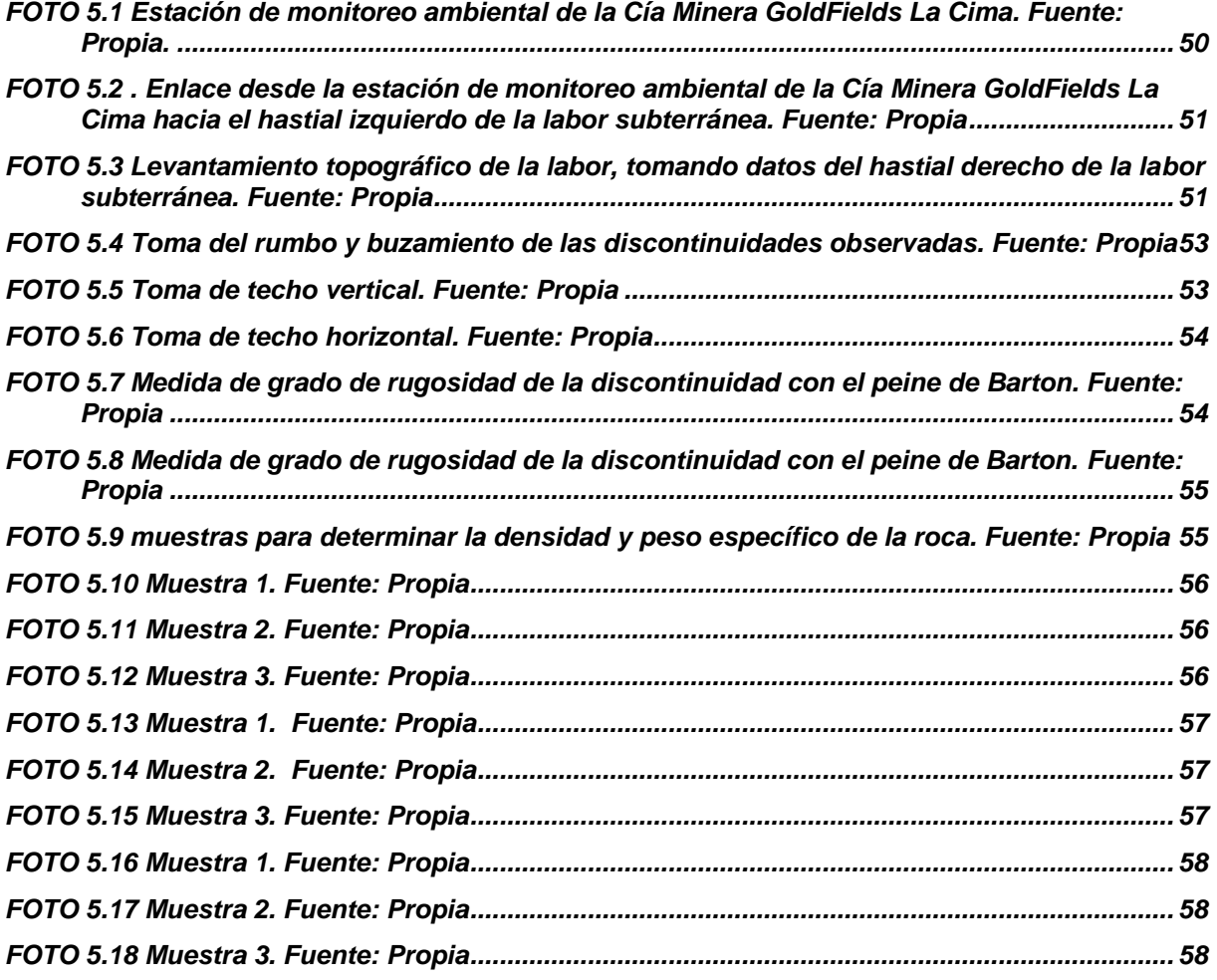

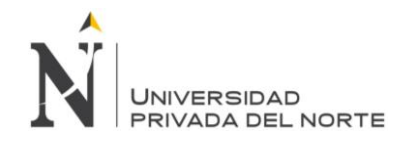

## **ÍNDICE DE PLANOS**

<span id="page-11-0"></span>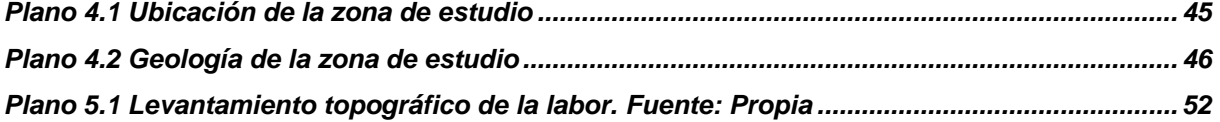

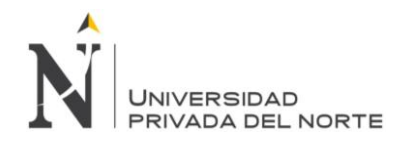

#### **RESUMEN**

<span id="page-12-0"></span>El presente trabajo de investigación ha sido realizado en el yacimiento denominado Pozos Ricos, ubicado en la provincia de Hualgayoc, el objetivo principal definido ha sido estudiar la estabilidad de los caserones de esta mina a una profundidad de 200 metros empleando el método gráfico de Mathews el cual considera dos parámetros (radio hidráulico y número N) de relevancia. Para poder lograr el objetivo principal se ha seguido un procedimiento sistemático desde el diseño en gabinete de la zona de estudio, un levantamiento topográfico con enlace en un hito topográfico de la mina Cerro Corona. Se han tomado muestras para estudios de densidad, seguido de un mapeo geomecánico y análisis de la resistencia a la compresión de los hastiales de la labor subterránea. Los resultados muestran valores interesantes de estabilidad de los caserones, fallamiento y falla mayor, para las paredes este, oeste, yacente y colgante y el techo de la labor, lo cual ha permitido usar en el yacimiento un método de explotación por colapso del techo.

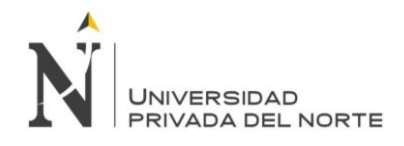

## **ABSTRACT**

<span id="page-13-0"></span>The present research work has been carried out at the Pozos Ricos deposit, located in the province of Hualgayoc, the main objective has been to study the stability of the houses of this mine at a depth of 200 meters using the Mathews graphic method. which considers two parameters (hydraulic radius and number N) of relevance. In order to achieve the main objective, a systematic procedure has been followed from the cabinet design of the study area, a topographic survey linked to a topographic landmark of the Cerro Corona mine. Samples have been taken for density studies, followed by a geomechanical mapping and analysis of the compressive strength of the gables of the underground work. The results show interesting values of stability of the houses, fault and major fault, for the east, west, lying and hanging walls and the roof of the work, which has allowed to use in the deposit a method of exploitation by collapse of the roof.

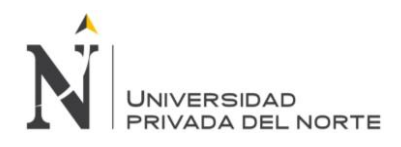

## <span id="page-14-0"></span>**CAPÍTULO 1 INTRODUCCIÓN**

#### <span id="page-14-1"></span>**1.1 Realidad problemática**

El empirismo de los mineros o las malas prácticas en diseño geomecánico desde épocas antiguas nos muestra recurrentemente una serie sistemática de accidentes fatales con un porcentaje por caída de rocas principalmente en minería subterránea que lleva desde el año 2000 al 2017 un valor de 31% (Fuente MEM, 2017), sumado a esto la pérdida sistemática de mineral al no saber establecer de manera técnica un buen sistema de diseño geomecánico, por lo que esta tesis plantea emplear metodologías registradas en la bibliografía especializada para poder emplearlas y mostrar sus características técnicas que los mineros pueden emplear para el tajeo de sus unidades productivas. Para el presente estudio de investigación se plantea realizar un diseño geomecánico de la estructura mineralizada denominada Pozos Ricos de la Mina del mismo nombre, la cual fue parcialmente explotada en la década de los 70s, por lo que sus tajeos presentan cierto grado de estabilidad. Por consiguiente, se plantea realizar los estudios de diseño geomecánico para poder extrapolar los resultados a otras unidades en el distrito minero y hacer algunas simulaciones a grandes profundidades.

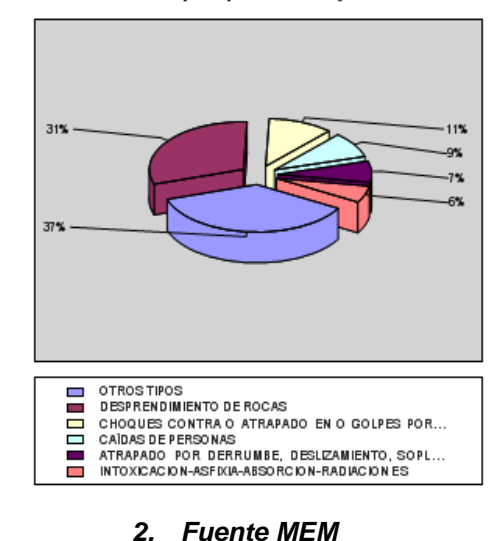

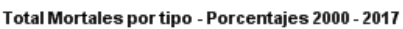

*(http://www.minem.gob.pe/\_estadistica.php?idSector=1&idEstadistica=11151)*

#### <span id="page-14-2"></span>**1.2 Formulación del problema**

1.

¿Es necesario realizar un dimensionamiento geomecánico de la labor subterránea Pozos Ricos aplicando el Método Gráfico de Estabilidad de Mathews?

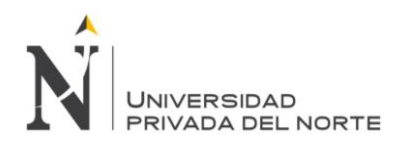

#### <span id="page-15-0"></span>**1.3 Justificación**

La poca o escasa información publicada sobre dimensionamiento óptimos de laboreos subterráneos en el histórico Distrito Minero de Hualgayoc, probablemente por la manera empírica de realizar las operaciones desde épocas incaicas (Raimondi, 1880) amerita un estudio con fines académicos los cuales puedan servir como base para futuros estudios técnicos en la Universidad Privada del Norte así como también este trabajo pueda ser usado como base para trabajos para otras minas de características subterráneas similares en dicho Distrito Minero.

#### <span id="page-15-1"></span>**1.4 Limitaciones**

- Poco acceso al laboratorio de mecánica de rocas de la escuela profesional de Ingeniería de Minas - UPN, por motivo que se encuentra ocupado por programación de clases.
- Demora en la prestación del martillo de Schmidt y peine de Barton por motivo de mantenimiento en la ciudad de Lima.
- Las implicancias climatológicas, como las intensas precipitaciones pluviales pueden evitar la realización del trabajo,

#### <span id="page-15-2"></span>**1.5 Objetivos**

#### <span id="page-15-3"></span>**1.5.1 Objetivo general**

 Realizar el diseño geomecánico de la labor subterránea pozos ricos aplicando el método gráfico de estabilidad de Mathews con fines de tener un modelo y extrapolarlo a nivel del distrito minero de Hualgayoc.

#### <span id="page-15-4"></span>**1.5.2 Objetivos específicos**

- Q´ de la labor.
- Calcular la densidad promedio de la unidad litológica y del cuerpo mineral.
- Elaborar planos geomecánico de la labor.
- Realizar un levantamiento topográfico de la labor.
- Realizar un mapeo en arco rebatido de la labor.

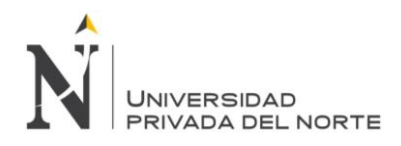

## <span id="page-16-0"></span>**CAPÍTULO 2 MARCO TEÓRICO**

#### <span id="page-16-1"></span>**2.1 Antecedentes**

**MONTENEGRO PEREZ Manuel (2012) en su proyectó titulada: "METODO GRAFICO DE ESTABILIDAD PARA DIMENCIONAMIENTO DE TAJEOS", llega a las siguientes conclusiones:**

- Decisión sobre una longitud razonable en el rumbo, deberá ser tomada en base a consideraciones de la práctica de minado (longitud total del cuerpo mineralizado, secuencia de tajeado, diseño de ventanas de carguío, etc.). Si, por ejemplo, se determina que una longitud razonable de un tajeo en el rumbo es 45 m, un cálculo de chequeo, utilizando los mismos procedimientos descritos anteriormente, mostrará que este tajeo es estable con sostenimiento.
- El método gráfico de estabilidad ha demostrado ser una herramienta adecuada de diseño que puede ser aplicada en otros yacimientos con similares condiciones a la mina realizada, a fin de mejorar la productividad y mantener adecuadas condiciones de estabilidad de las excavaciones.

**Hernán Junior Pantaleón y Junco Christian Jhunior Carbajal Isidro (2017) en su tesis titulada: "EVALUACIÓN GEOMECÁNICA PARA EL DIMENSIONAMIENTO, SECUENCIA DE MINADO Y RELLENO DE TAJEOS DE UNA MINA SUBTERRÁNEA" llega a la siguiente conclusión**

- Implementar el logueo geotécnico de todos los testigos de exploración de manera continua para complementar el modelo geotécnico del macizo rocoso y Continuar con el mapeo geomecánico de las labores subterráneas de preparación, que permita complementar al plano de isovalores de RMR76 en cada nivel, con la finalidad de determinar zonas de baja resistencia (enclaves) que podrían requerir un tratamiento específico.
- Para el sostenimiento de los techos de los tajeos de explotación, se recomienda implementar el sostenimiento con cable bolting según las características de la siguiente tabla. Este análisis fue realizado considerando un RMR predominante de 50 a 60. Para los sectores donde la calidad de la roca disminuye, se recomienda revestir la galería con concreto lanzado y reducir el espaciamiento longitudinal del cable entre 1.5 y 1.8 m.

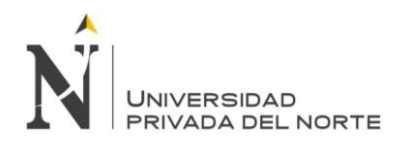

#### *Tabla 2.1 Parámetros de sostenimiento con cable bolting*

<span id="page-17-0"></span>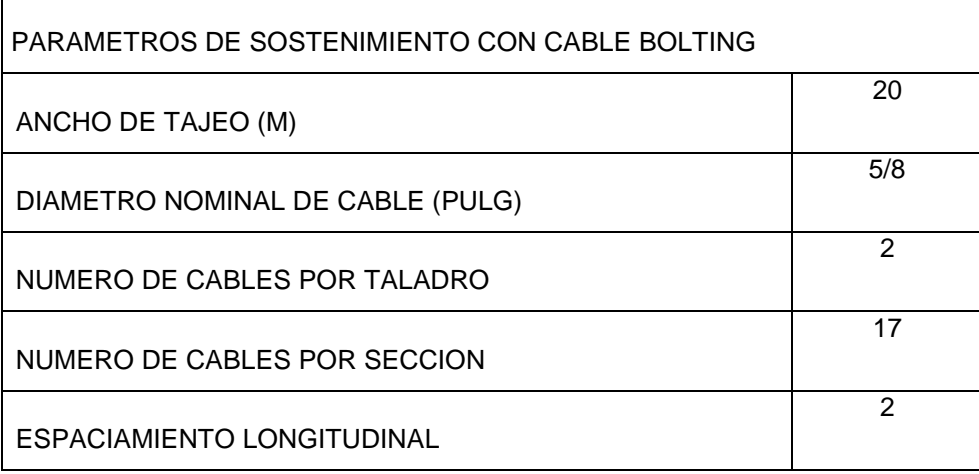

## **JOSÉ IGNACIO FUENZALIDA NAVARRETE (2014) en su tesis titulada: "EVALUACIÓN ESTADÍSTICA DE LOS FACTORES DE AJUSTE DE LA METODOLOGÍA DE MATHEWS Y SU IMPACTO EN EL DISEÑO EMPÍRICO DE CASERONES" llega a la siguiente conclusión**

- Se llevó a cabo una revisión bibliográfica que se compone de tres aspectos: la primera describe los sistemas de clasificación del macizo rocoso, la segunda detalla el método empírico de Mathews y los gráficos de estabilidad propuestos a la fecha y la tercera presenta las propuestas o modificaciones a los inputs del método. De la revisión del marco teórico se concluye lo siguiente:
	- Existen 4 herramientas estadísticas para poder establecer fronteras de clasificación, algunas de ellas tienen la habilidad de generar una probabilidad asociada al estado de la excavación. No se ha propuesto evaluarlas ni calcularlas mediante indicadores de desempeño.
	- Existe falta de consenso en el uso y forma de los factores, como también en la información requerida para poder calcular estos factores de ajuste.
	- No se ha medido el impacto de estas propuestas en la capacidad predictiva del método como tampoco en el diseño de caserones.
- A partir de lo anterior se propone una nueva metodología rigurosa que sea capaz de medir y comparar la capacidad predictiva del método y de sus factores de ajuste, y que, a su vez, mida el eventual impacto en el diseño empírico de caserones. Las

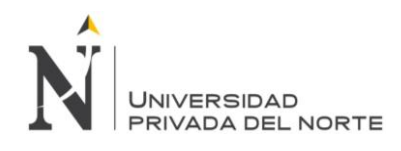

excavaciones subterráneas estudiadas son caserones sin soporte para estados de clasificación definidos de manera cualitativa.

Esta metodología se aplica a la última base de datos adquirida que cuenta con un número suficiente de datos y la información necesaria para poder llevar a cabo este estudio.

 Adicionalmente se plantean una serie de análisis a realizar para analizar la significancia de los factores de ajuste originales y propuestos en la capacidad predictiva del método.

En una primera instancia se delimita la línea base, que consiste en calcular el desempeño a las últimas fronteras propuestas en la literatura, y sobre esta línea se realizan las comparaciones para saber si existen mejoras en la capacidad predictiva de los análisis realizados se concluye que:

- Se deben agrupar dos de los tres estados de clasificación ("Falla" y "Falla Mayor"), en uno sólo denominado "Inestable" ya que el indicador del estado "Falla" presenta un indicador deficiente en relación a los de los estados restantes.
- Si algunos factores no influyeran se obtienen los mismos desempeños de la línea base, esto contradice la utilización de factores de ajuste, por lo tanto, urge mejorar los indicadores de la línea base.
- De cerca de 30 factores de ajuste sometidos a la metodología bajo diferentes configuraciones se seleccionaron solamente cinco dado que aumentan el desempeño de la línea base (tres factores A y dos factores C).
- Para discernir sobre cuál de estos factores utilizar, la metodología también propuso cuantificar los cambios en radios hidráulicos admisibles. Los resultados señalan que el nuevo factor A de esfuerzos es el que entrega mayores radios hidráulicos admisibles de los cinco anteriores en comparación a la línea base levantada. Por lo tanto, los diseños son, en su mayoría, menos conservadores lo que implicaría un aumento de reservas en un yacimiento a explotarse mediante un método de excavaciones subterráneas sin soporte.

## **ERNESTO RODRIGO PÉREZ CARRASCO (2015) en su tesis titulada: "MODELAMIENTO NUMÉRICO DE ESFUERZOS PARA MÉTODOS EMPÍRICOS DE ESTABILIDAD DE CASERONES" llega a la siguiente conclusión.**

 Para el caso de techos y paredes de término, las nuevas curvas de esfuerzos inducidos, derivadas del modelamiento numérico 3D, presentan grandes diferencias

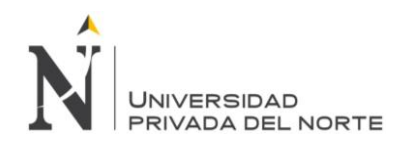

con la curva propuesta por Mathews, esto repercute significativamente en el cálculo del factor A, pudiendo obtenerse resultados completamente distintos dependiendo de los gráficos utilizados.

- En caserones angostos en donde w << h,l, las diferencias entre las curvas de Mathews y a las curvas 3D resultan ser bajas, esto se debe a que la razón de aspecto en el plano "R" posee valores altos tanto para los planos medios vertical como horizontal con lo cual, en este tipo de caserones, se logra una aproximación a la condición de deformaciones planas. Sin embargo, caserones masivos, donde las tres dimensiones son similares, las diferencias entre las curvas resultan ser altas debido a que la razón de aspecto "R" posee valores bajos tanto en el plano medio vertical como en el horizontal, y como se apreció en los resultados mostrados en el presente trabajo, a menor valor de "R", mayores las diferencias entre las curvas.
- Por su parte, el reprocesamiento preliminar de la base de datos de Mawdesley arrojó un mejor comportamiento de las nuevas curvas 3D, sin embargo, las diferencias basadas en el indicador PSS no resultaron ser significativas. Para la realización de un mejor análisis se debe trabajar sobre una base de datos que contenga los principales inputs para el cálculo de esfuerzos inducidos, situación que no ocurrió con la base de datos de Mawdesley, en la cual se tuvo que recurrir a la generación de casos sintéticos para estimar una relación entre el A3D y el A de Mathews.
- En el caso de la base de datos modificada, la frontera de clasificación "Estable- Resto de los casos" se ubica por encima de la frontera derivada desde la base de datos original para casi la totalidad del dominio (HR> 1.08), esto se debe a que el factor A3D en los techos es siempre mayor o igual al A2D de Mathews, con lo cual la nube de puntos de casos históricos modificados sube y en consecuencia la frontera de estabilidad también.
- El impacto en el diseño generado por las nuevas curvas de cálculo de esfuerzos inducidos, no es cuantificable a priori, ya que el valor del número de estabilidad derivado de las curvas 3D es siempre mayor o igual al N obtenido mediante las curvas de Mathews, sin embargo esto no asegura la obtención de radios hidráulicos mayores ya que, como se dijo anteriormente, para casi la totalidad del dominio la frontera de la base de Datos modificada se ubica por sobre la frontera de la base de datos original de Mawdesley.
- Con el objetivo de cuantificar el impacto en el diseño se realizaron nuevamente 1000 casos aleatorios de los cuales es posible concluir que utilizando las nuevas curvas de estimación de esfuerzos sobre techos y paredes de término se obtienen radios hidráulicos significativamente mayores en promedio a los de la metodología

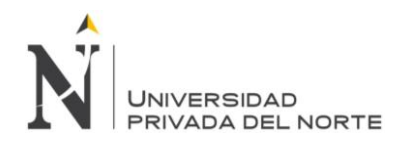

convencional (20% y 30% mayores en techos y paredes de término respectivamente) Finalmente al utilizar los gráficos de estabilidad como una herramienta de diseño de caserones se debe tener plena conciencia acerca de cómo fue construida la base de datos de casos históricos, por ejemplo, en el caso de que hayan sido utilizadas las curvas de Mathews para estimar los esfuerzos inducidos, deben utilizarse siempre éstas para obtener el factor A del diseño, de manera de ser consistente con el gráfico de estabilidad.

#### <span id="page-20-0"></span>**2.2 Bases teóricas**

#### <span id="page-20-1"></span>**2.2.1 Levantamiento geomecánico**

"Es la representación de las características geomecánicas del macizo rocoso en función a su litología estructural tanto superficial como subterráneo."

La Geomecánica está dando a la construcción de obras subterráneas un creciente soporte científico y técnico que ha encontrado su máximo exponente en la última década, hasta el punto de que hoy en día, la mayoría de los túneles se hacen bajo supervisión de un experto en geotecnia.

Siendo uno de los objetivos, caracterizar geomecánicamente los macizos, constituyendo esto el estudio integral del macizo en cuestión, que incluye tanto el modelo geológico, como el geomecánico, abarcando aspectos tales como, estructura del macizo, litología, contactos y distribución de litologías, geomorfología, cartografía geológica, estudio hidrogeológico, levantamiento de discontinuidades, técnicas geofísicas, sondeos, ensayos in situ, de laboratorio, clasificaciones geomecánicas, entre otros. Convirtiéndose la caracterización geomecánica de los macizos rocosos en una herramienta indispensable para pronosticar su comportamiento

Una parte importante de la caracterización geomecánica de los macizos rocosos, lo constituyen sin dudas, las clasificaciones geomecánicas, que surgieron de la necesidad de parametrizar observaciones y datos empíricos, de forma integrada, para evaluar las medidas de sostenimiento en túneles. Las mismas, son un método de ingeniería geológica que permite evaluar el comportamiento geomecánico de los macizos rocosos, y a partir de estas estimar los parámetros geotécnicos de diseño y el tipo de sostenimiento de un túnel (Palmstrom, 1998).

Se han convertido en una herramienta habitual para el reconocimiento de los macizos rocosos en los que van a construirse obras de ingeniería, tales como túneles, obras subterráneas en minería y en obras civiles, esta clasificación sirve fundamentalmente para valorar y seleccionar los sostenimientos más adecuados, para

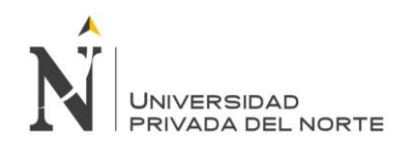

el plan de minado, para determinar el tipo de explosivo, la velocidad sónica de roca, su resistencia mecánica.

Se utilizan algoritmos aritméticos que permiten asignar a cada tipo de terreno un número que expresa su calidad geotécnica. Utilizando criterios de Bieniawski (CSIR), Laubscher y Taylor, Barton (NGI), Marinos y Hoek (GSI), en algunos casos Protodyakonov. Con el objetivo de determinar la calidad del macizo rocoso.

A fin de preparar información básica para establecer una clasificación geomecánica del macizo rocoso en torno a la explotación de un yacimiento mineralizado, El sistema de clasificación servirá al proyectista, en este caso al ingeniero de minas o a la persona especializada de la operación minera, para adquirir experiencia en el manejo de la información geomecánica del macizo rocoso, para el diseño y dominio de las operaciones mineras.

#### **2.2.1.1 Diseño de labores mineras**

Estimación de la resistencia de la roca. Determinar el módulo de deformación In-situ. Estimar los esfuerzos máximos en las superficies (perfiles) de las excavaciones. Estimar dimensiones de excavaciones autosoportadas. Evaluar efectos de la construcción de excavaciones subterráneas (Perforación y Voladura).

Evaluar la inestabilidad por efectos de las características estructurales subterráneas y superficiales. Diseño de galería, túneles, piques, chimeneas y excavaciones subterráneas en general. Diseño de rampas, bermas, bancos y labores mineras superficiales en general.

MSc. Ing. FELIPE MAMANI OVIEDO

#### <span id="page-21-0"></span>**2.2.2 Martillo Schmidt**

Ideado en un principio para estimar la resistencia a compresión simple del concreto, el martillo de Schmidt se ha modificado convenientemente dando lugar a varios modelos, alguno de los cuales resulta apropiado para estimar la resistencia a compresión simple de la roca (RCS). Su uso es muy frecuente dada la manejabilidad del aparato, pudiendo aplicarse sobre roca matriz y sobre las discontinuidades (resistencia de las labores). El ensayo consiste en medir la resistencia al rebote de la superficie de la roca ensayada. La medida del rebote se correlaciona con la resistencia a compresión simple mediante un gráfico debido a Miller (1965) que contempla la densidad de la roca y la orientación del martillo respecto del plano ensayado

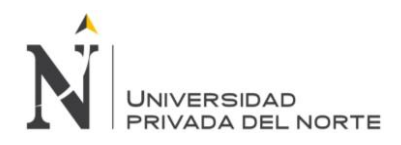

#### **2.2.2.1 Tipos martillo**

En la práctica común se utilizan dos tipos de martillo, el tipo L con una energía de impacto de 0.735 N.m y el tipo N con una energía de impacto de 2.207 N.m. Los rebotes medidos con estos martillos se denotan con los símbolos RL y RN, respectivamente. Ambos martillos proporcionan buenos resultados para valores de compresión simple de la roca o la discontinuidad ensayada dentro del rango 20‐150 MPa.

Previamente al año 2009, ISRM recomendaba únicamente el martillo de tipo L; ahora los dos están permitidos (Aydin 2009). El martillo tipo N se usaba mayoritariamente para concreto. Sin embargo, es menos sensible a las irregularidades de la superficie ensayada y sería por tanto preferible para la realización de ensayos de campo. La norma ASTM no especifica el tipo de martillo.

Ayday y Göktan (1992) obtuvieron, de acuerdo al procedimiento de toma de datos sugerida por la recomendación ISRM (1978c), la siguiente correlación empírica entre los números de rebotes de ambos martillos:

$$
R_N = 7.124 + 1.249 R_L (r^2 = 0.882)
$$

Siendo  $R_N$  y  $R_L$  el número de rebotes proporcionado por un martillo tipo N y L, respectivamente; y  $r^2$  el coeficiente de determinación lineal.

<span id="page-22-0"></span>El martillo de Schmidt es un dispositivo mecánico usado para realizar ensayos no destructivos en materiales como el concreto o roca (Fig.2.1).

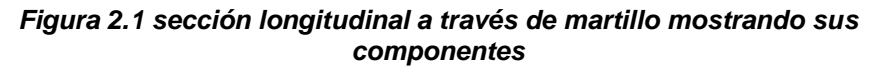

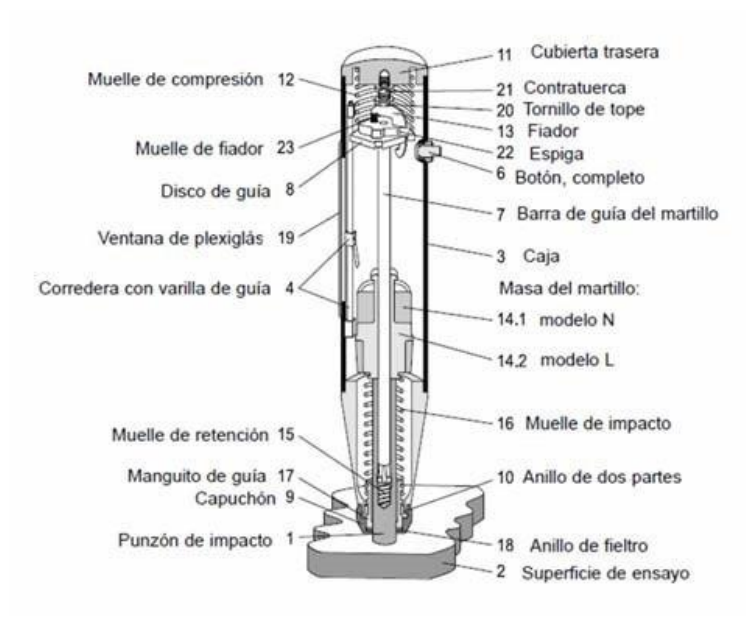

**Fuente: Antonio lozano**

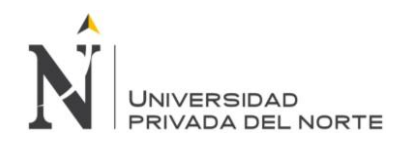

Consiste básicamente en un vástago que lleva conectado un muelle. Se coloca el vástago sobre la roca y se introduce en el martillo empujándolo contra la roca, lo que dé lugar a que se almacene energía en el muelle que se libera automáticamente cuando esa energía elástica alcanza un cierto nivel y lanza una masa contra el vástago. La altura que alcanza esta masa al rebotar, que se mide en una escala graduada de 0 a 100, es directamente proporcional a la dureza y por tanto a la resistencia a compresión simple de la superficie de la roca (Fig.2.2).

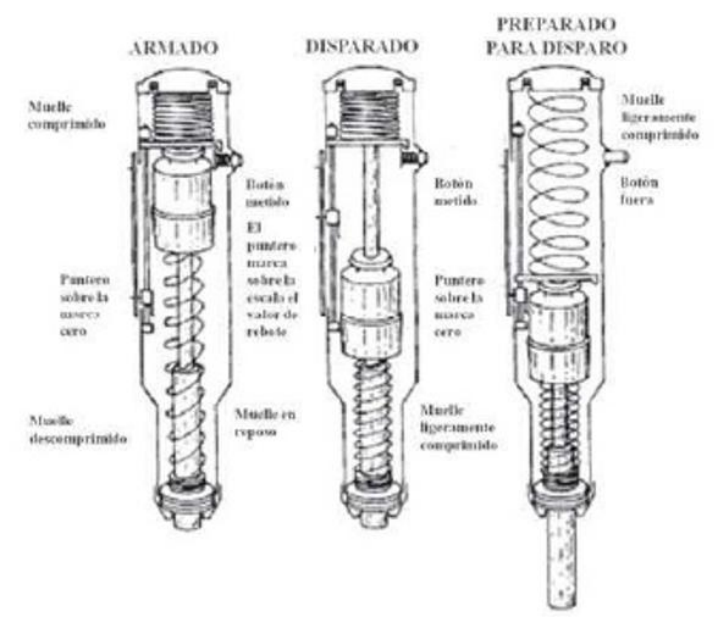

<span id="page-23-0"></span>*Figura 2.2 principio de funcionamiento de martillo*

**Fuente: Antonio lozano**

#### **2.2.2.2 Principio de medida**

El martillo únicamente se debe usar en las superficies de los materiales a ensayar. En el caso de ensayos in situ, el desarrollo del ensayo consiste en una preparación de las zonas elegidas, eliminando la pátina de roca meteorizada.

Para la ejecución del ensayo, se realizan los siguientes pasos:

- 1. Posicionar el martillo perpendicularmente a la superficie de la roca ensayada.
- 2. Disparar el vástago o punzón de impacto [1] empujando el martillo hacia la superficie de ensayo hasta que el botón [6] salte hacia afuera (Figura 3).
- 3. Pulsar el botón para bloquear el vástago de impacto después de cada impacto.
- 4. A continuación, leer y anotar el valor de rebote indicado por el puntero [4] en la escala [19].

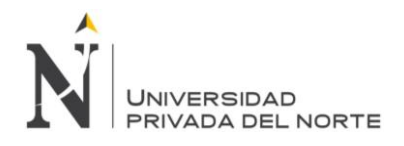

*Figura 2.3 ejecución del ensayo*

<span id="page-24-0"></span>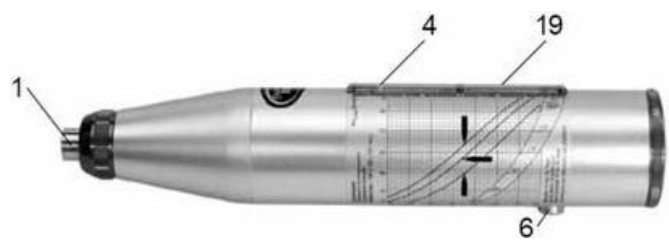

**Fuente: Antonio lozano**

El factor de corrección (FC) se debe aplicar a todas las lecturas obtenidas en los ensayos y se calcula como:

> $FC = \frac{\text{valor de la calibración del punque de prueba}}{\text{valodia.}}$ promedio de los diez impactos sobre el yunque

De esta manera se tiene en cuenta la pérdida de rigidez del muelle del martillo con el paso del tiempo.

Mediante el martillo de Schmidt, o esclerómetro, se puede, por tanto, estimar la resistencia a compresión simple de la roca a partir de la resistencia al rebote de la superficie de roca ensayada. Como se ha comentado anteriormente, esta superficie deberá estar fresca y limpia, sin ningún signo de alteración ni fracturas.

Esta medida del rebote se correlaciona con la resistencia mediante el gráfico de Miller (Figura 2.4) que tiene en cuenta la densidad de la roca y la orientación del martillo respecto al plano de roca ensayado.

<span id="page-24-1"></span>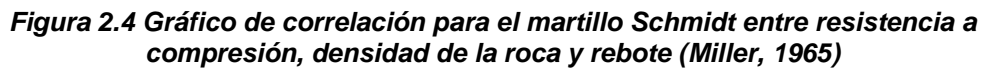

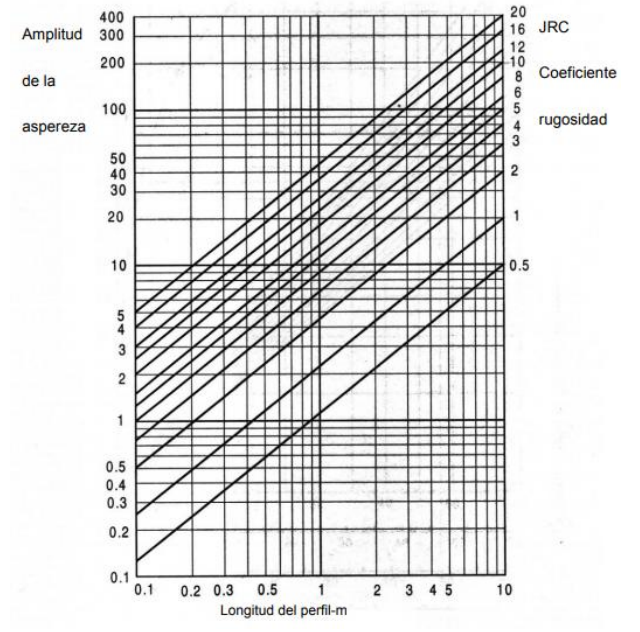

*Fuente: (Ramírez y Alejano, 2004)*

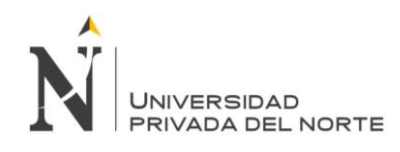

El valor estimado a partir del martillo de Schmidt debe ser obtenido estadísticamente, de tal manera que sea un valor representativo.

ISRM recomienda tomar 20 lecturas en diferentes zonas con la opción de parar cuando alguna de las lecturas siguientes a las diez primeras difiera inmediatamente de la anterior un máximo de 4 golpes. La norma ASTM recomienda tomar 10 lecturas.

ISRM (1978c) sugiere utilizar el promedio de las diez lecturas con valores más altos. La ASTM recomienda descartar las lecturas que difieran más de 7 golpes del promedio y después promediar las restantes. La ISRM sugiere revisar o no descartar ninguna lectura y presentar los valores obtenidos mediante un histograma de frecuencias que incluya el promedio, mediana, moda y el rango.

<span id="page-25-1"></span>Con el valor medio obtenido y conociendo la densidad de la roca se entra en el gráfico de Miller, obteniéndose el valor de resistencia a compresión para el material ensayado. Con los valores obtenidos se puede clasificar la roca por su resistencia

| <b>DESCRIPCION</b>    | <b>RESISTENCIA A</b><br><b>COMPRENSION</b> |
|-----------------------|--------------------------------------------|
| extremadamente blanda | < 1 MPa                                    |
| muy blanda            | 1-5 MPa                                    |
| blanda                | 5-25 MPa                                   |
| moderadamente blanda  | 25-50 MPa                                  |
| dura                  | 50-100 MPa                                 |
| muy dura              | 100-250 MPa                                |
| extremadamente dura   | > 250 MPa                                  |

*Tabla 2.2 Clasificación de la resistencia según la ISRM*

**Fuente: Antonio lozano** 

#### <span id="page-25-0"></span>**2.2.3 Criterio de rotura de Barton**

En la naturaleza las discontinuidades son comúnmente rugosas, siendo además su rugosidad muy irregular. Barton inicialmente en 1973 y sus colaboradores a lo largo de los años 1970 a 1990 analizaron en detalle el comportamiento resistente de pico de juntas rugosas naturales sin relleno y propusieron que la ecuación que describe dicho comportamiento se podía escribir de la forma:

$$
\tau = \sigma_n \cdot tg \left[ \phi_b + JRC \cdot \log_{10} \left( \frac{JCS}{\sigma_n} \right) \right]
$$

Donde JRC es el coeficiente de rugosidad de la junta y JCS la resistencia a compresión simple de los labios de la discontinuidad.

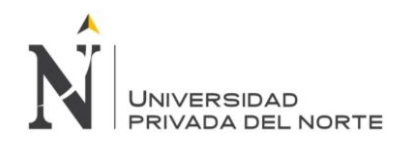

El ángulo de fricción básico, se utiliza en el caso de que la superficie no está meteorizada ni húmeda: si esto no ocurre así, habrá que sustituir  $\phi_b$  por  $\phi_r$  que es el ángulo de fricción residual y que se puede calcular según proponen Barton y Choubey (1977) mediante la expresión:

$$
\phi_{\rm r}=(\phi_{\rm b}-20^{\circ})+20.(^{\rm r}/_{\rm R})
$$

Donde r es el rebote del martillo de Schmidt o esclerómetro en superficies húmedas y meteorizadas, tal y como se suelen encontrar normalmente en campo, y R es el rebote del martillo de Schmidt en superficies lisas no alteradas de la misma roca.

El ángulo básico de fricción está tabulado para distintos tipos de rocas y suele variar de entre 25º a 30º para rocas sedimentarias a entre 30 y 35º para rocas metamórficas e ígneas. También se puede obtener mediante ensayos de inclinación con testigos o "tilt tests", y con ensayos de corte directo en laboratorio sobre superficies de roca sanas, lisas y secas.

#### **2.2.3.1 Peine de Barton**

El índice de rugosidad de la junta o JRC se puede obtener de una serie de perfiles normalizados que propusieron Barton y Choubey (1977) y que se presentan en la (figura 2.5.)

Más tarde Barton (1982) publicó un método alternativo para estimar el índice de rugosidad de una junta, JRC, a partir de medidas de amplitud de las asperezas (para lo cual resulta adecuado utilizar el denominado peine de Barton) y de la longitud de la junta; con estos datos y entrando en el ábaco de la (figura 2.6) se obtendrá el valor de JRC. Este ábaco se puede utilizar en conjunto con el peine de Barton que permite ver la rugosidad para hasta 30 cm de discontinuidad.

Algún tiempo más tarde Barton (1987) publicó una tabla que relaciona el índice Jr, que como se verá más adelante se utiliza en su sistema de clasificación geomecánica de índice Q, con el valor de JRC. Esta tabla se reproduce en la (figura 2.7). Barton y Bandis (1990) también señalan que el JRC se puede estimar a partir de ensayos de inclinación de campo o "tilt tests".

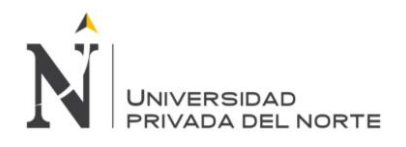

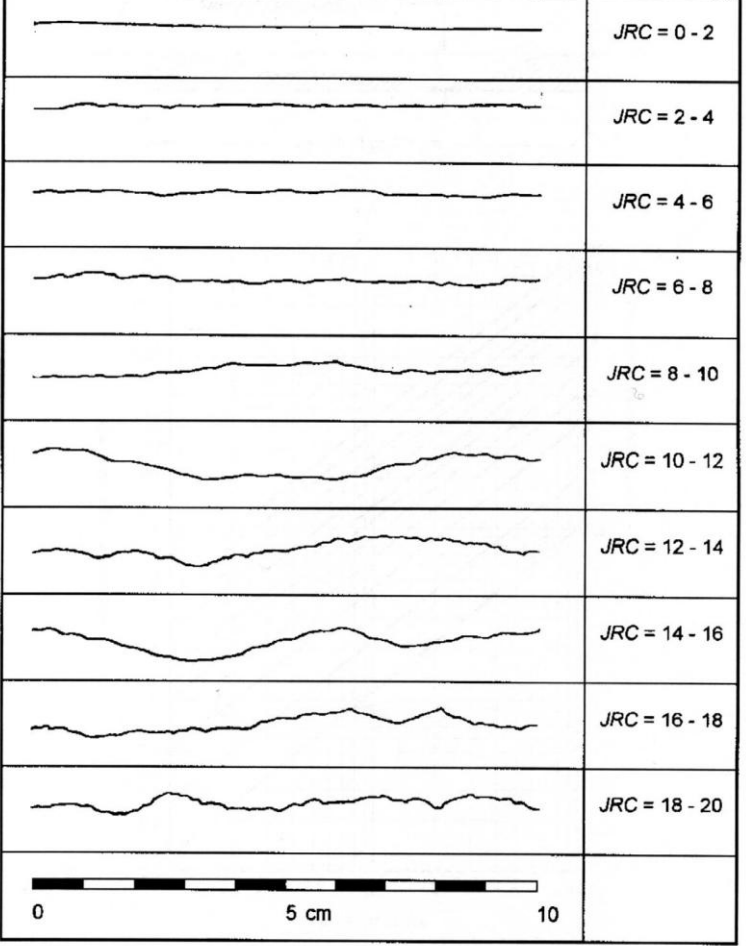

<span id="page-27-0"></span>*Figura 2.5 Perfiles de rugosidad y valores asociados del coeficiente JRC*

#### **Fuente: Barton & Choubey, 1977.**

En estos ensayos de inclinación se toman dos bloques de roca asociados a los labios de una discontinuidad y se van inclinando lentamente hasta que el bloque superior desliza sobre el inferior. Esto ocurrirá para un determinado ángulo de inclinación al que denominaremos "∝". El valor del JRC se puede estimar a partir de este valor mediante la siguiente expresión:

$$
JRC = (\propto -\phi_b)/log_{10}(JCS/\sigma_n)
$$

Este último procedimiento suele dar lugar a valores de JRC diferentes de los obtenidos mediante los procedimientos indicados anteriormente, lo que pone de manifiesto que la definición de un índice de rugosidad para las discontinuidades es más difícil de lo que parece.

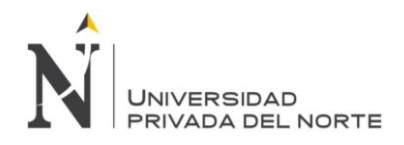

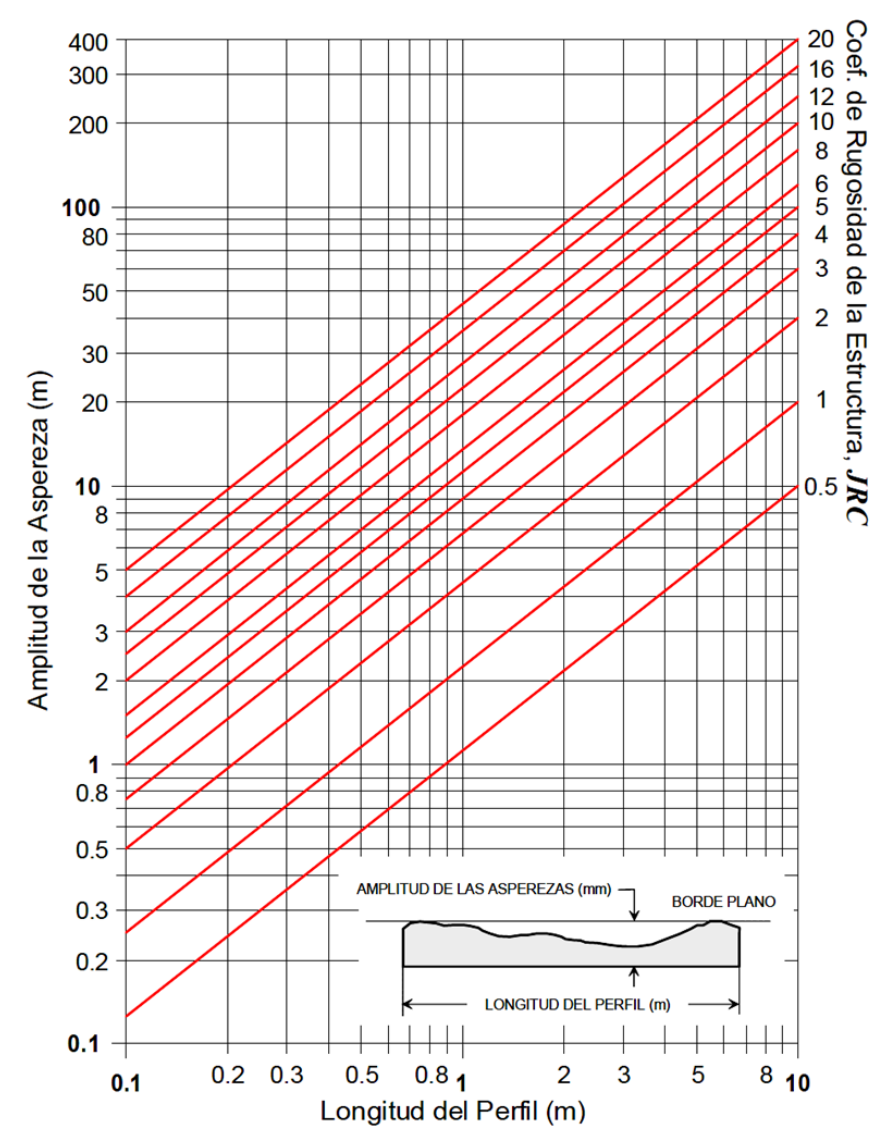

<span id="page-28-0"></span>**Figura 2.6 Ábaco para evaluar el coeficiente JRC en función del largo del perfil de la estructura y la amplitud máxima de las asperezas de ésta.**

*Fuente: Barton & Choubey, 1977*

La resistencia a compresión simple de los labios de la discontinuidad o JCS se puede obtener mediante la aplicación del martillo de Schmidt tipo L sobre la discontinuidad y utilizando el ábaco de la (figura 2.7) que se adjunta, propuesto por Miller (1966). Este aparato consiste básicamente en un vástago que lleva conectado un muelle. Se coloca el vástago sobre la roca y se introduce en el martillo empujando este contra la roca lo que da lugar a que se almacene energía en un muelle que se libera automáticamente cuando esa energía elástica alcanza un cierto nivel y lanza una masa contra el vástago. La altura que alcanza esta marca al rebotar, que se mide en una escala graduada de 0 a 60 es directamente proporcional a la dureza y por tanto a la resistencia a compresión simple de la superficie de roca.

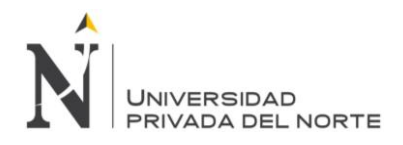

#### *Figura 2.7 Caracterización de la rugosidad de las estructuras según las recomendaciones de la ISRM.*

<span id="page-29-0"></span>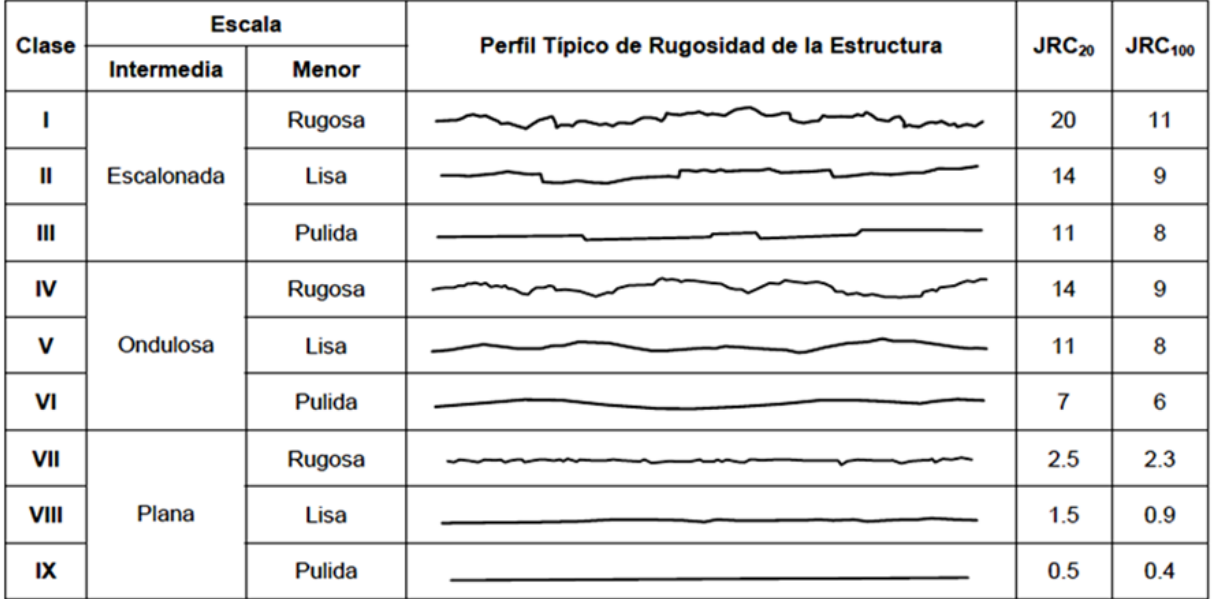

*Nota:* La longitud de cada perfil puede estar en el rango de 1 a 10 m. Las escalas vertical y horizontal son iguales. JRC20 y JRC100 corresponde al valor estimado del coeficiente de rugosidad de la estructura (Barton & Choubey (1977)) cuando el perfil se "asimila" a un largo de 20 y de 100 cm, respectivamente (Bandis (1993)).

#### *Fuente: Modificada de Brown (1981).*

Para obtener el valor de esta resistencia o JCS, conociendo el número de rebotes, R, resultado medio de varios ensayos, se aplica la siguiente expresión:

$$
JCS = 10^{0,00088 \cdot \gamma.R + 1,01}
$$

Donde  $\gamma$  es el peso específico de la roca expresado en Kn/m3 y R es el número de rebotes del martillo de Schmidt. Este número se debe corregir en el caso de que el martillo no se aplique verticalmente y hacia abajo. También y para representar esta fórmula, se puede utilizar el ábaco de la (figura 2.8), en el que se incluyen las correcciones para la orientación del martillo. Para obtener un valor de R representativo conviene realizar varios ensayos (entre 8 y 10) eliminando los dos o tres valores inferiores y promediando, ya que en algunas ocasiones parte de la energía que se transmite a la superficie no se recupera en forma de rebote, si no que se disipa en forma de movimiento o rotura de granos.

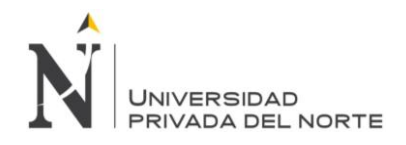

#### <span id="page-30-1"></span>*Figura 2.8 Ábaco para la obtención de la resistencia a compresión simple de una roca o de los labios de una discontinuidad a partir de medidas con el martillo de Schmidt tipo L o esclerómetro (Basado en Miller, 1966)*

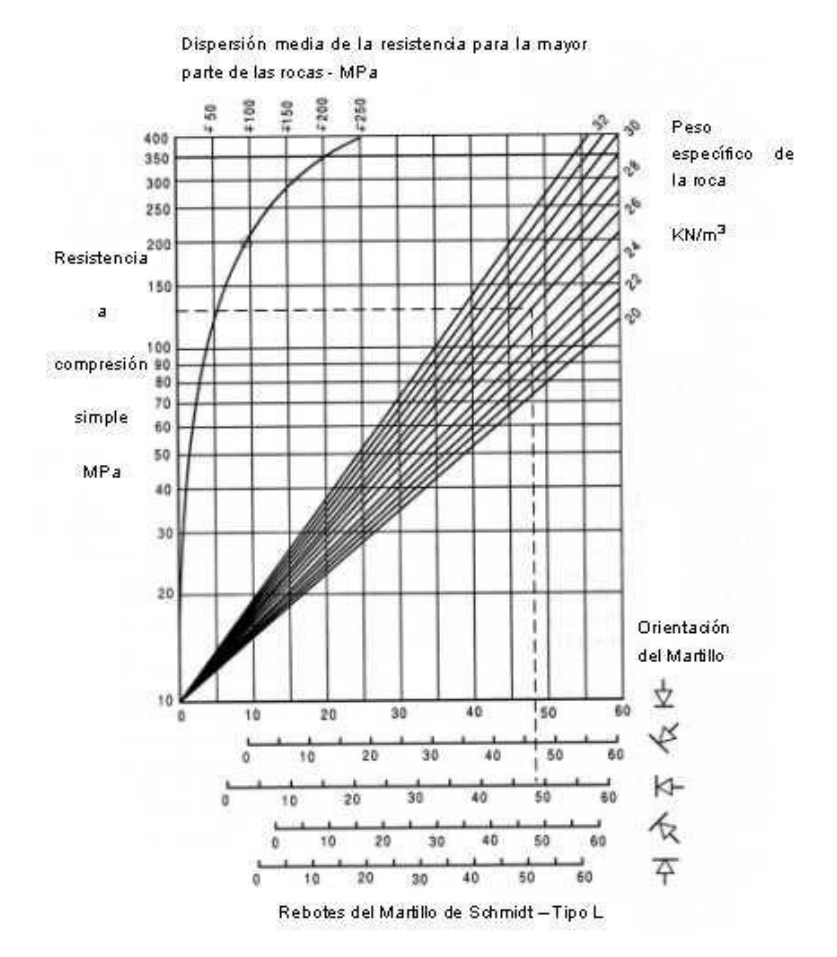

*Fuente: Hoek, Practical Rock Engineering, 2000.*

#### <span id="page-30-0"></span>**2.2.4 Metodología de Mathews**

Estudiar y evaluar mediante herramientas estadísticas el desempeño y la significancia de los factores de ajuste A, B y C en el número de estabilidad N de Mathews para el diseño empírico de caserones.

Se centra en el uso de bases de datos de estabilidad empírica existentes que cuentan con información proveniente de minas subterráneas estadounidenses, canadienses y australianas. La validez de un método empírico y el análisis estadístico realizado en esta memoria están limitados a los rangos de las variables que componen la base de datos. Esta metodología es apropiada para estudios de ingeniería conceptual y pre-factibilidad por lo que se necesitan de mediciones locales y específicas del sitio para verificar y validar las tendencias promedias. Adicionalmente, en este trabajo se estudiarán casos de estabilidad cualitativa de caserones y sin soporte.

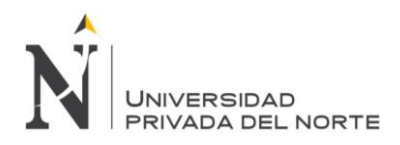

#### **2.2.4.1 Radio Hidráulico**

Muchas técnicas empíricas de diseño están basadas en lo que se conoce como radio hidráulico o span de la abertura. El soporte de la carga fue relacionado al span de los túneles desde 1946 (Terzagui). El término span fue usado como un parámetro para determinar la carga efectiva para los techos de los túneles. Para ciertas condiciones del macizo rocoso, un arco era asumido por encima del cual el macizo rocoso era considerado auto sostenible. El peso muerto del material debajo de este arco era asumido como carga para el soporte y el alto del arco era linealmente relacionado a la abertura máxima. En muchos métodos empíricos de diseño civil de túneles, la abertura del túnel es solo un factor que puede ser relacionado a la carga sobre el macizo rocoso. El termino span puede ser efectivamente relacionado con la estabilidad porque la abertura máxima define la distancia entre el elemento de mayor soporte del techo del túnel que son los hastiales del túnel. El término span también puede ser utilizado para evaluar la geometría de los túneles porque los extremos de los túneles son normalmente bastante alejados que no ofrecen soporte a la mayoría de la longitud del túnel.

El radio hidráulico tiene una interesante propiedad matemática que se relaciona al span. Si se considera una abertura con un span de S metros y un largo de L metros. A medida que el largo se incrementa hacia el infinito, para un span constante, el radio hidráulico converge a la mitad del span, como se muestra en la ecuación 1.

$$
RH(m) = \frac{\text{Area}}{\text{perímetro}}
$$
 *Ecuación 1*

#### **2.2.4.2 Número de Estabilidad**

El número de estabilidad es uno de los dos parámetros que utiliza el método grafico para determinar las diferentes zonas de estabilidad determinadas en las gráficas. Uno de los factores que se usan para hallar el número de estabilidad (N) es la forma modificada de clasificación ingenieril del Instituto Geotécnico de Noruega (NGI), el sistema Q, para caracterizar la calidad del macizo rocoso.

El valor modificado de Q, Q´ es calculado de los resultados de mapeo estructural o logueo geotécnico de los testigos del macizo rocoso de acuerdo a la clasificación del sistema Q, pero asumiendo que el parámetro de reducción de agua en las juntas y el factor de reducción de esfuerzos (SRF) son ambos iguales a cero. La calidad del macizo rocoso se define por:

$$
Q' = \frac{RQD}{Jn} * \frac{Jr}{Ja}
$$
 *Ecuación 2*

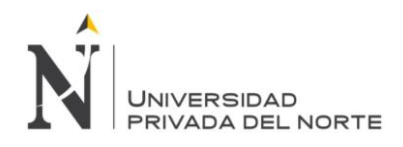

Donde:

- RQD: es el índice de designación de la calidad de la roca desarrollado por Deere en 1964 y está basado en un porcentaje modificado de recuperación de testigos.
- Jn: el número de sistemas de juntas.
- Jr: el número de rugosidad de las juntas.
- Ja: el número de alteración de las juntas.

El número de estabilidad desarrollado por Mathews es determinado mediante el ajuste del valor de Q´ a los esfuerzos inducidos la orientación de las discontinuidades y la orientación de la superficie de la excavación. El número de estabilidad está definido por la ecuación 3, el cual incluye los tres factores ya mencionados.

$$
N = Q' * A * B * C
$$
 *Ecuación 3*

Donde Q' es el valor modificado de Q. A es el factor de esfuerzos de la roca, B es el ajuste por orientación de las juntas y C es el factor de ajuste por el efecto de la gravedad. Estos tres factores serán desarrollados en las siguientes secciones con más detalle, dando su método de cálculo y la explicación de cada uno de estos.

#### **2.2.4.2.1 Factor A**

El factor A, también llamado el factor de esfuerzos en la roca, refleja los esfuerzos actuantes sobre las caras libres del tajeo abierto en profundidad. Este factor es determinado a partir de la resistencia compresiva no confinada de la roca intacta y el esfuerzo actuante paralelo a la cara expuesta del tajeo bajo consideración. La resistencia de la roca intacta puede ser determinada mediante ensayos de laboratorio de la roca. El esfuerzo compresivo inducido se establece a partir del modelamiento numérico o se estima a partir de distribuciones de esfuerzos, usando valores de esfuerzos in situ medidas o asumidas. El factor de esfuerzo en la roca, A, es por lo tanto determinado a partir de la relación  $\frac{\sigma_c}{\sigma_i}$ resistencia de la roca intacta a esfuerzo compresivo inducido, sobre el borde de la abertura:

$$
\frac{\sigma_c}{\sigma_i} < 2 \qquad A = 0.1
$$
\n
$$
2 > \frac{\sigma_c}{\sigma_i} < 10 \qquad A = 0.1125 \left( \frac{\sigma_c}{\sigma_i} \right) - 0.125
$$
\n
$$
\frac{\sigma_c}{\sigma_i} > 10 \qquad A = 1.0
$$

El factor A se puede determinar en la figura 2.9, con el valor hallado de la ratio antes mencionado se proyecta a la curva presentada y se halla el factor de esfuerzos en la roca.

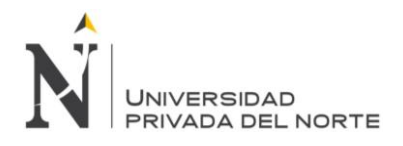

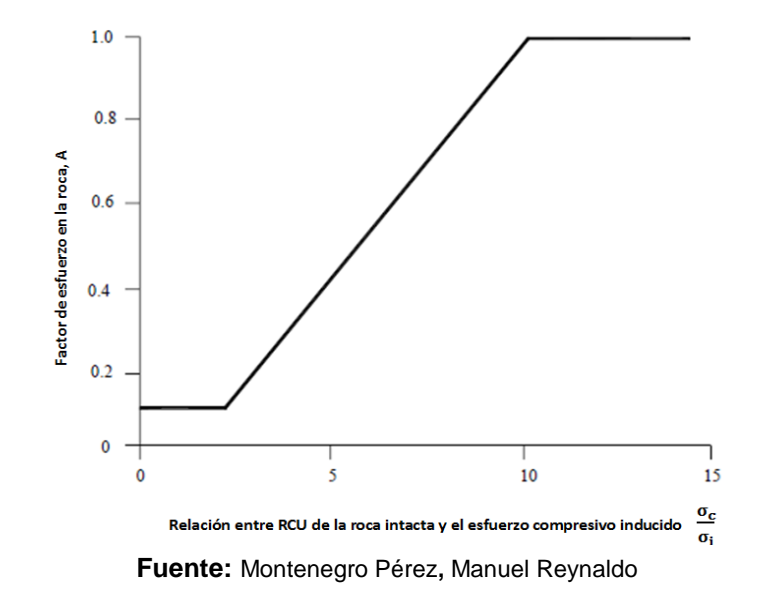

<span id="page-33-0"></span>*Figura 2.9 Determinación del factor de esfuerzos, según Potvin (1988)*

#### **2.2.4.2.2 Factor B**

El factor de ajuste por orientación de juntas, B, toma en cuenta la influencia de las juntas sobre la estabilidad de las caras del tajeo. Muchos casos de fallas estructuralmente controladas ocurren a lo largo de juntas críticas, las cuales forman un pequeño ángulo con la superficie libre.

El factor B, que depende de la diferencia entre la orientación de la junta crítica y cada cara del tajeo, puede ser determinado a partir del diagrama reproducido en la Figura 2.10.

<span id="page-33-1"></span>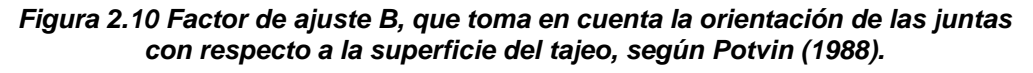

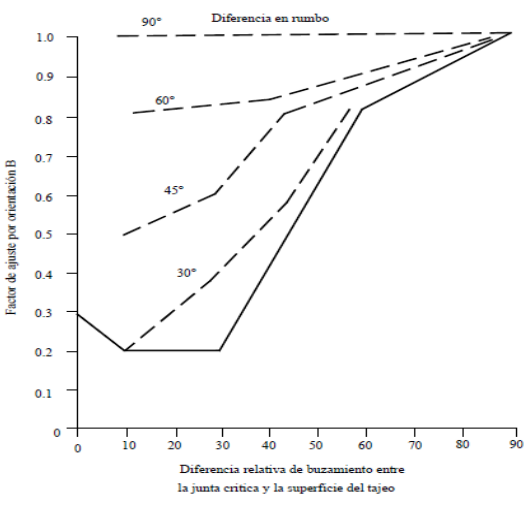

**Fuente:** Montenegro Pérez**,** Manuel Reynaldo

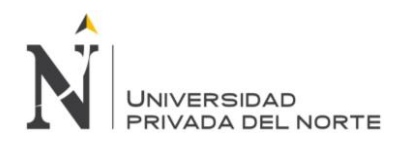

#### **2.2.4.2.3 Factor C**

El factor C es el factor de ajuste por el efecto de la gravedad. La falla puede ocurrir desde el techo debido a caídas inducidas por la gravedad o, desde las paredes del tajeo, debido a lajamientos o deslizamientos.

<span id="page-34-0"></span>Aunque la forma modificada del factor C tampoco es muy aceptada por algunos usuarios del método, por lo que prefieren el método original que se ve en la Figura 2.11.

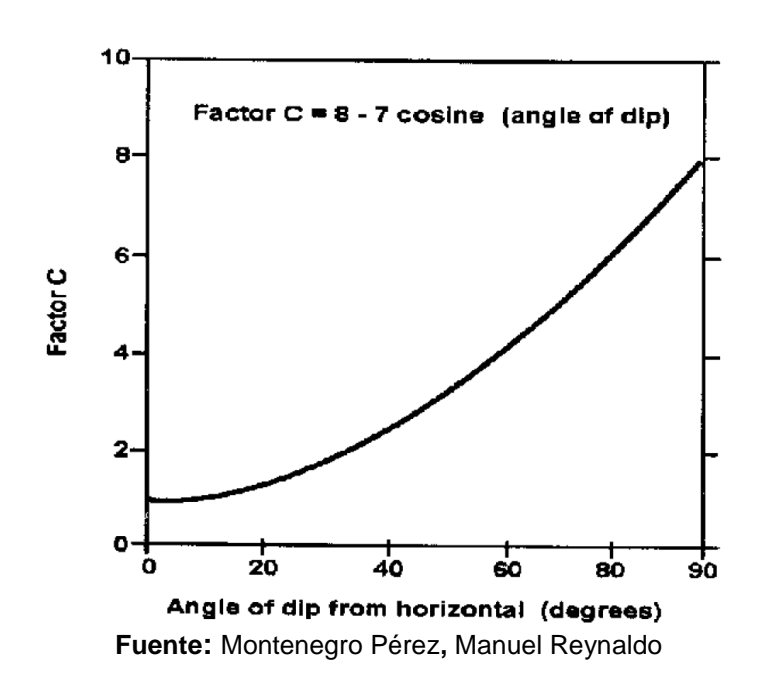

*Figura 2.11 Factor C para deslizamiento, según Mathews (1980).*

#### **2.2.4.3 Gráficos de Estabilidad**

El primer gráfico de estabilidad (Mathews et al., 1981) es el resultado de un estudio que intentaba predecir la estabilidad de excavaciones para profundidades mayores a 1000 [m]. El principal objetivo del estudio fue determinar si existía relación entre las propiedades del macizo rocoso, la profundidad a la cual se realizaban las labores mineras y la máxima superficie estable. La base de datos contaba con 26 casos obtenidos de una mina australiana y dos minas canadienses. El gráfico es estabilidad original cuenta con 3 estados de estabilidad separados por 2 zonas de transición como se aprecia en (Figura 2.12).

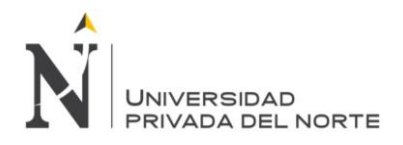

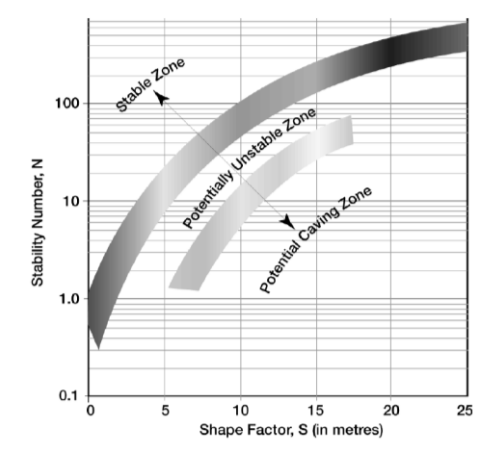

<span id="page-35-0"></span>*Figura 2.12 Gráfico de estabilidad, según Mathews (1981)*

*Fuente: José Ignacio Fuenzalida Navarrete*

Los tres estados de clasificación fueron definidos como,

- **Estable** (Stable Zone): La excavación se mantendrá en buen estado sin soporte.
- **Inestable** (Potentially Unstable Zone): La excavación presentará fallas localizadas, pero tenderá a formar arcos estables. Modificando el diseño o agregando soporte podría reducir su riesgo.
- **Caving** (Caving Zone): La excavación fallará y no podrá estabilizarse antes de ser rellenada por completo.

Posteriormente la data fue expandida a 175 casos de 34 minas y se propuso el grafico de estabilidad modificado por Potvin (1988), el cual fue rápidamente aceptado en la minería canadiense, la zona de transición fue reducida notablemente, cave recalcar que los factores de ajuste son diferentes que los propuestos originalmente por Mathews.

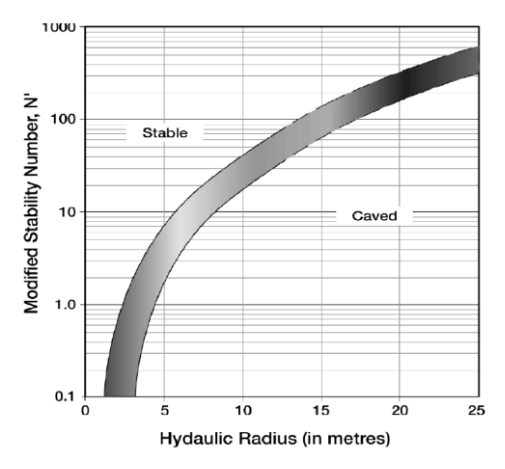

<span id="page-35-1"></span>*Figura 2.13 Gráfico de estabilidad modificado, según Potvin (1988)*

*Fuente: José Ignacio Fuenzalida Navarrete*
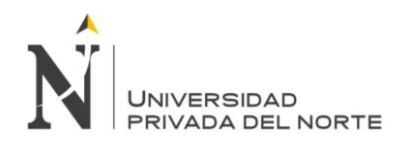

Continuando con las modificaciones a el grafico de estabilidad, Nickson (1992) desarrollo un análisis estadístico más completo modifico la zona de soporte introduciendo líneas que indican que el cable bolting puede ser usado.

*Figura 2.14 Estabilidad modificado, según Nickson (1992).*

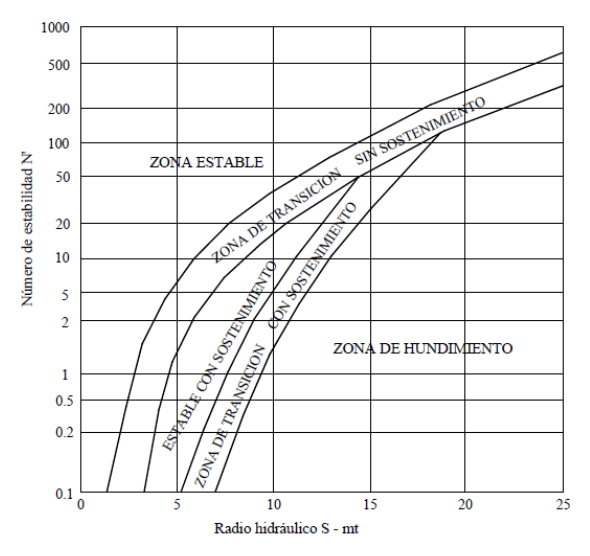

*Fuente: Montenegro Pérez, Manuel Reynaldo*

Algunos años después, Hadjigeorgius et al. (1995) con una data mucho más grande, confirmaron el trabajo de Nickson y a su vez desarrollaron otro gráfico de estabilidad. Hadjigeorgius demostró que para más grandes tajeos con radio hidráulico mayor que 15, la curva de diseño se hacía más plana. Trabajos más recientes desarrollados en Inglaterra por Pascoe (1998) y Trueman (2000) en Australia corroboran dicha afirmación.

*Figura 2.15 Gráfico de Estabilidad propuesto por Hadjigeorgiou et al. (1995). (frontera en línea punteada)*

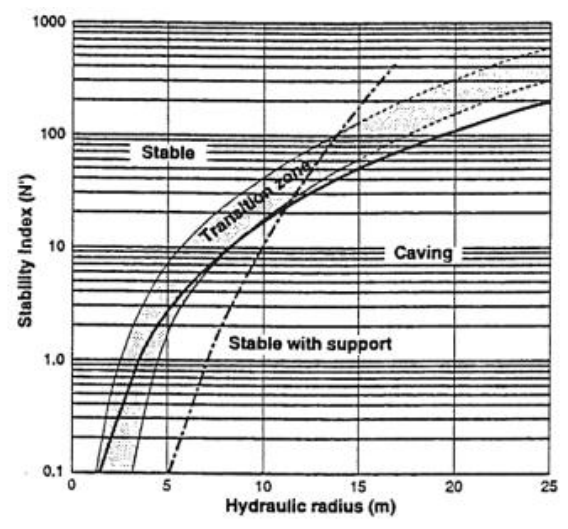

*Fuente: José Ignacio Fuenzalida Navarrete*

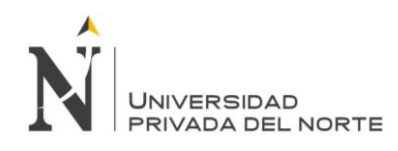

La siguiente actualización volvió a utilizar el número de estabilidad N y fue hecha por Stewart y Forsyth (1995). Estos autores introducen cuatro nuevos estados de clasificación:

- Potencialmente Estable: Las superficies son esencialmente auto-soportadas con mínima dilución (10%).
- Potencialmente Inestable: Las superficies requerirán soporte. El grado de soporte determinará las fallas asociadas. La dilución estimada es de 10-30%.
- Potencial Colapso Mayor: Las superficies requerirán un grado de soporte mayor y extenso. La dilución estimada superará el 30%.
- Potencial Caving: Las superficies presentarán caving, no se auto soportará bajo ninguna condición y sólo podrá ser estabilizado hasta que el vacío sea rellenado.

Lo interesante de esta propuesta es que las definiciones cualitativas se traducen en un término cuantitativo como es la dilución, mejorando la precisión y confiabilidad del método. El gráfico de estabilidad se observa en la (Figura 2.17) Existen algunas zonas de transición más amplias que otras y esto se debe a la subjetividad de algunos casos.

Otro aspecto positivo es la inclusión del término caving propiamente como tal y no como lo había sido anteriormente.

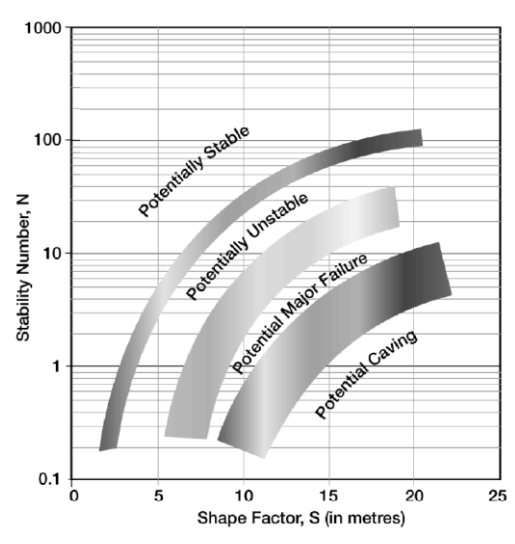

*Figura 2.16 Gráfico de estabilidad propuesto por Stewart and Forsyth (1995).*

*Fuente: José Ignacio Fuenzalida Navarrete*

Y finalmente tenemos a la modificación establecida por Trueman (2000), quien en el grafico que propone ya no se usa el ploteo semi logarítmico sino un ploteo logarítmico de los datos, dando 3 zonas dentro del gráfico, además la data considerada para el

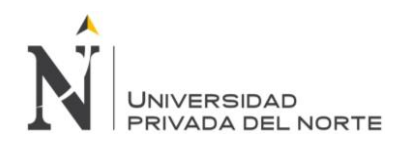

desarrollo de este grafico es de 400 casos. Los casos adicionales a la data ya existente expanden el método a radio hidráulico de 55 m, habiendo incrementado considerablemente teniendo en cuenta que el radio hidráulico máximo anterior fue de 23 metros. También se consideran datos con números de estabilidad entre 0.005 a 700. Todos los casos están desarrollados de acuerdo a los factores originales definidos por Mathews.

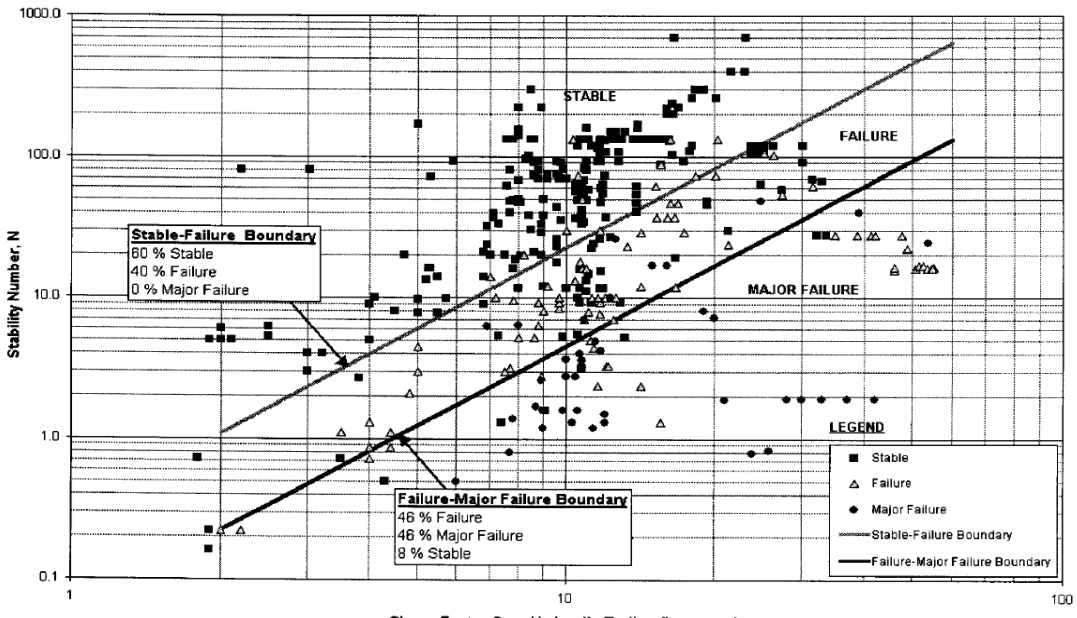

*Figura 2.17 Gráfico de estabilidad modificado por Trueman (2000)*

Shape Factor, S, or Hydraulic Radius (in metres) *Fuente: Montenegro Pérez, Manuel Reynaldo*

## **2.2.4.4 Curvas de isoprobabilidad**

A pesar de que las zonas de estabilidad pueden ser definidas estadísticamente, un número de casos históricos son reportados a la zona equivocada. Esto es de esperarse, da la variabilidad inherente de los macizos rocosos, la data puede ser de cierta forma subjetiva y de hecho que le técnica de diseño es no rigurosa. Diederichs y káiser propusieron un dibujo con curvas de isoprobabilidad para explicar la incertidumbre inherente a los límites del diseño. Las curvas de isoprobabilidad permiten obtener directamente la probabilidad de estabilidad, falla y mayor falla para una superficie diseñada desde el grafico de estabilidad.

La función de densidad de probabilidad ha sido determinada para cada uno de las clases de estabilidad. De las funciones de densidad de la probabilidad, las curvas de isoprobabilidad fueron producidas en tres niveles separados de estabilidad – estable (Figura 2.20), falla (Figura 2.21) y mayor falla (Figura 2.22).

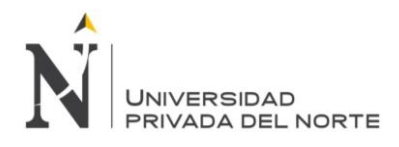

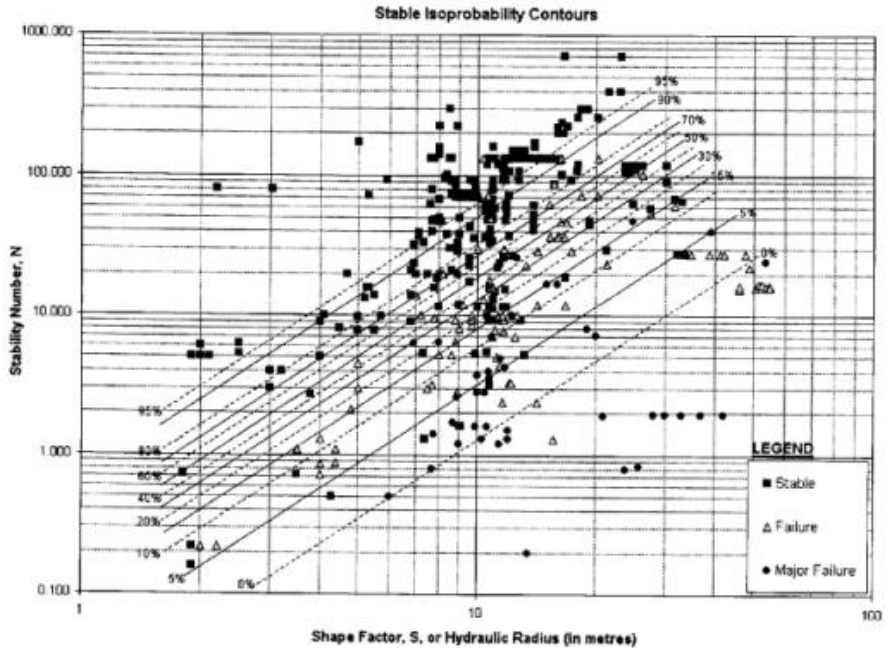

*Figura 2.18 Gráfico de Estabilidad con líneas isoprobables "Estable".*

*Fuente: José Ignacio Fuenzalida Navarrete*

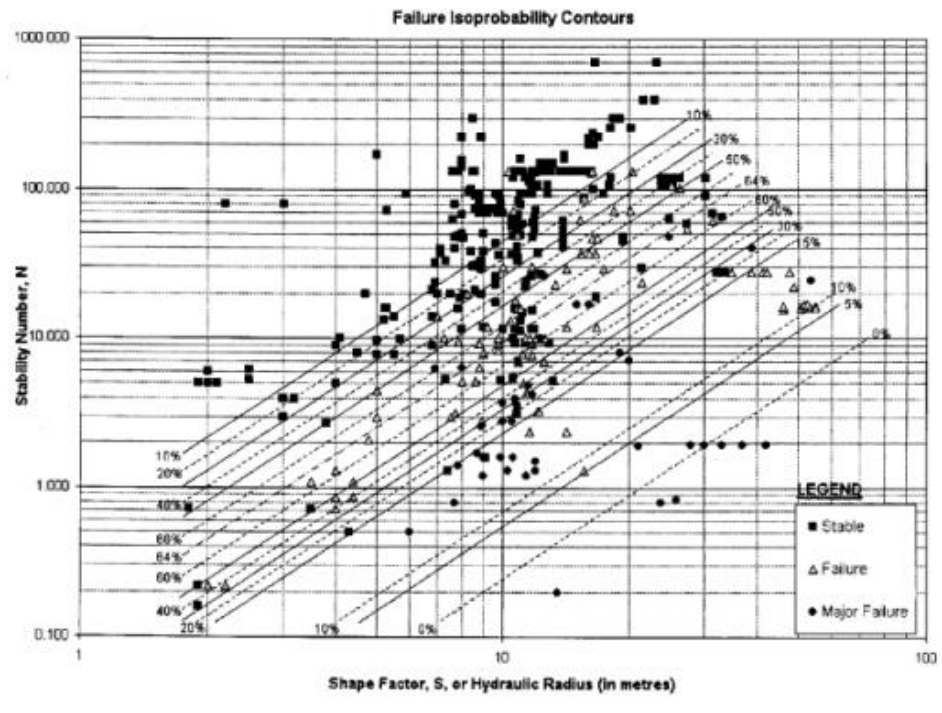

*Figura 2.19 Gráfico de Estabilidad con líneas isoprobables "Falla"*

*Fuente: José Ignacio Fuenzalida Navarrete*

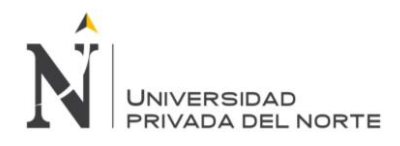

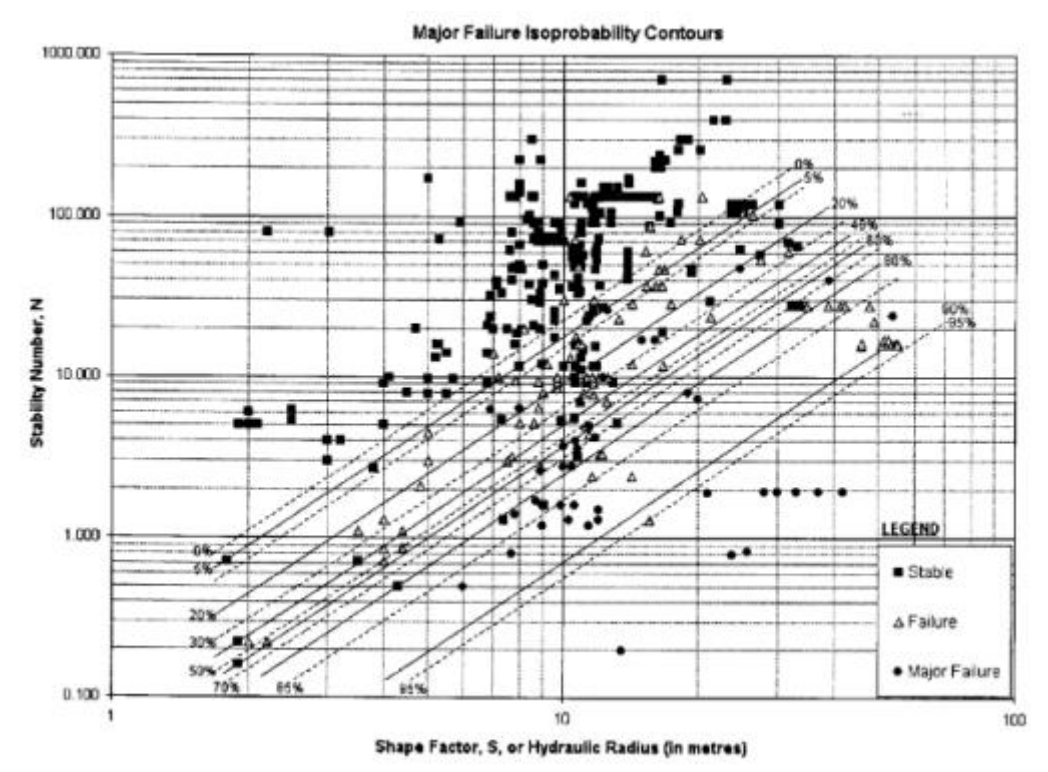

*Figura 2.20 Gráfico de Estabilidad con líneas isoprobables "Falla Mayor".*

*Fuente: José Ignacio Fuenzalida Navarrete*

## **2.3 Definición de términos básicos**

## **Macizo rocoso**

Complejo natural considerado in situ, de determinada composición litológica, con una estructura definida y en un cierto estado de conservación.

## **Discontinuidades**

Son todas las superficies que surgen como resultado de los eventos tectónicos en los macizos rocosos, pudiendo ser: fallas geológicas, fracturas, planos de estratificación, diaclasas.

## **Diaclasa**

Es un plano de discontinuidad que normalmente no implica desplazamiento. Las diaclasas suelen producirse como familias paralelas, que dividen el macizo rocoso en bloques.

## **Caserón**

Labores de grandes dimensiones destinado a la extracción de mineral.

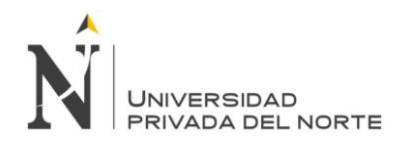

Los caserones se construyen también para separar los sectores o zonas Mineralizadas o de las que no lo son.

**Litología**

Ciencia que estudia las características físicas y químicas de las rocas.

**Roca**

Materia de minerales asociados de manera natural, que en cantidades considerables forma parte de la masa terrestre.

**Roca intacta**

Roca que no presenta fracturas continúas.

**Geomecánica**

Es la disciplina que estudia las características mecánicas de los materiales geológicos que conforman las rocas de formación.

## **2.4 Hipótesis**

Teniendo en cuenta que el método de explotación en la labor Pozos Ricos es block Caving, utilizando el método gráfico de estabilidad de Mathews se considera que el espaciamiento (span) de la labor es la óptima además los caserones muestran un campo de estabilidad media a estable con una probabilidad de fallamiento mayor relativamente bajo.

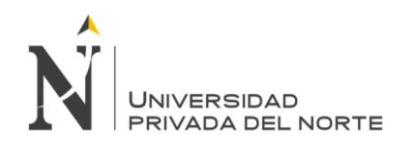

## **CAPÍTULO 3 METODOLOGÍA**

## **3.1 Operacionalización de variables**

## **3.1.1 Variable independiente**

### *Tabla 3.1 variables independientes*

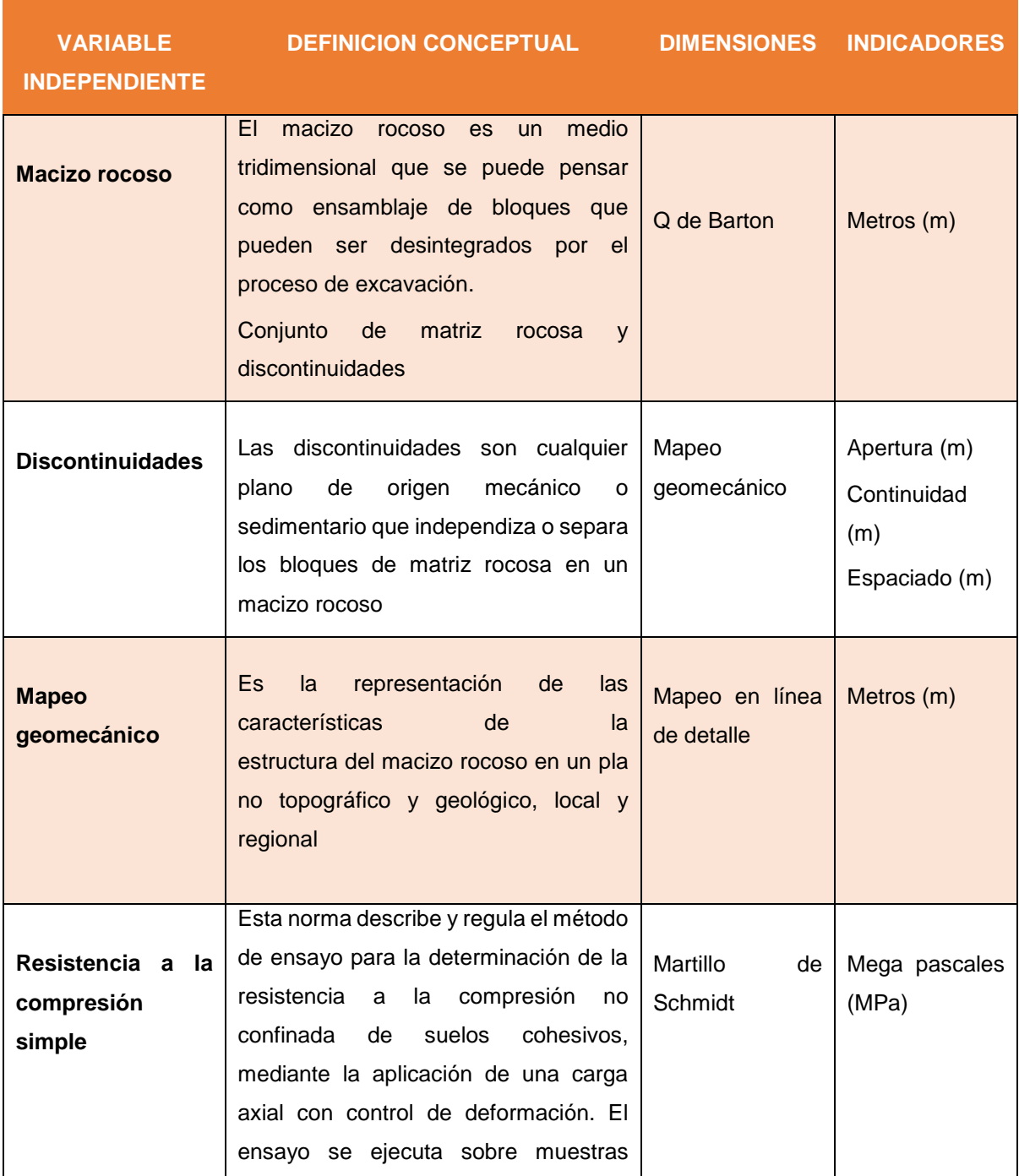

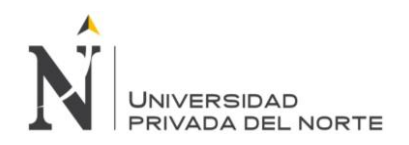

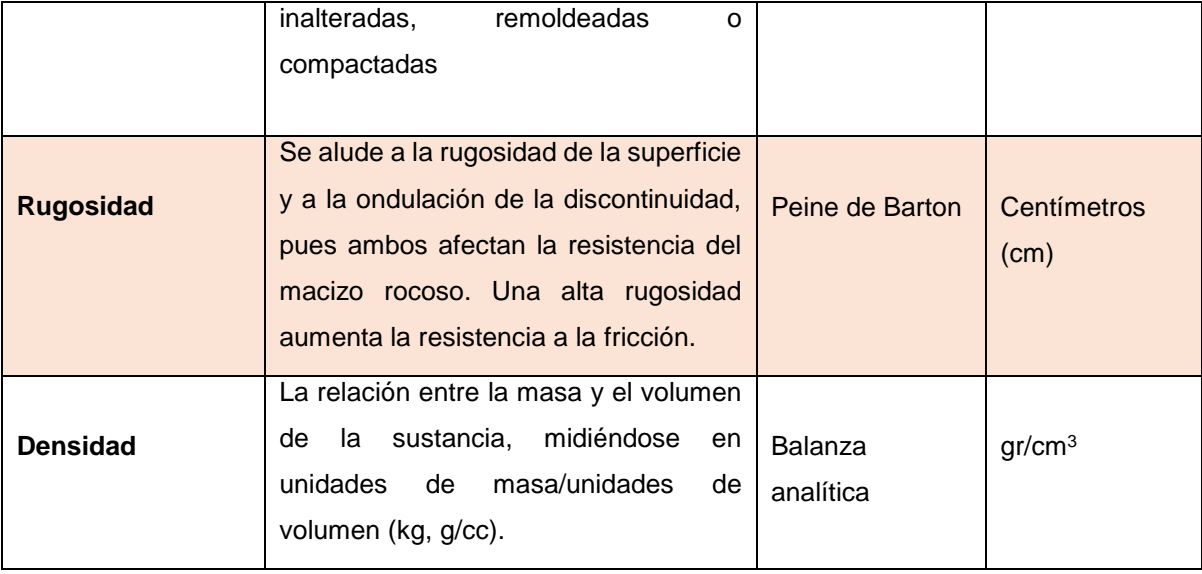

## **3.1.2 Variable dependiente**

## *Tabla 3.2 variables dependientes*

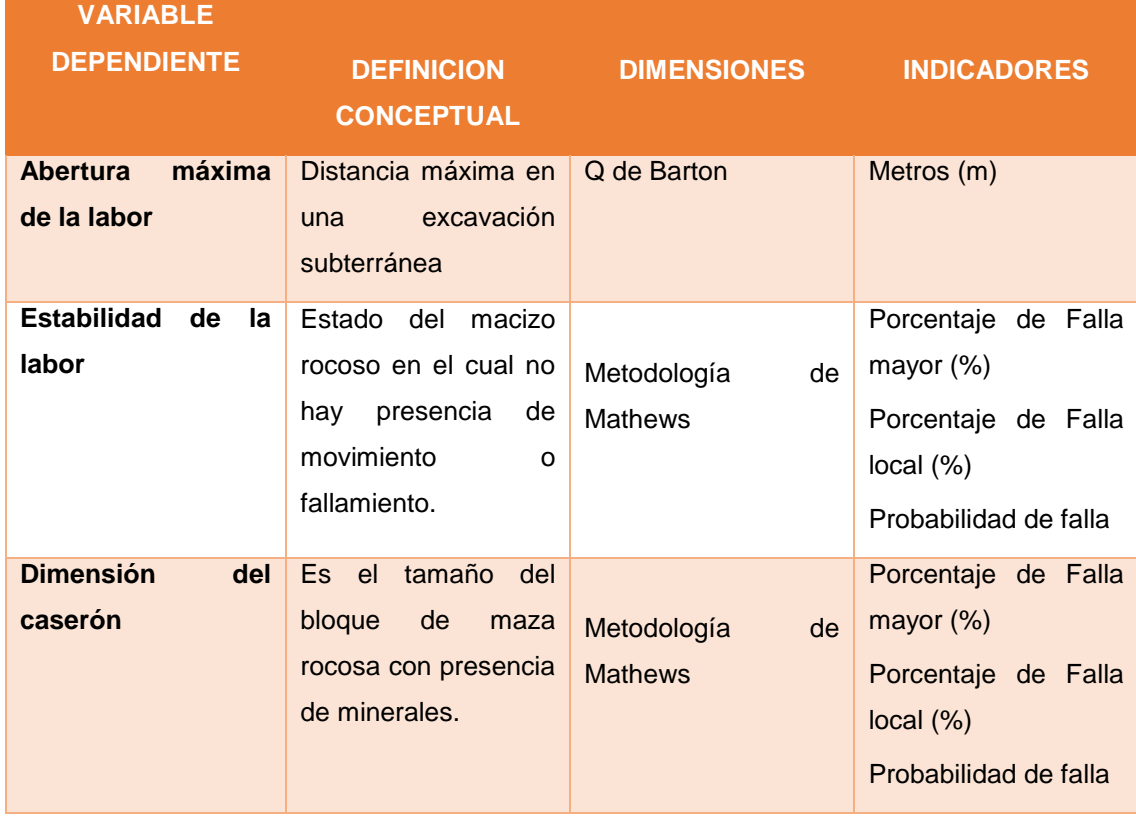

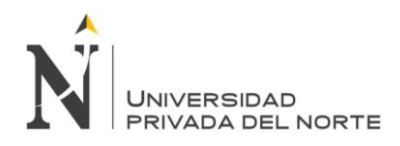

## **3.2 Diseño de investigación**

No experimental, analítica y descriptiva es aquel que se realiza sin manipular deliberadamente variables. Se basa fundamentalmente en la observación de fenómenos tal y como se dan en su contexto natural para después analizarlos.

Trabajándose en 3 etapas:

### **3.2.1 Etapa de Gabinete**

 Preparación de la información previa, logística para campo y elaboración de planos iniciales.

## **3.2.2 Etapa de Campo**

- Levantamiento topográfico de la labor.
- Mapeo geomecánico en arco rebatido.
- Toma de parámetros geomecánicos: resistencia a la compresión uniaxial

## **3.2.3 Etapa de Gabinete Final**

 Elaboración de planos geomecánicos, definición de la estabilidad de la labor y redacción de la tesis.

### **3.3 Población**

Macizo rocoso provincia Hualgayoc-departamento Cajamarca.

## **3.4 Muestra**

Las discontinuidades del macizo rocoso. Análisis a partir de un mapeo geomecánico, determinando las filtraciones, rugosidad y número de rebote.

## **3.5 Técnicas e instrumentos de recolección de datos**

La recolección de los datos se realizará a partir de un mapeo geomecánico del tipo arco rebatido, que consiste en obtener las características de las discontinuidades en el techo de la labor y sus hastiales, así como identificar las características de la resistencia a la compresión simple.

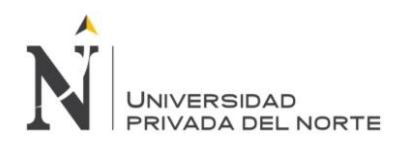

## **CAPÍTULO 4 GENERALIDADES**

## **4.1 Ubicación y accesos**

Los yacimientos **pozos ricos y mesa de plata** pertenecen al distrito minero de Hualgayoc, que se encuentra en norte y centro de la región Cajamarca a una distancia de 122 km de la ciudad de Cajamarca siguiendo por la carretera longitudinal de la sierra entre los paralelos 78° 30´ de longitud oeste, 6° 41´ de latitud sur.

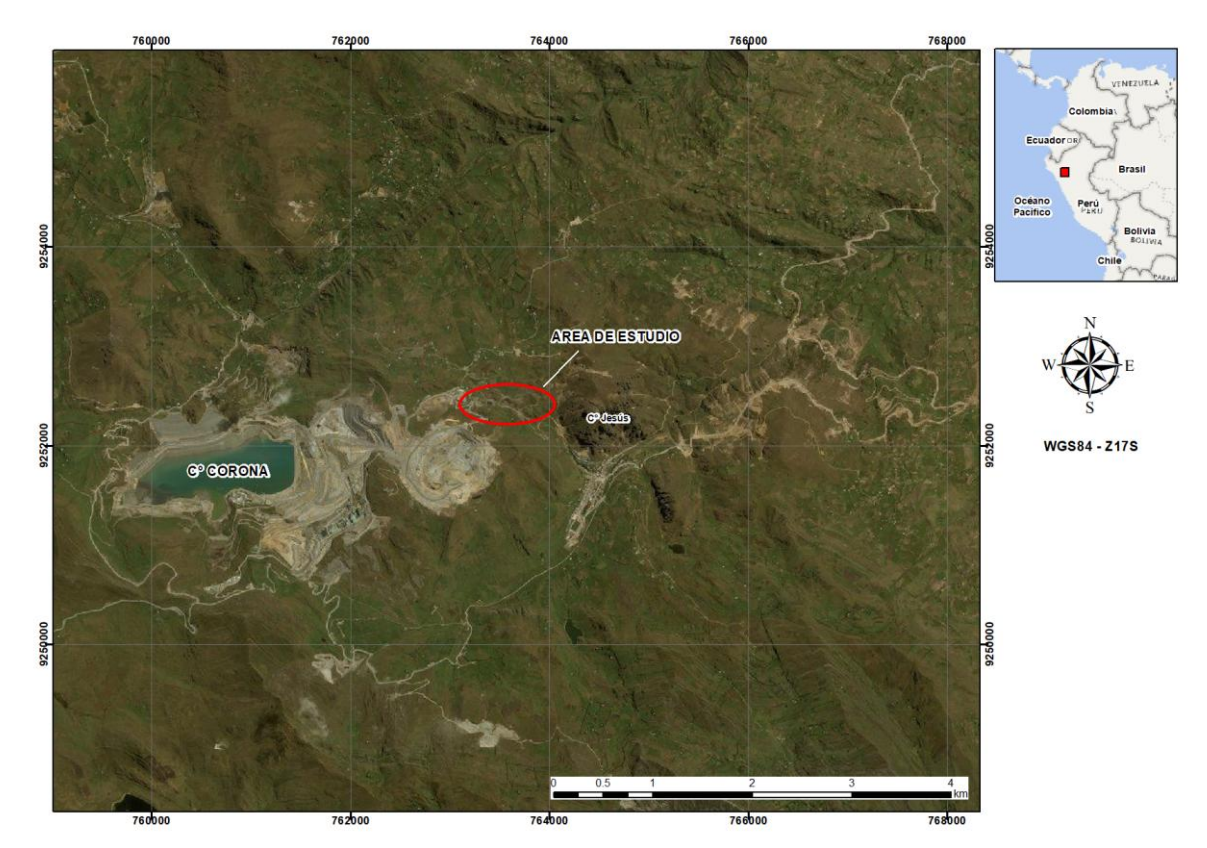

*Plano 4.1 Ubicación de la zona de estudio* 

## **4.2 Clima y Vegetación**

Su clima en sus cumbres sobre los 4.000 msnm, territorio deshabitado, muy frio, de fuertes vientos, granizadas y heladas; tiene gran importancia en la conservación y regulación del agua de los riachuelos. Generalmente es una zona de pastos naturales y en pequeños sectores propicios se cultiva cebada, ollucos, papas, habas y otros.

## **4.3 Geología**

Porcia, pozos ricos y meseta e plata son estructuras mineralizadas emplazadas en calizas de la formación Chùlec del cretáceo medio, intruidas por stocks de diorita-granodiorita del terciario.

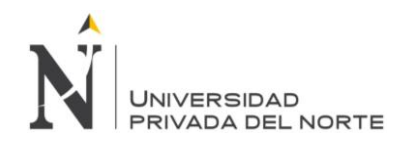

Las calizas, en mechero son horizontales, al norte de pozos ricos-Hecla están bastante plegadas y al sur de pozos ricos- Hecla tienen rumbos al NO y buzamiento al SO. Las fallas mineralizadas son de rumbo EO y sirvieron de conducto para la mineralización de los mantos

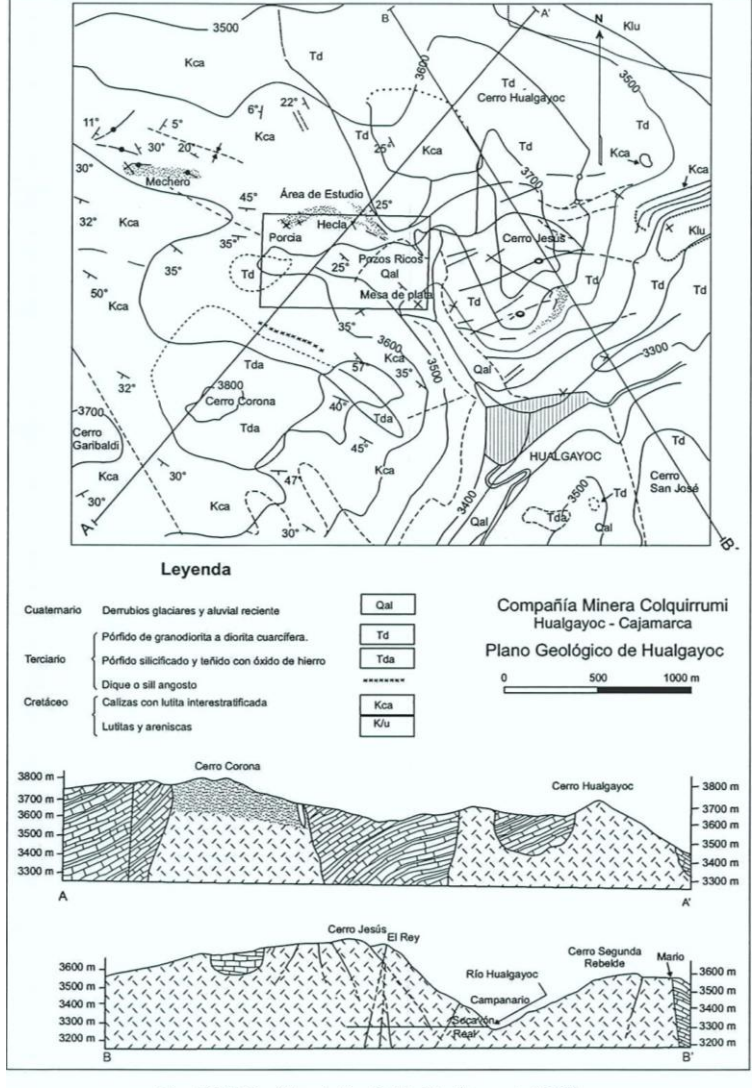

Fig. N° 139 (Tumialán, P. H. Martínez, J. 1978)

*Plano 4.2 Geología de la zona de estudio*

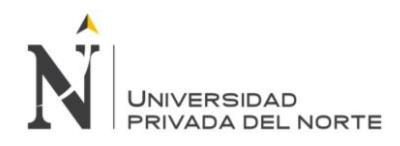

## **CAPÍTULO 5 PROCEDIMIENTOS EN GABINETE Y RECOLECCIÓN DE DATOS EN CAMPO Y LABORATORIO**

Se utilizarán los siguientes equipos y materiales:

- **Flexómetro:** Para delimitar los hastiales izquierdo y derecho y el techo de la labor.
- **Wincha de 30 metros:** Empleada para levantar la labor y programar las estaciones geomecánicas.
- **GPS:** Para identificar las coordenadas UTM de la zona de estudio, específicamente el punto inicial de la labor subterránea.
- **Cámara Fotográfica:** Para registrar los procesos en campo y los ensayos a realizar.
- **Brújula Brunton:** Para tomar el rumbo de la labor y tomar datos de discontinuidades.
- **Martillo de SCHMIDT:** Para calcular la resistencia a la compresión simple del macizo rocoso.
- **Peine de BARTON:** Para calcular la rugosidad de la junta.
- **Libreta de apuntes:** Para la toma de datos en campo y laboratorio.

## **5.1 Gabinete**

La fase de gabinete preliminar consistió principalmente en dos fases, una primera que abarcó el diseño de la toma de datos y otra segunda que consistió en calcular parámetros que nos ayudarán en el diseño geomecánico del caserón.

## **5.1.1 Diseño de la toma de datos**

La toma de datos siguió un procedimiento sistemático a lo largo de 50 metros de la labor subterránea Pozos Ricos, obteniendo datos cada 5 metros, 10 metros y 25 metros, los cuales detallamos a continuación:

- Toma de muestras para el cálculo de la densidad promedio de la roca de caja. Las muestras fueron tomadas al inicio (0 metros) parte intermedia (25 metros) y al final (50 metros) de la labor subterránea.
- Número de rebote, con el Martillo de Schmidt cada 5 metros.
- Rugosidad de los hastiales (izquierdo y derecho) y del techo de la labor cada 5 metros.
- RQD promedio de toda la labor cada 5 metros.
- Cantidad de familias y condiciones de alteración de las mismas cada 5 metros.
- Adicionalmente se tomó la profundidad de la labor subterránea, para la determinación en campo de la presión litostaticas.

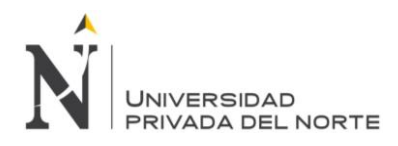

## **5.1.2 Cálculo del parámetro K**

 Para la determinación del parámetro K, se empleó el valor de 1.5, este parámetro es la relación entre el esfuerzo vertical y el esfuerzo horizontal en una labor subterránea (Figura 5.1).

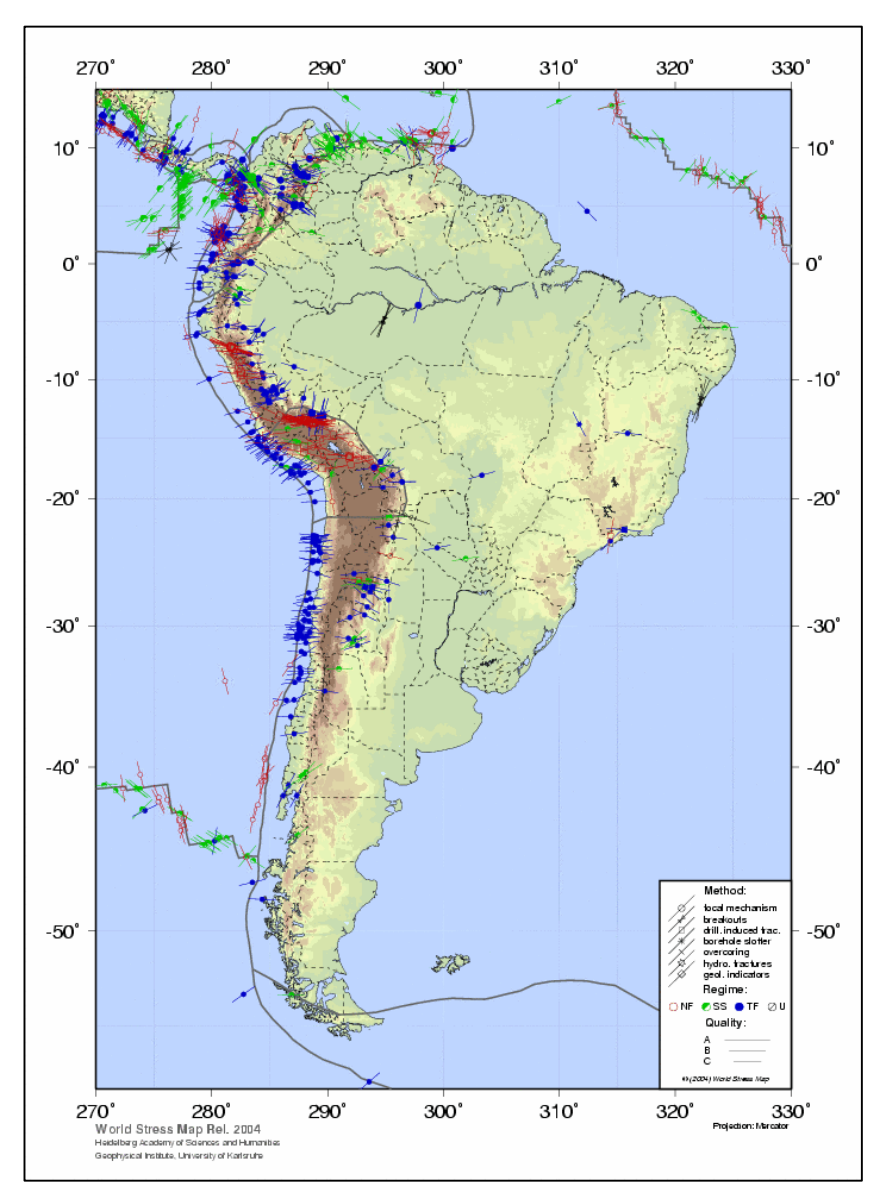

*Figura 5.1 Mapa de esfuerzos mundiales, sector Sudamérica. Fuente: http://wwwwsm.physik.uni-karlsruhe.de*

 Una estimación aproximada de las condiciones del esfuerzo in - situ se ha desarrollado utilizando información derivada del Mapa de Esfuerzos en el Mundo (www-wsm.physik.uni-karlsruhe.de), se prevé que los esfuerzos horizontales máximos estén orientados aproximadamente Este-Oeste para la región de

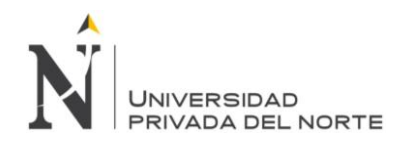

Cajamarca, bajo un régimen de fallamiento (σ1=esfuerzo horizontal paralelo, σ2 = esfuerzo perpendicular σ3 = esfuerzo vertical) y el régimen de falla (σ1 = esfuerzo vertical σ2 = esfuerzo horizontal paralelo, σ3 = esfuerzo horizontal perpendicular) están presentes. Por lo tanto, en una hipótesis preliminar se tendrá en cuenta para el cálculo de las dimensiones del caserón es que los esfuerzos in-situ que actúan perpendicularmente al túnel tienen la siguiente relación: σv = k \* σh, y este parámetro tendrá un valor de 1.5. Otro criterio para determinar el parámetro k es emplear la figura 5.2, que muestra la relación del parámetro k versus la profundidad en metros, para lo cual se ha determinado que la labor está a una profundidad de 100 metros bajo la superficie, por lo tanto, el valor de k tendrá un valor de 1.3.

 Para ambos casos de 1.3 y 1.5 se determinó el valor promedio de 1.4 para el parámetro k. Por lo tanto, este será el valor adimensional que se utilice para el diseño geomecánico de la labor.

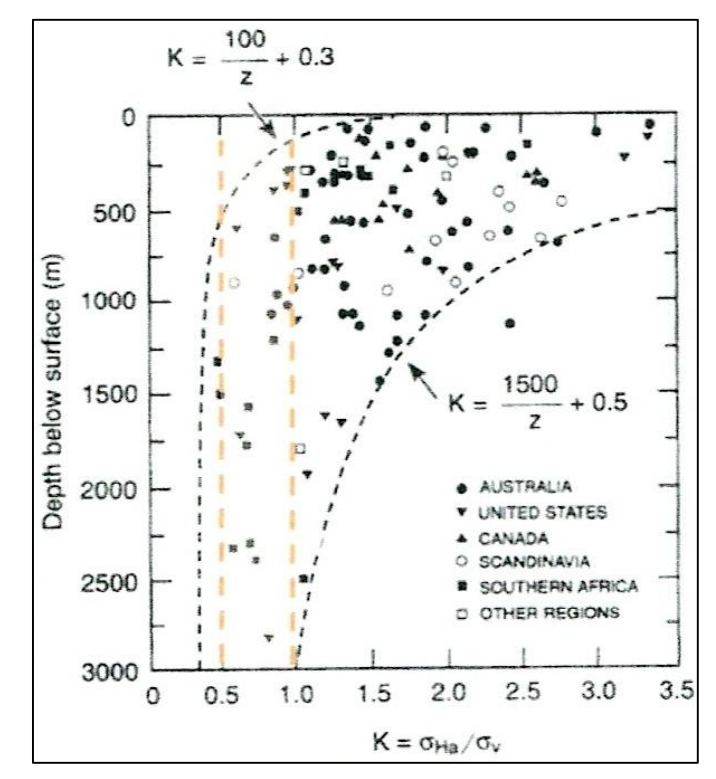

*Figura 5.2 Relación del parámetro k versus la profundidad de una labor subterránea. Fuente: Hoek and Brown (1980).*

## **5.2 Recolección de datos en campo**

Se han seguido los siguientes criterios para poder realizar el diseño geomecánico de la labor subterránea.

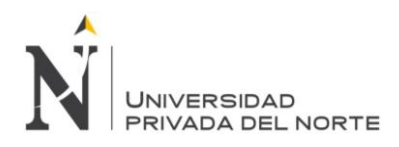

## **5.2.1 Levantamiento de la labor subterránea con brújula, Wincha y flexómetro**

 Se ubicó un punto con coordenadas conocidas (estación de monitoreo ambiental de la Cía Minera GoldFields La Cima) para poder enlazar a la bocamina de la labor (Foto 5.1).

## Las coordenadas son:

ESTE: 763528, NORTE: 9252394, ELEVACIÓN: 3720 msnm; Sistema WGS84.

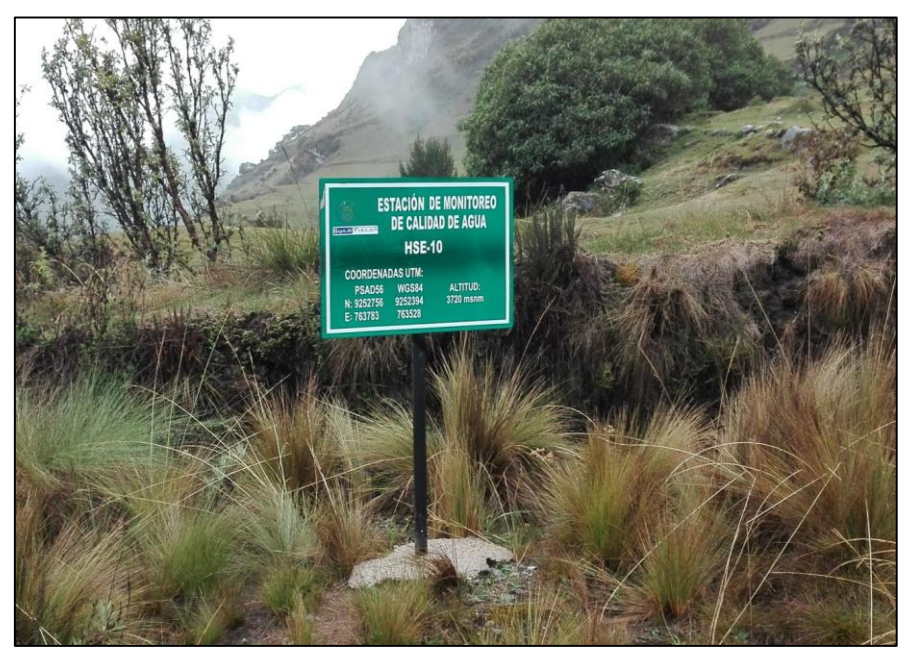

*FOTO 5.1 Estación de monitoreo ambiental de la Cía Minera GoldFields La Cima. Fuente: Propia.*

- Posteriormente se usó una Wincha y brújula para poder enlazar al hastial izquierdo de la labor y poder calcular las coordenadas.
- Una vez ubicado el punto se llevó la coordenada a un metro de la labor en el hastial izquierdo para poder empezar a medir los hastiales, el techo y el piso de la labor (Foto 5.2).

Las coordenadas calculadas para el hastial izquierdo fueron las siguientes:

ESTE: 763518, NORTE: 9252419, ELEVACIÓN: 3727 msnm; Sistema WGS84.

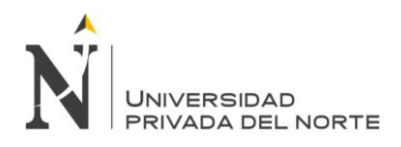

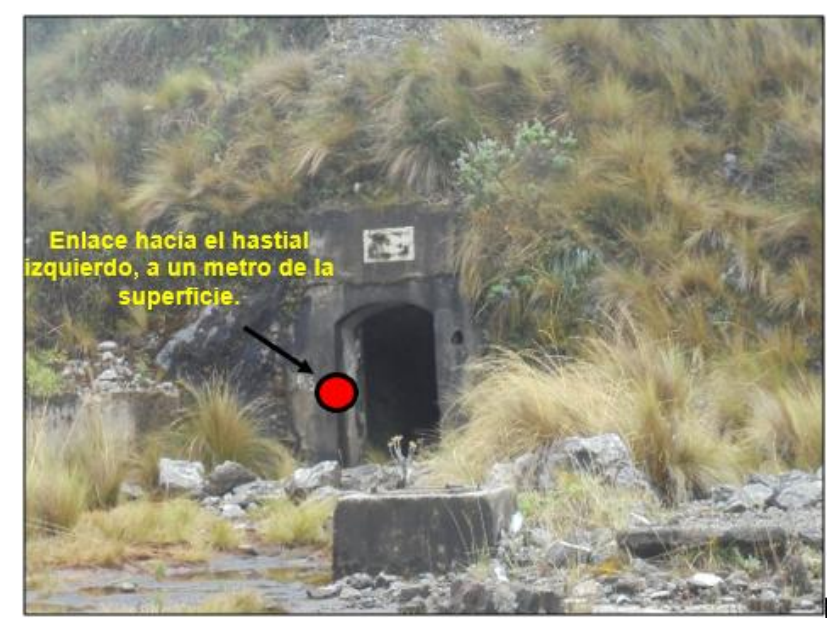

*FOTO 5.2 . Enlace desde la estación de monitoreo ambiental de la Cía Minera GoldFields La Cima hacia el hastial izquierdo de la labor subterránea. Fuente: Propia*

 Con la brújula se pudo determinar las direcciones de la Wincha y las mediciones de separación de los hastiales, techo y piso, se realizaron cada 2 metros

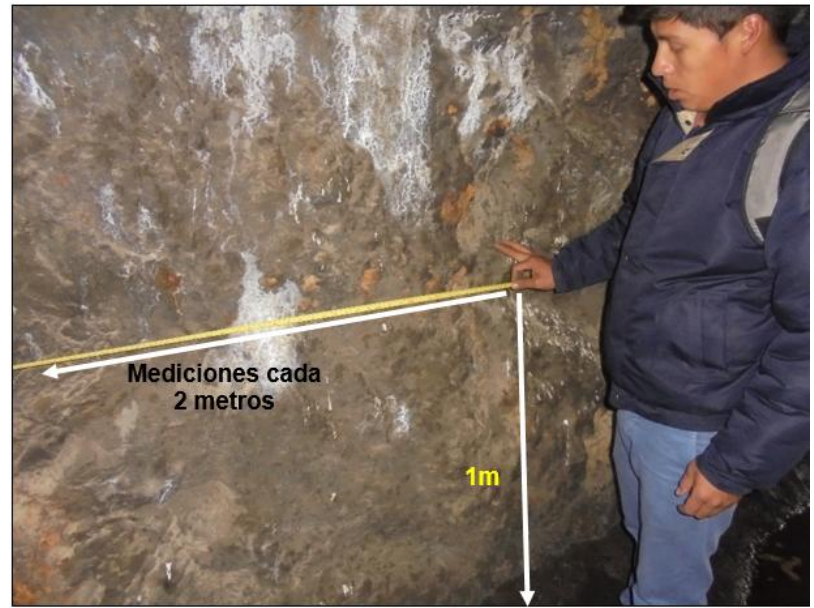

*FOTO 5.3 Levantamiento topográfico de la labor, tomando datos del hastial derecho de la labor subterránea. Fuente: Propia*

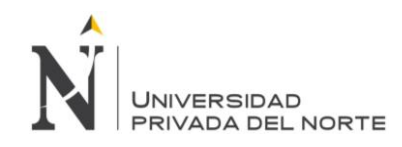

### **5.2.2 Plano de levantamiento topográfico**

El levantamiento es de un área de 50 metros lineales tomando 11 estaciones cada 5 metros de distancia como se muestra en el plano.

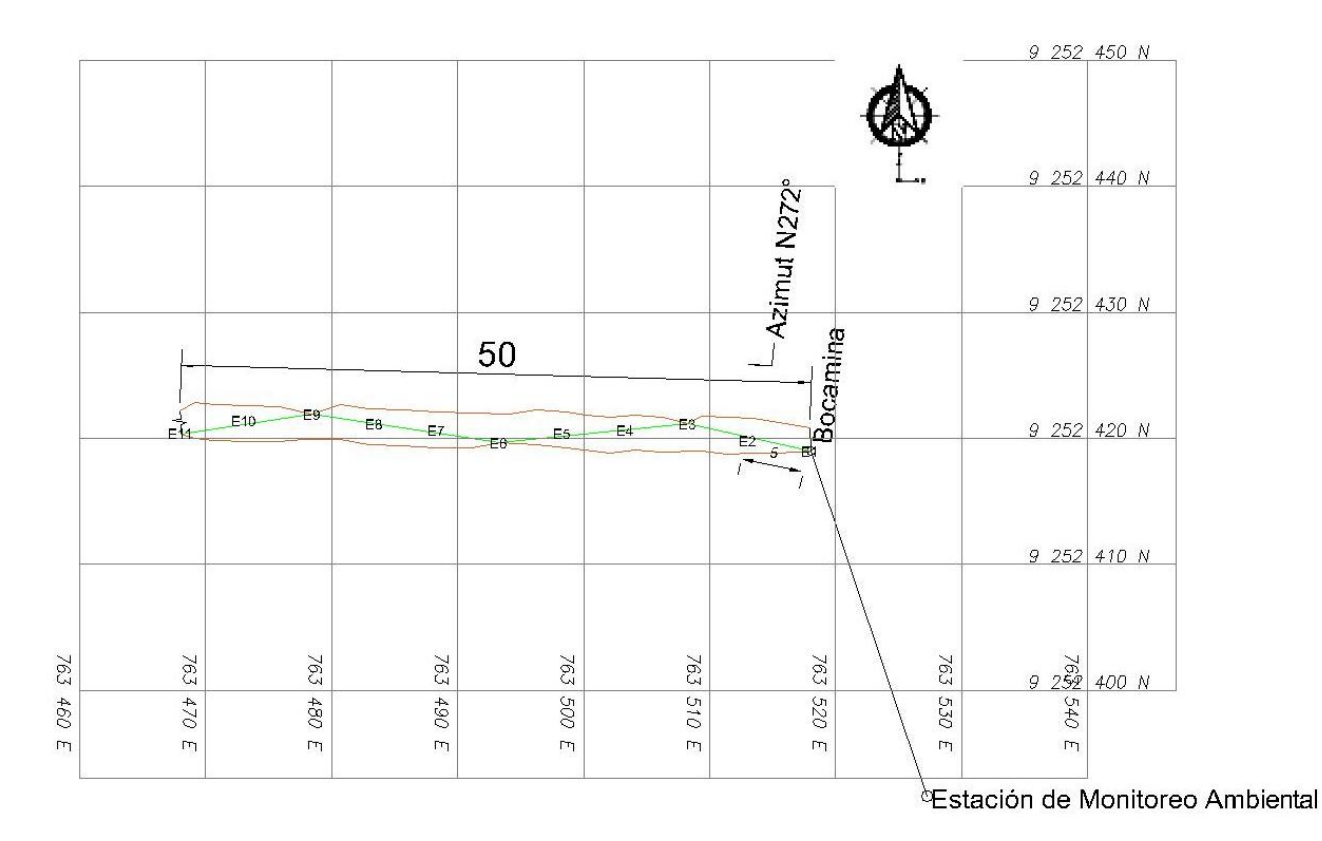

*Plano 5.1 Levantamiento topográfico de la labor. Fuente: Propia*

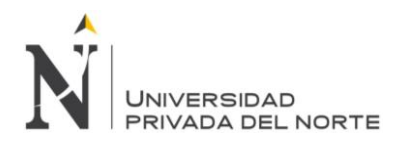

## **5.2.3 Toma de rumbo y buzamiento de las discontinuidades**

Se ejecutó un mapeo lineal de detalle cada 10 metros en la labor subterránea con la finalidad de poder determinar la cantidad de familias de juntas y las condiciones de alteración de las mismas

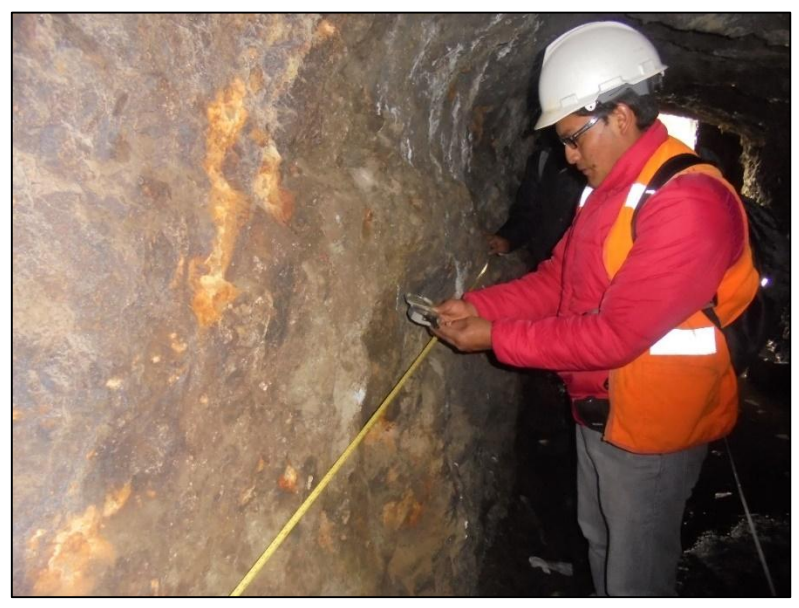

*FOTO 5.4 Toma del rumbo y buzamiento de las discontinuidades observadas. Fuente: Propia*

## **5.2.4 Cálculo del Número de Rebote con el Martillo de Schmidt**

Se determinó el cálculo de Número de Rebotes (NReb), y para ello se empleó el Martillo de Schmidt tipo L

Se han tomado entre 10 a 15 superficies de discontinuidades para cada punto de muestreo o estación, utilizando el Matillo de Schmidt de forma tanto horizontal como vertical en la discontinuidad.

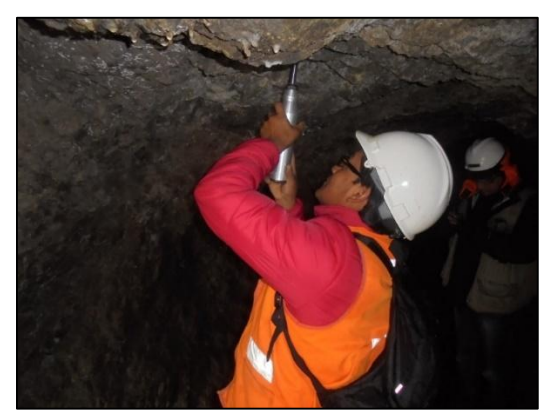

*FOTO 5.5 Toma de techo vertical. Fuente: Propia*

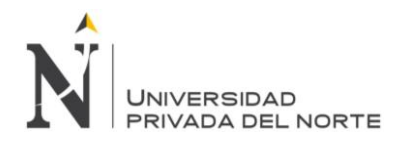

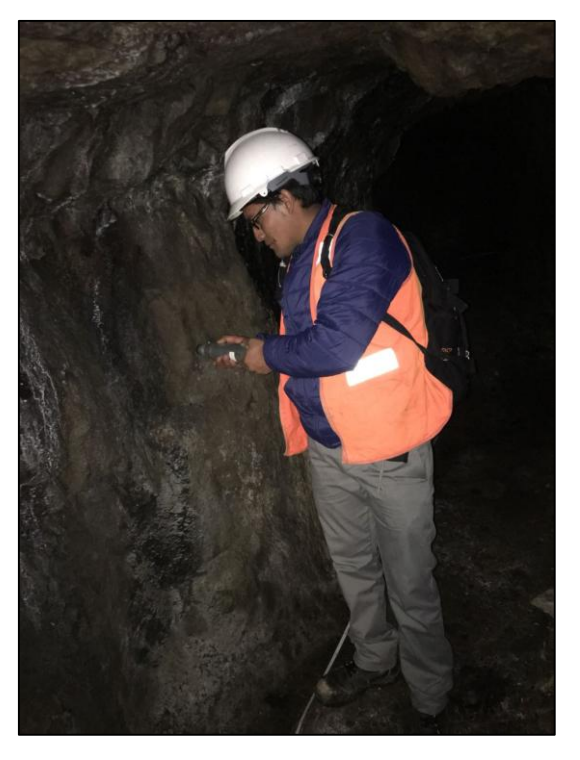

*FOTO 5.6 Toma de techo horizontal. Fuente: Propia*

**5.2.5 Determinación de la rugosidad de las discontinuidades**

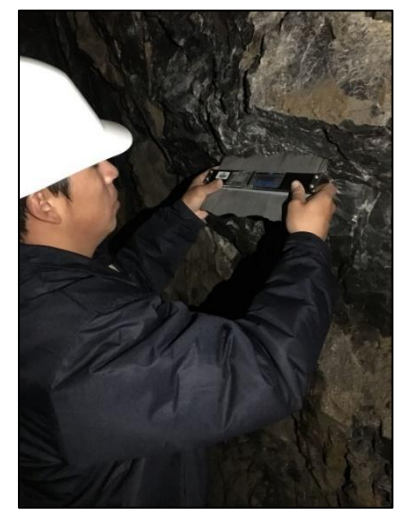

*FOTO 5.7 Medida de grado de rugosidad de la discontinuidad con el peine de Barton. Fuente: Propia*

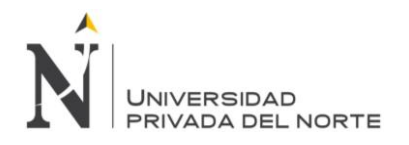

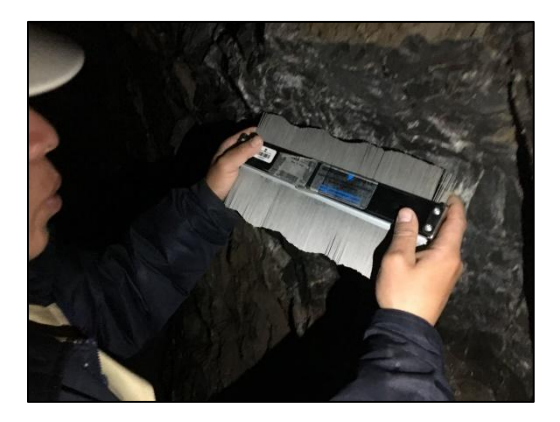

*FOTO 5.8 Medida de grado de rugosidad de la discontinuidad con el peine de Barton. Fuente: Propia*

**5.2.6 Toma de muestras para el cálculo de la densidad de la roca**

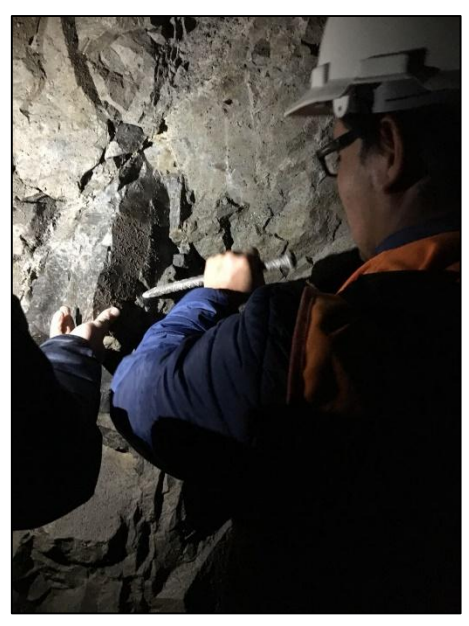

*FOTO 5.9 muestras para determinar la densidad y peso específico de la roca. Fuente: Propia*

## **5.2.7 Determinación de la densidad de la roca**

La determinación de las propiedades físicas se basa en el establecimiento de los pesos naturales, seco y saturado, y el volumen de probetas rocosas y/o minerales. El peso de acuerdo al ISRM (sociedad internacional del macizo rocoso)

El peso específico puede determinarse en el laboratorio de la siguiente manera.

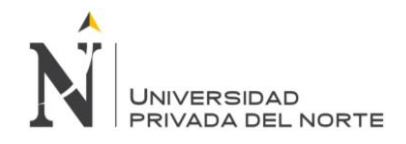

 Peso al aire libre: Se sumerge la muestra en un recipiente adecuado para cubrir completamente a la muestra, durante 24 horas; Luego se la saca y se la pone en la balanza para poder obtener el peso de la muestra.

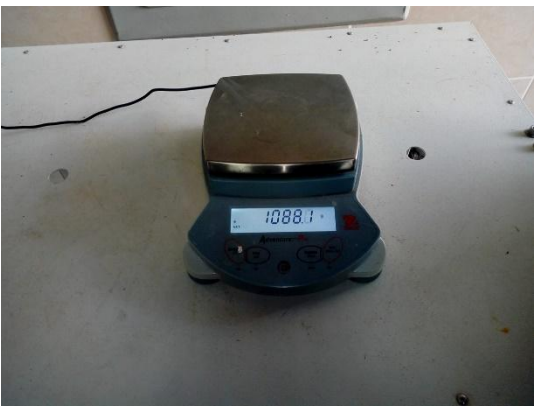

*FOTO 5.10 Muestra 1***.** *Fuente: Propia*

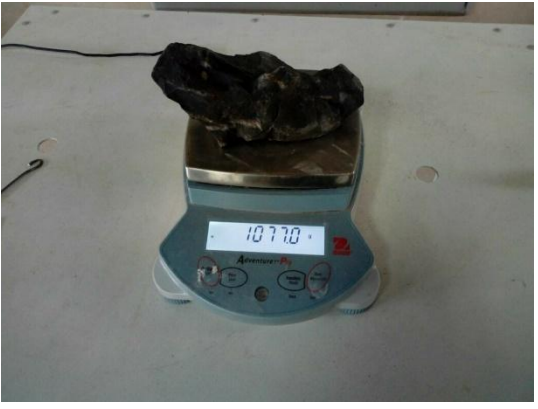

*FOTO 5.11 Muestra 2***.** *Fuente: Propia*

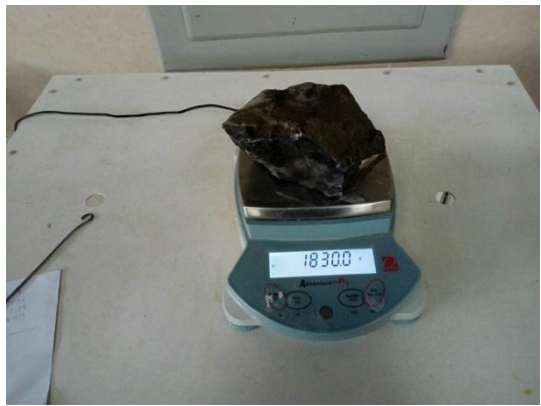

*FOTO 5.12 Muestra 3. Fuente: Propia*

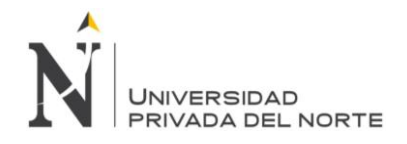

 Peso sumergido o saturado: se coloca la muestra en una rejilla, conectada a la balanza analítica para calcular el peso de la muestra

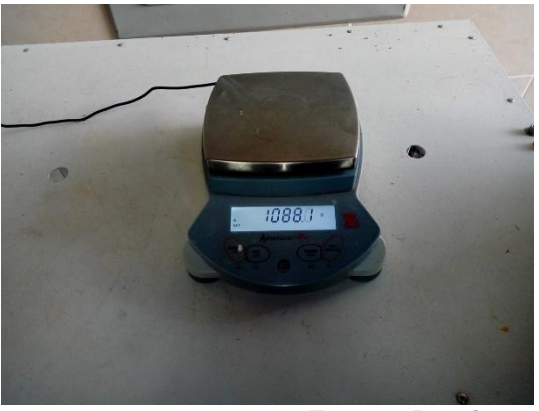

*FOTO 5.13 Muestra 1. Fuente: Propia*

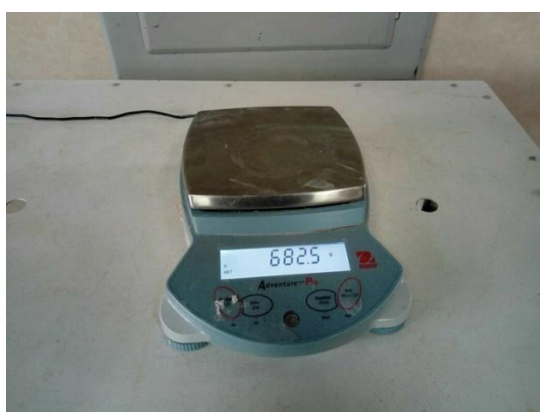

*FOTO 5.14 Muestra 2. Fuente: Propia*

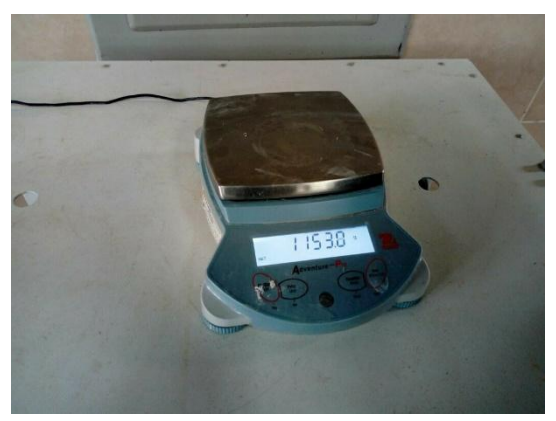

*FOTO 5.15 Muestra 3***.** *Fuente: Propia*

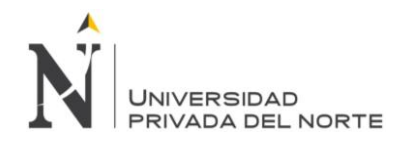

 La muestra de la roca se somete a disecación durante 24 horas en una estufa u horno a 105°C. se deja enfriar y se pesa.

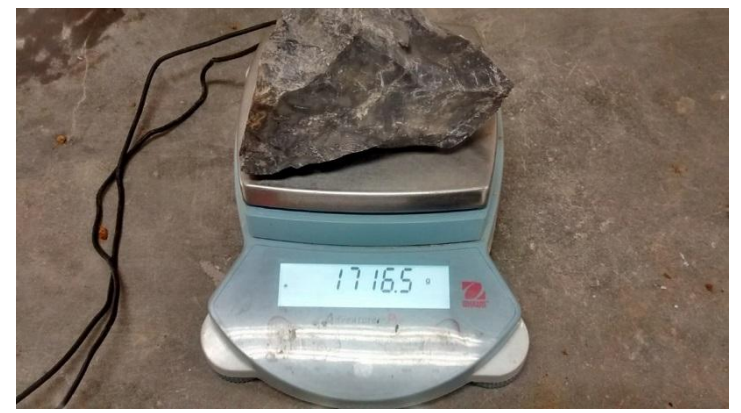

*FOTO 5.16 Muestra 1***.** *Fuente: Propia*

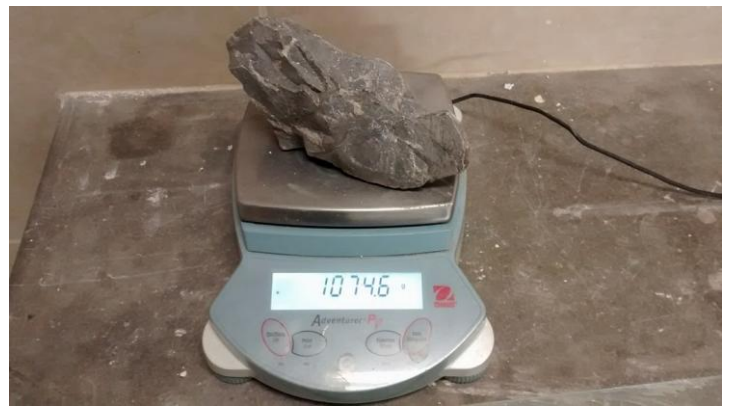

*FOTO 5.17 Muestra 2. Fuente: Propia*

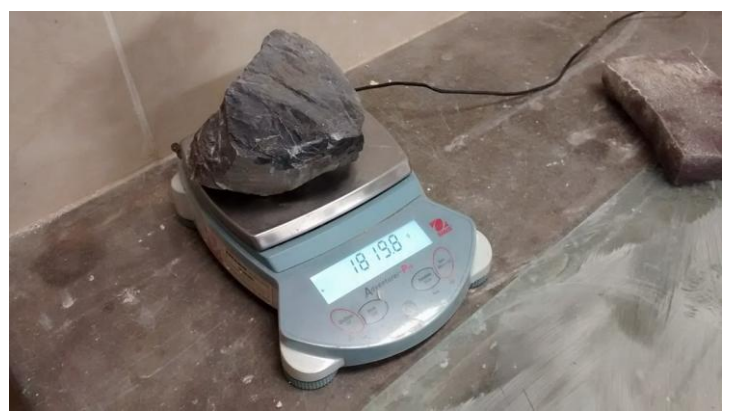

*FOTO 5.18 Muestra 3. Fuente: Propia*

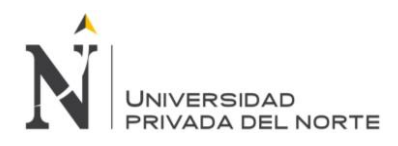

# **CAPÍTULO 6 RESULTADOS**

## **6.1 Calculo de densidad de la roca**

Se han obtenido tres muestras para ensayo de densidad las cuales se ubican en el plano de levantamiento topográfico (Figura 6.1) y los resultados se muestran en la tabla 6.1.

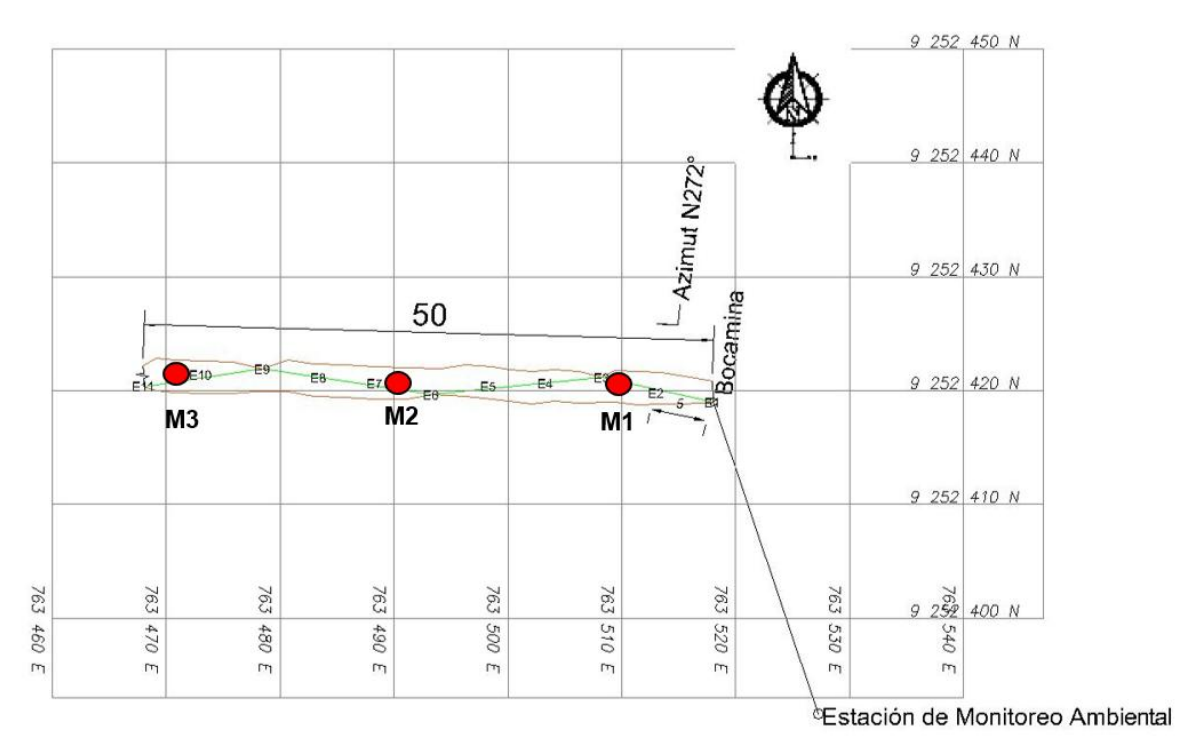

*Figura 6.1 Ubicación de muestras para ensayos de densidad.*

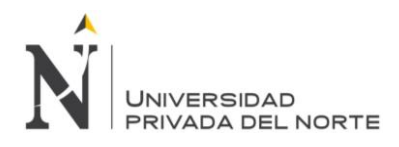

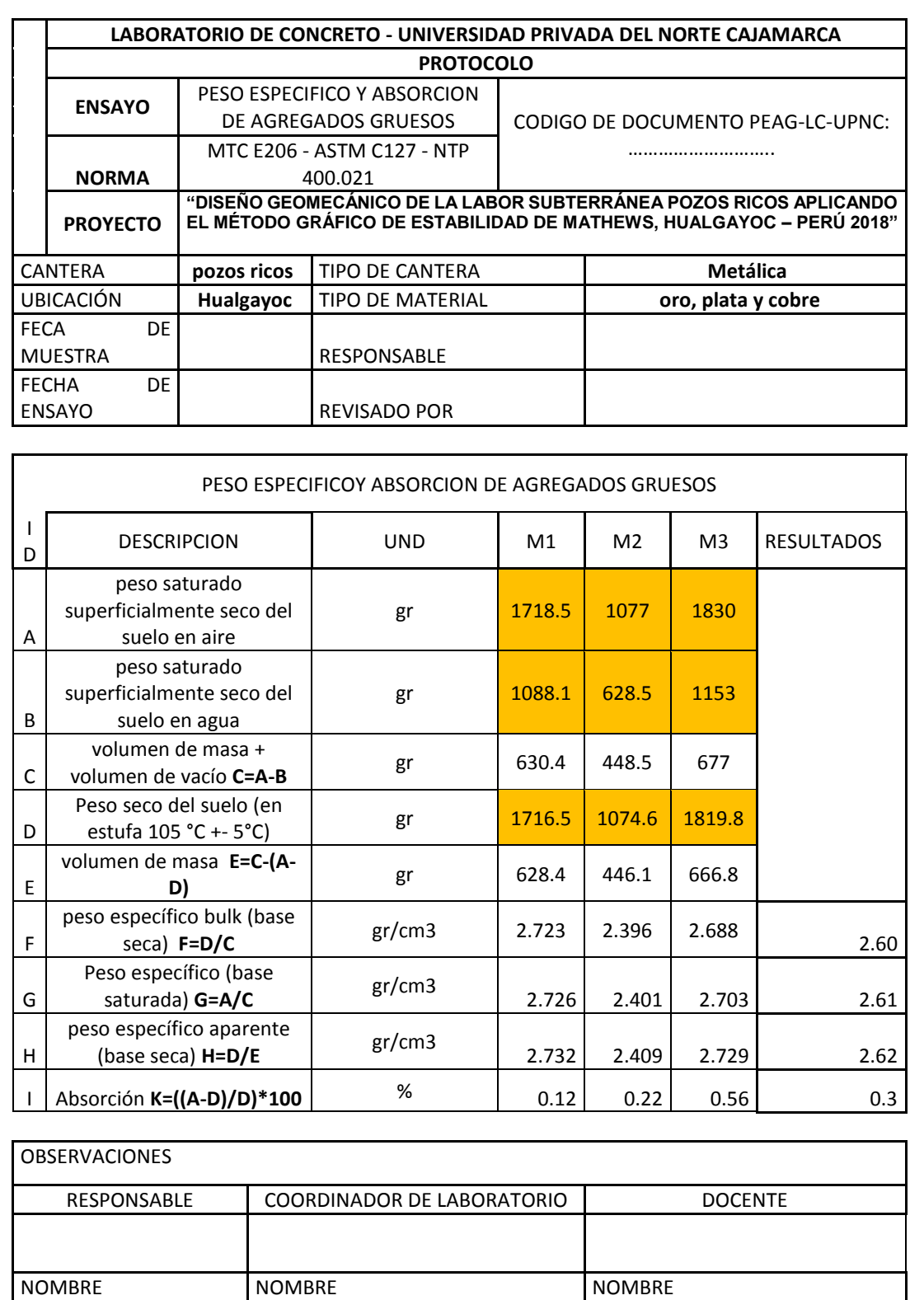

## *Tabla 6.1 peso específico y absorción de agregados gruesos*

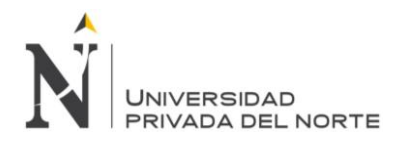

## **6.2 Cálculo de la resistencia a la compresión uniaxial (Mpa)**

Se ha calculado la resistencia a la compresión uniaxial de las 10 estaciones geomecánicas y posteriormente se utilizará el valor promedio para los resultados finales.

## **6.2.1 Estación 1**

Se han obtenido 10 valores adimensionales con el Martillo de Schmitdh, los cuales han sido procesados y se ha determinado el valor promedio, el cual ha sido contrastado con los valores de la densidad en el ábaco que relaciona al peso específico de la muestra, el número de rebote y el valor de la resistencia a la compresión uniaxial en MPa (Mega Pascales) (Figura 6.2).

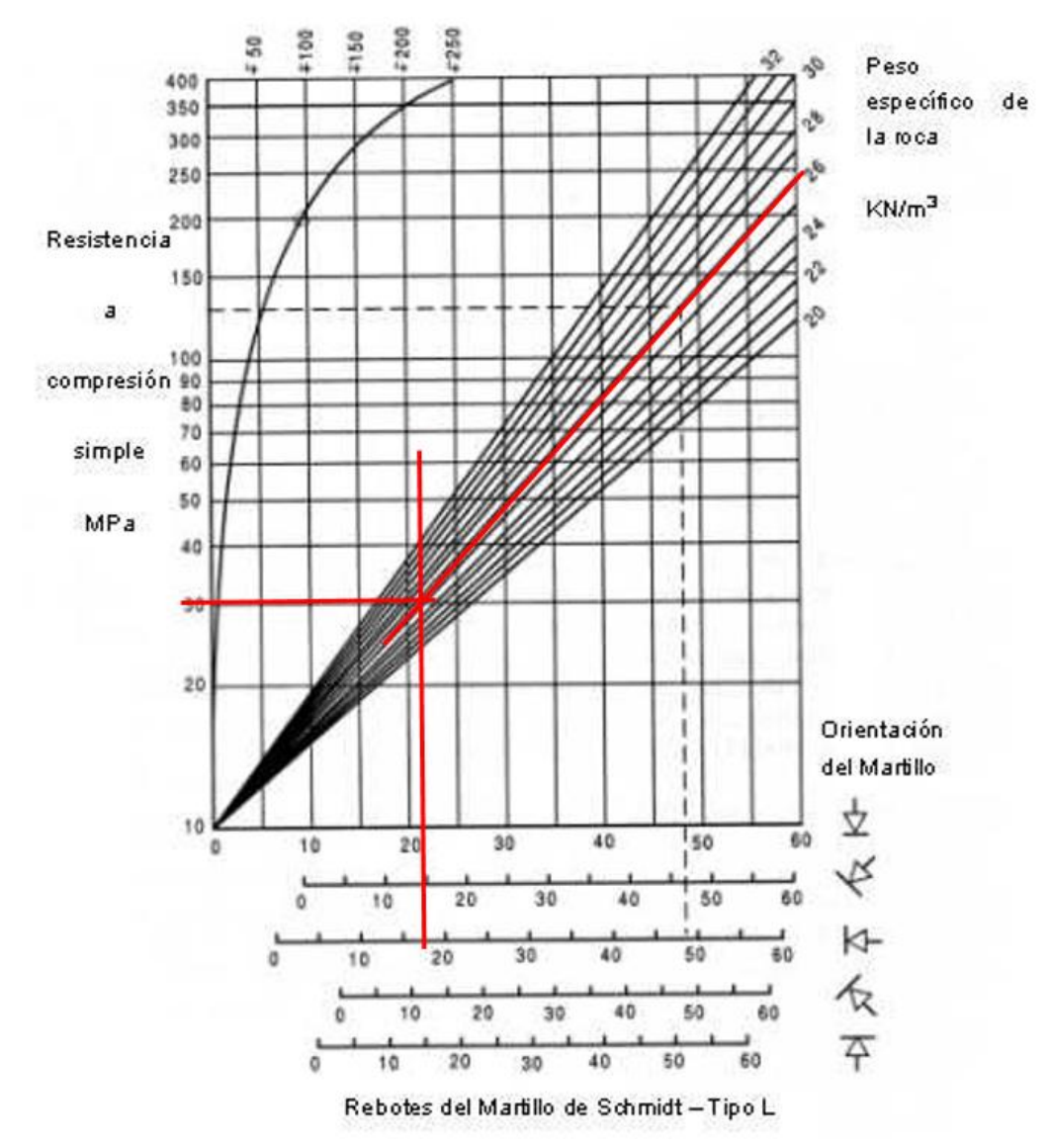

*Figura 6.2 Cálculo de la resistencia a la compresión uniaxial de la estación geomecánica 1.*

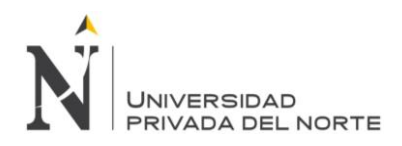

### **6.2.2 Estación 2**

Se han obtenido 10 valores adimensionales con el Martillo de Schmitdh, los cuales han sido procesados y se ha determinado el valor promedio, el cual ha sido contrastado con los valores de la densidad en el ábaco que relaciona al peso específico de la muestra, el número de rebote y el valor de la resistencia a la compresión uniaxial en MPa (Mega Pascales) (Figura 6.3).

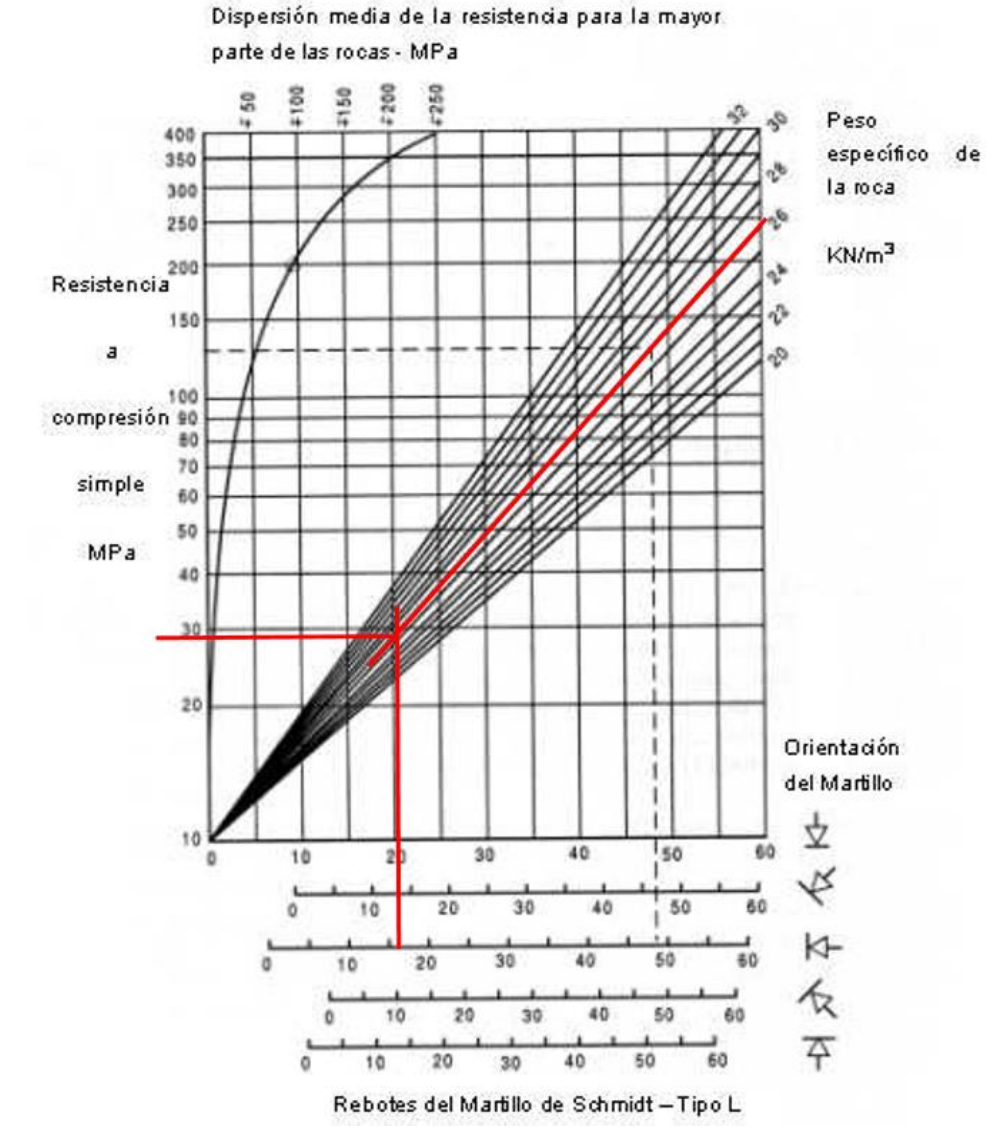

*Figura 6.3 Cálculo de la resistencia a la compresión uniaxial de la estación geomecánica 2.*

## **6.2.3 Estación 3**

Se han obtenido 10 valores adimensionales con el Martillo de Schmitdh, los cuales han sido procesados y se ha determinado el valor promedio, el cual ha sido contrastado con los valores de la densidad en el ábaco que relaciona al peso específico de la muestra, el

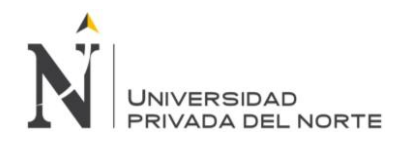

número de rebote y el valor de la resistencia a la compresión uniaxial en MPa (Mega Pascales) (Figura 6.4).

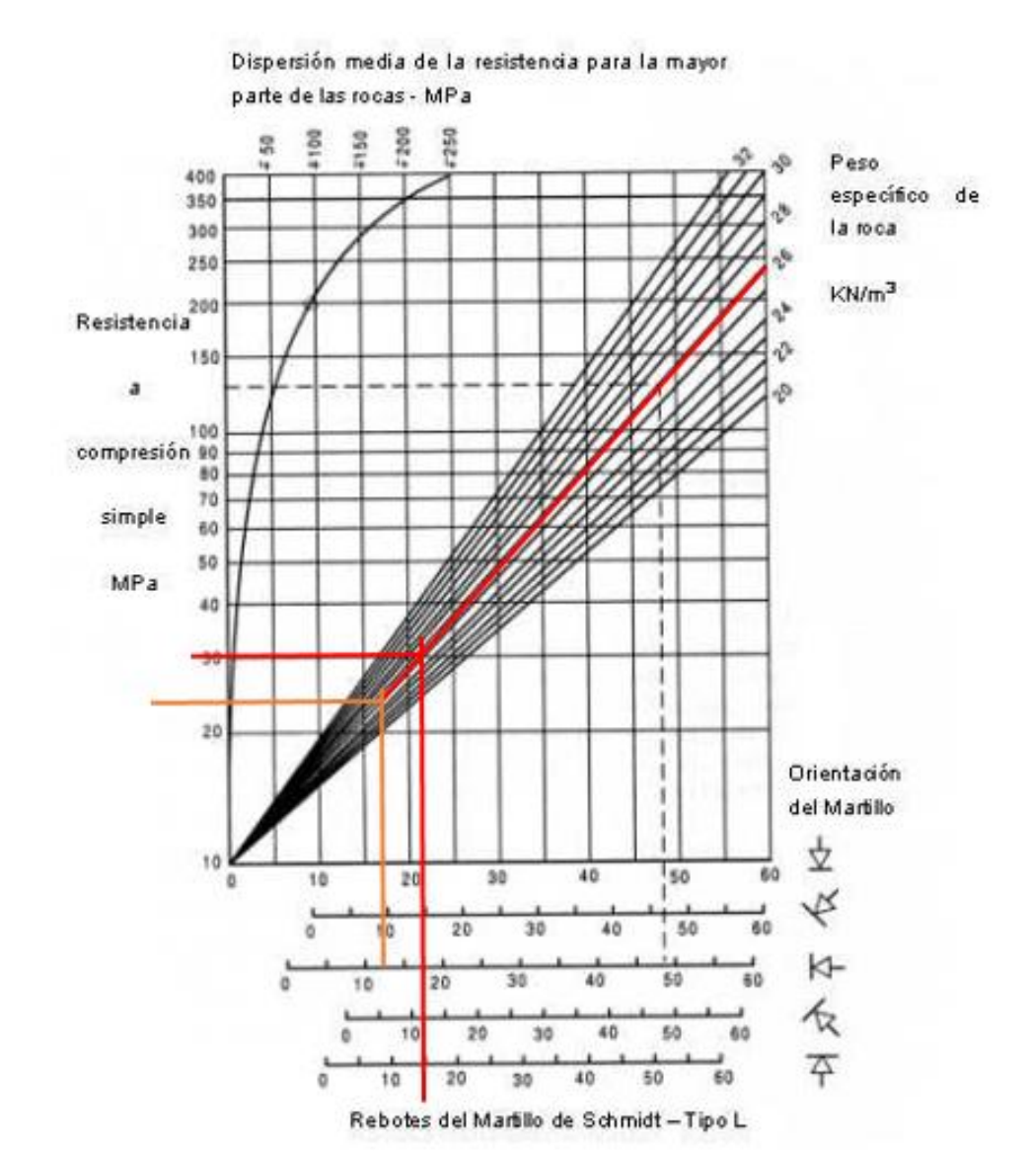

*Figura 6.4 Cálculo de la resistencia a la compresión uniaxial de la estación geomecánica 3.*

## **6.2.4 Estación 4**

Se han obtenido 10 valores adimensionales con el Martillo de Schmitdh, los cuales han sido procesados y se ha determinado el valor promedio, el cual ha sido contrastado con los valores de la densidad en el ábaco que relaciona al peso específico de la muestra, el número de rebote y el valor de la resistencia a la compresión uniaxial en MPa (Mega Pascales) (Figura 6.5).

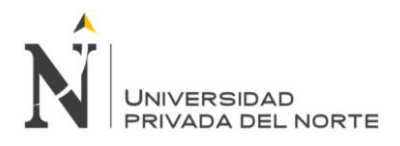

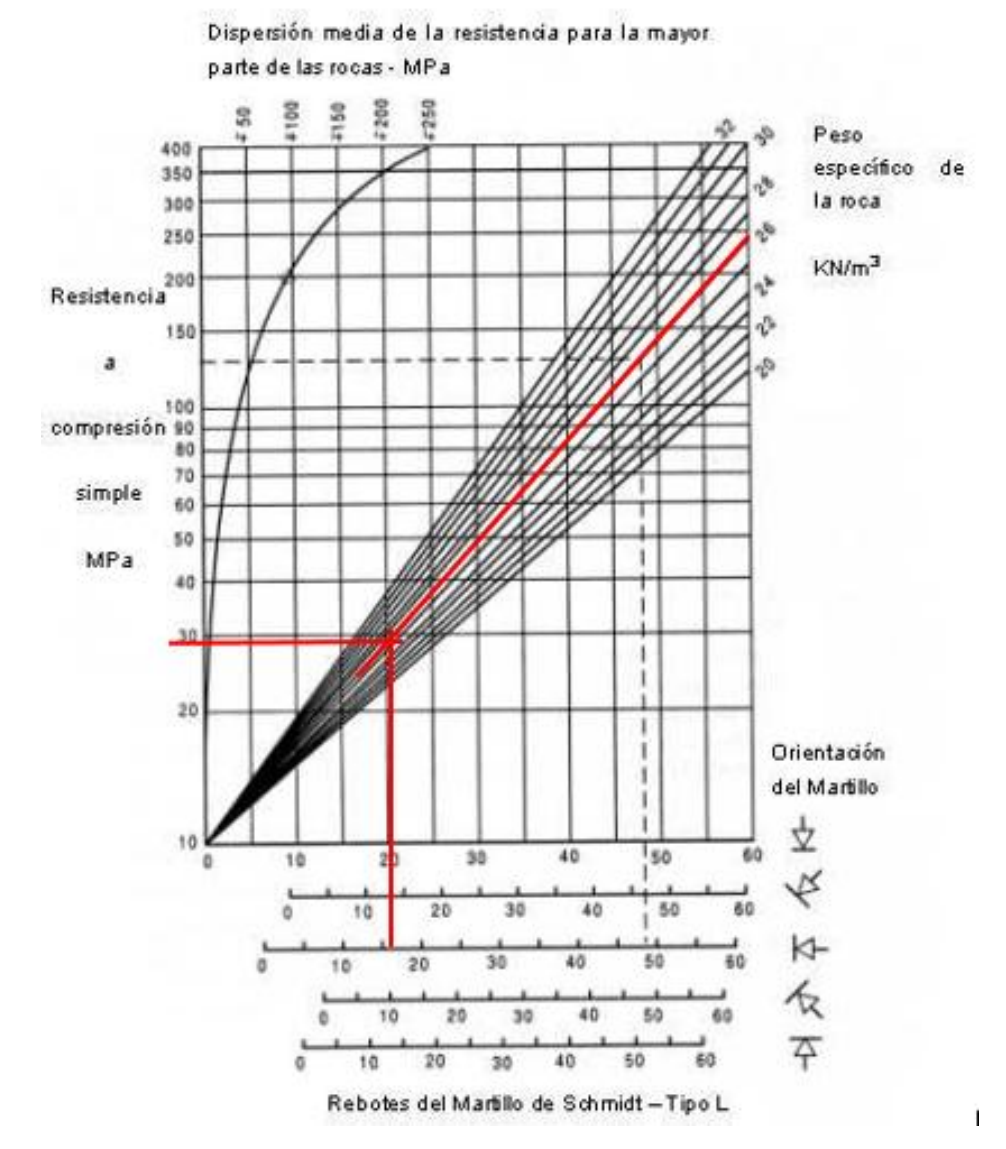

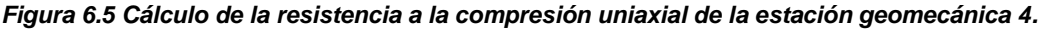

## **6.2.5 Estación 5**

se han obtenido 10 valores adimensionales con el Martillo de Schmitdh, los cuales han sido procesados y se ha determinado el valor promedio, el cual ha sido contrastado con los valores de la densidad en el ábaco que relaciona al peso específico de la muestra, el número de rebote y el valor de la resistencia a la compresión uniaxial en MPa (Mega Pascales) (Figura 6.6).

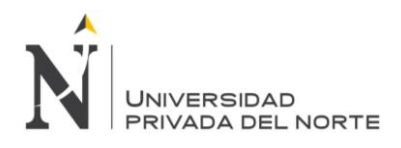

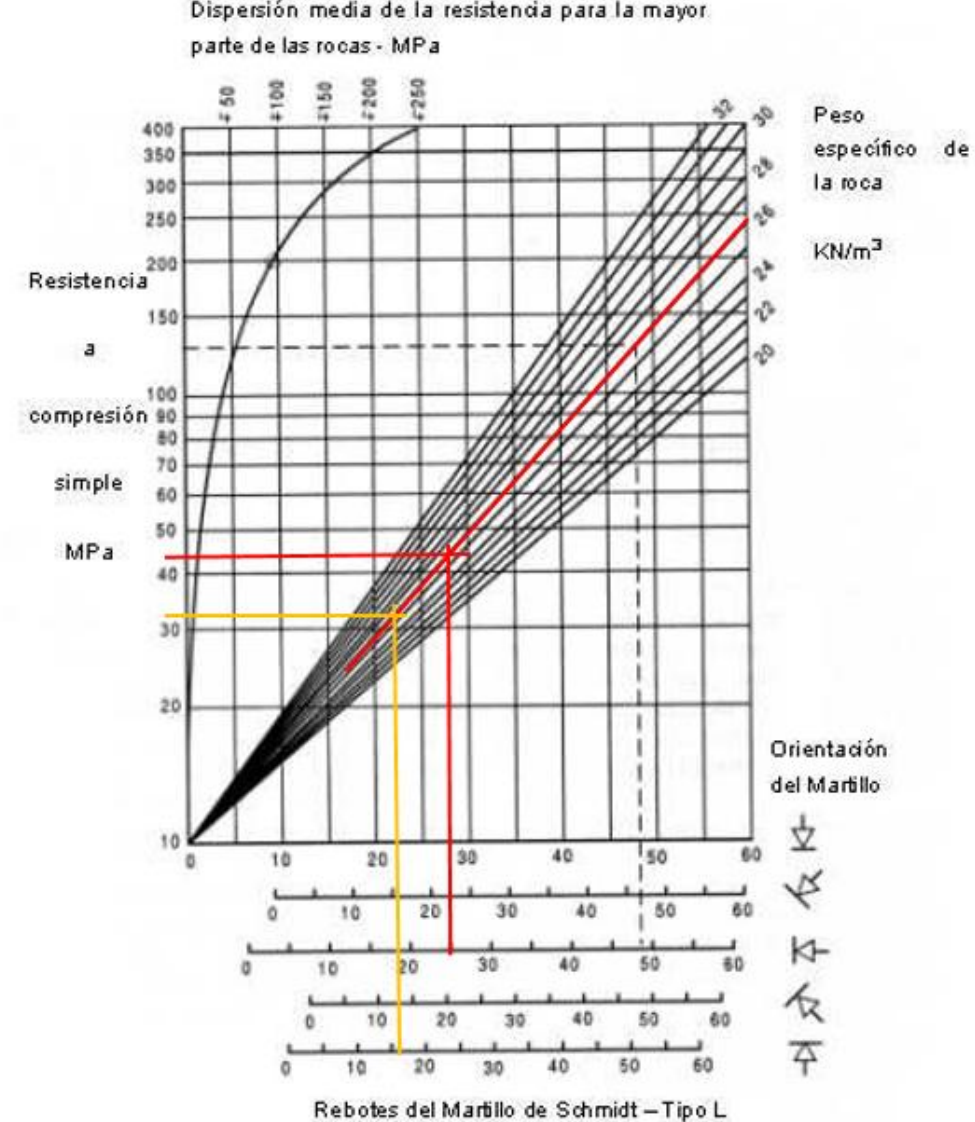

Dispersión media de la resistencia para la mayor.

*Figura 6.6 Cálculo de la resistencia a la compresión uniaxial de la estación geomecánica 5.*

### **6.2.6 Estación 6**

se han obtenido 10 valores adimensionales con el Martillo de Schmitdh, los cuales han sido procesados y se ha determinado el valor promedio, el cual ha sido contrastado con los valores de la densidad en el ábaco que relaciona al peso específico de la muestra, el número de rebote y el valor de la resistencia a la compresión uniaxial en MPa (Mega Pascales) (Figura 6.7).

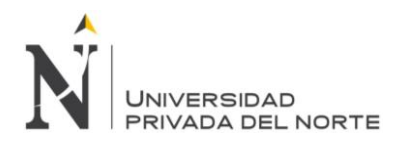

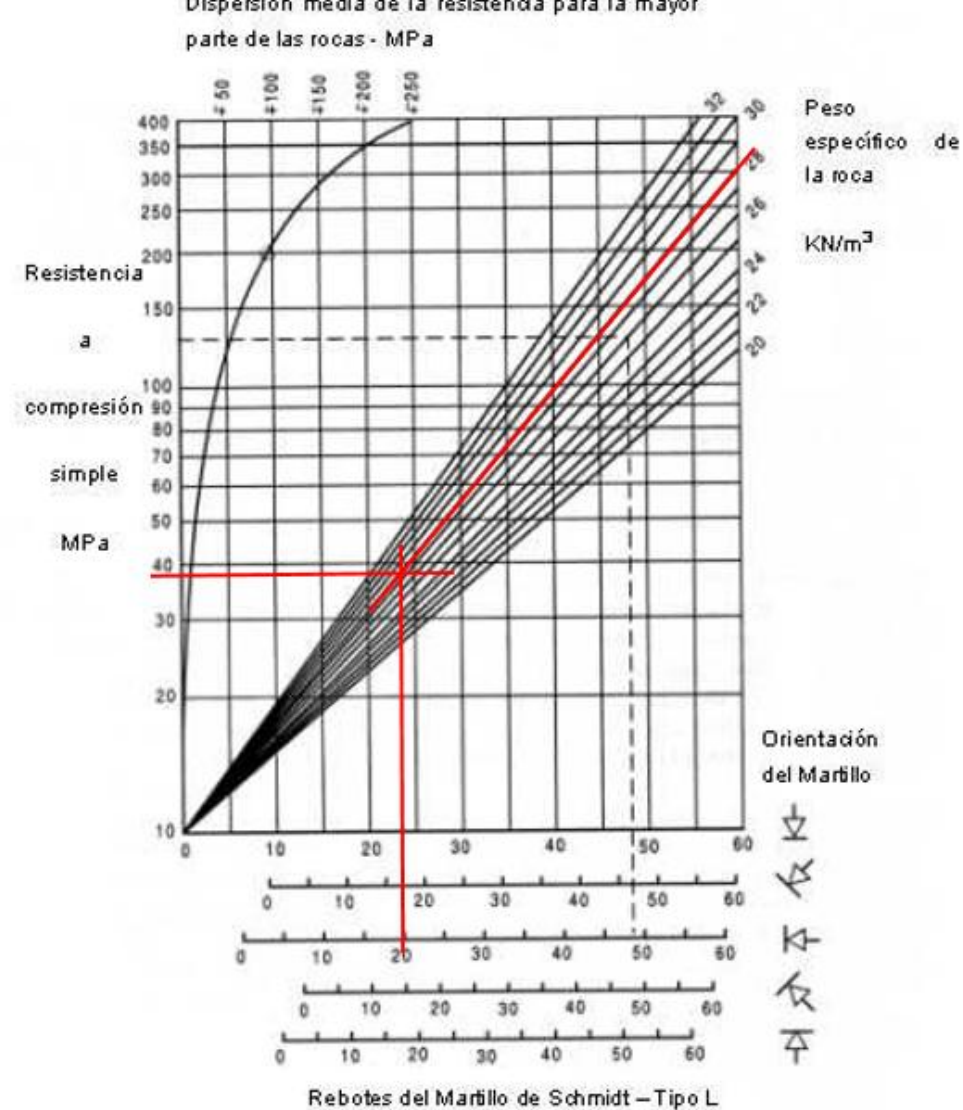

Dispersión media de la resistencia para la mayor

*Figura 6.7 Cálculo de la resistencia a la compresión uniaxial de la estación geomecánica 6.*

## **6.2.7 Estación 7**

se han obtenido 10 valores adimensionales con el Martillo de Schmitdh, los cuales han sido procesados y se ha determinado el valor promedio, el cual ha sido contrastado con los valores de la densidad en el ábaco que relaciona al peso específico de la muestra, el número de rebote y el valor de la resistencia a la compresión uniaxial en MPa (Mega Pascales) (Figura 6.8).

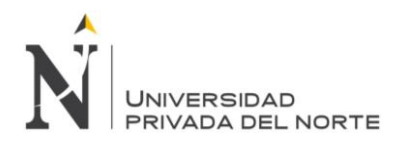

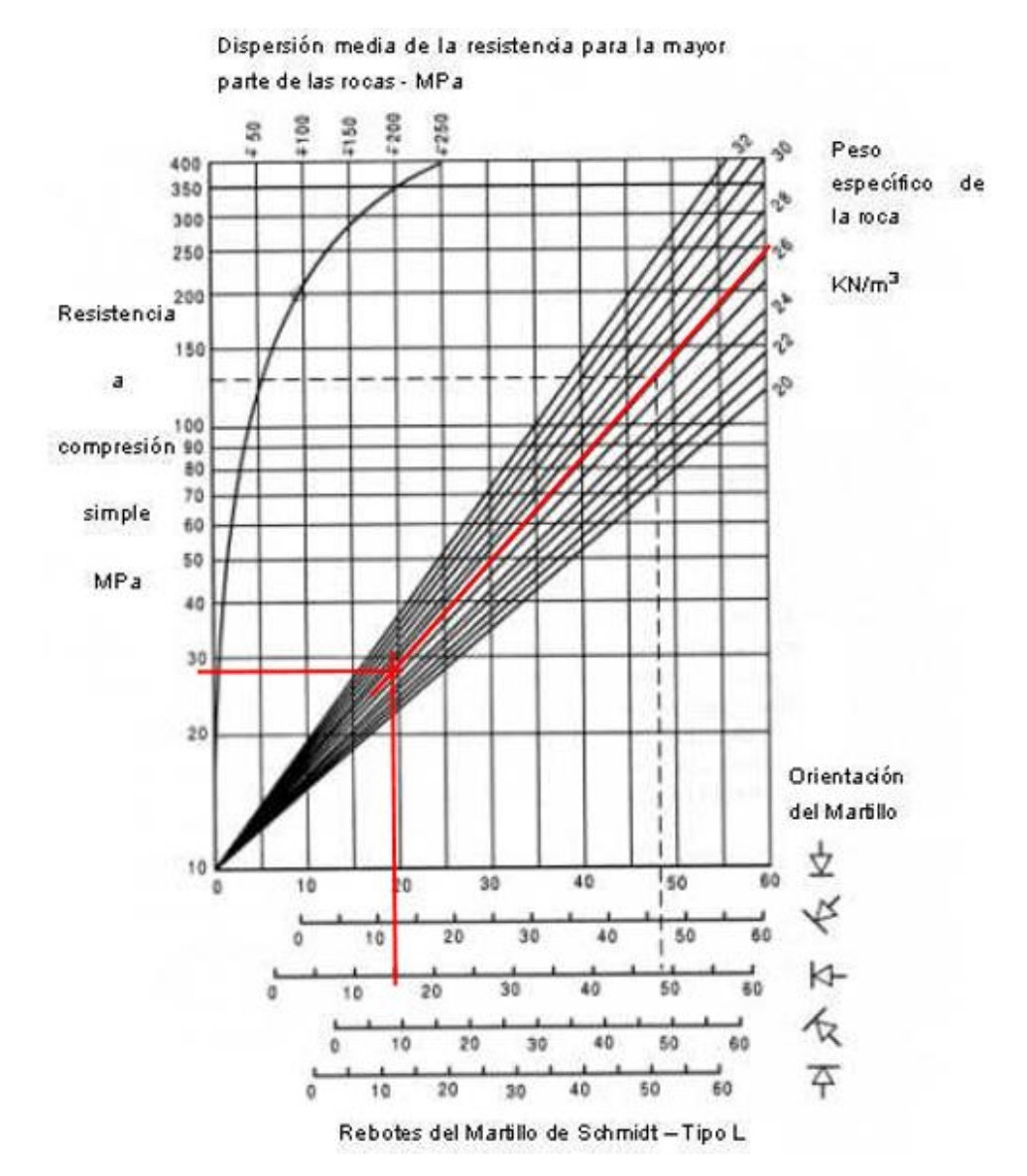

*Figura 6.8 Cálculo de la resistencia a la compresión uniaxial de la estación geomecánica 7.*

## **6.2.8 Estación 8**

se han obtenido 10 valores adimensionales con el Martillo de Schmitdh, los cuales han sido procesados y se ha determinado el valor promedio, el cual ha sido contrastado con los valores de la densidad en el ábaco que relaciona al peso específico de la muestra, el número de rebote y el valor de la resistencia a la compresión uniaxial en MPa (Mega Pascales) (Figura 6.9).

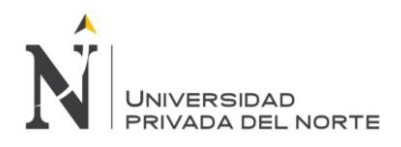

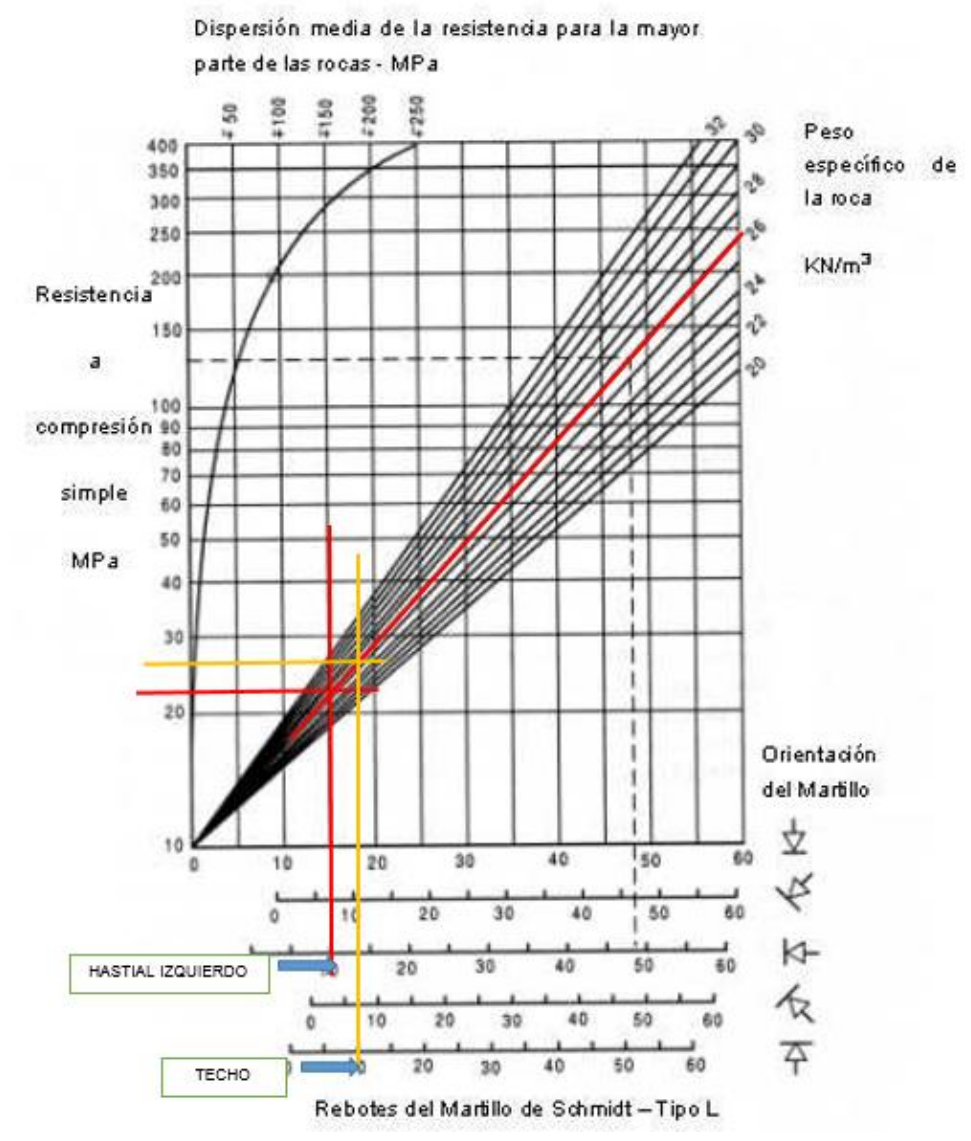

*Figura 6.9 Cálculo de la resistencia a la compresión uniaxial de la estación geomecánica 8.*

## **6.2.9 Estación 9.**

se han obtenido 10 valores adimensionales con el Martillo de Schmitdh, los cuales han sido procesados y se ha determinado el valor promedio, el cual ha sido contrastado con los valores de la densidad en el ábaco que relaciona al peso específico de la muestra, el número de rebote y el valor de la resistencia a la compresión uniaxial en MPa (Mega Pascales) (Figura 6.9).

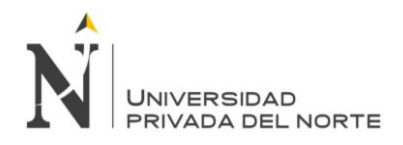

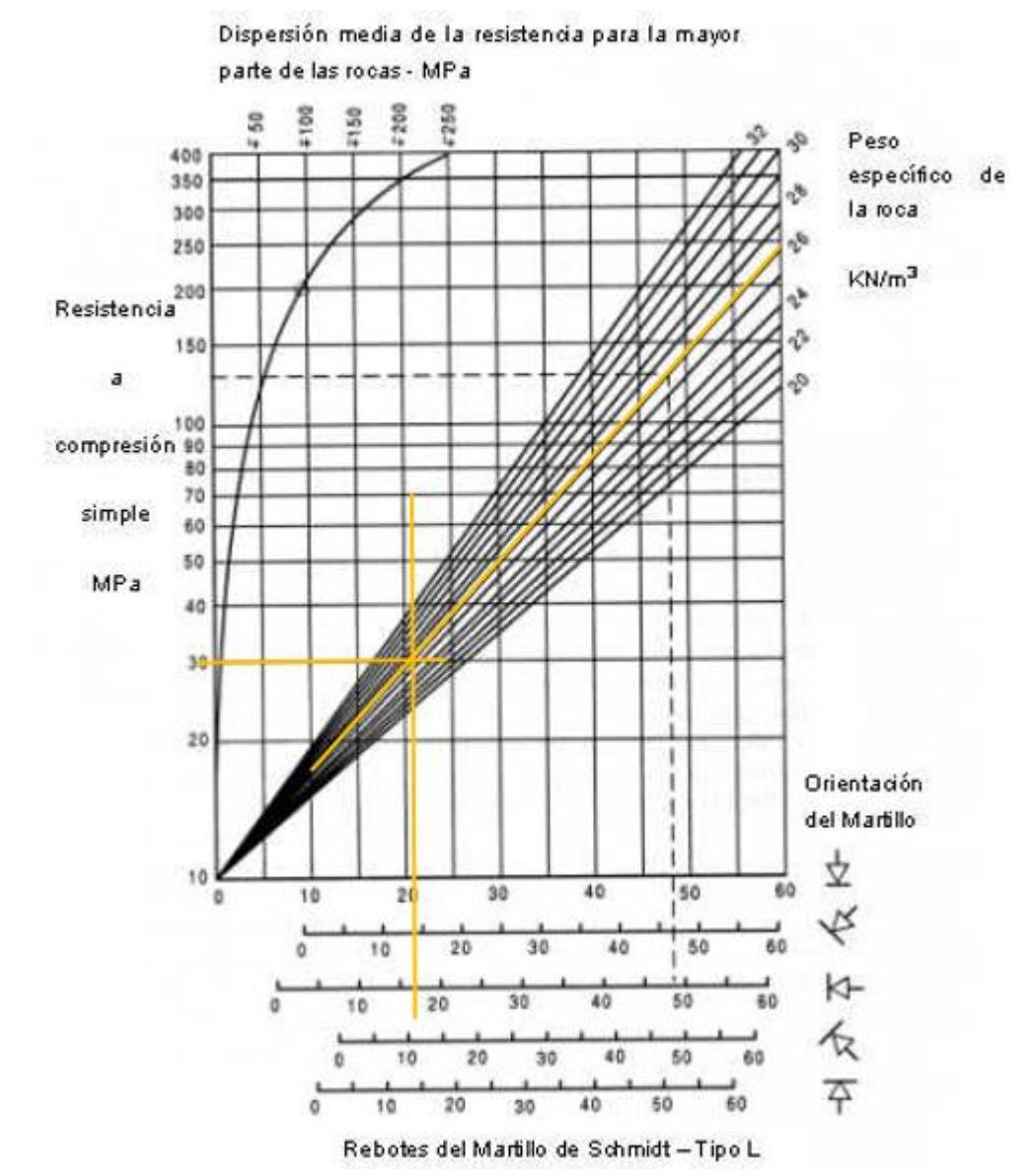

*Figura 6.10 Cálculo de la resistencia a la compresión uniaxial de la estación geomecánica 9.*

#### **6.2.10 Estación 10**

se han obtenido 10 valores adimensionales con el Martillo de Schmitdh, los cuales han sido procesados y se ha determinado el valor promedio, el cual ha sido contrastado con los valores de la densidad en el ábaco que relaciona al peso específico de la muestra, el número de rebote y el valor de la resistencia a la compresión uniaxial en MPa (Mega Pascales) (Figura 6.10).

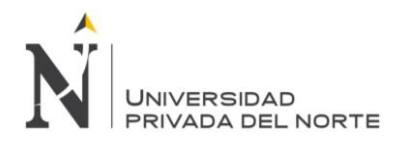

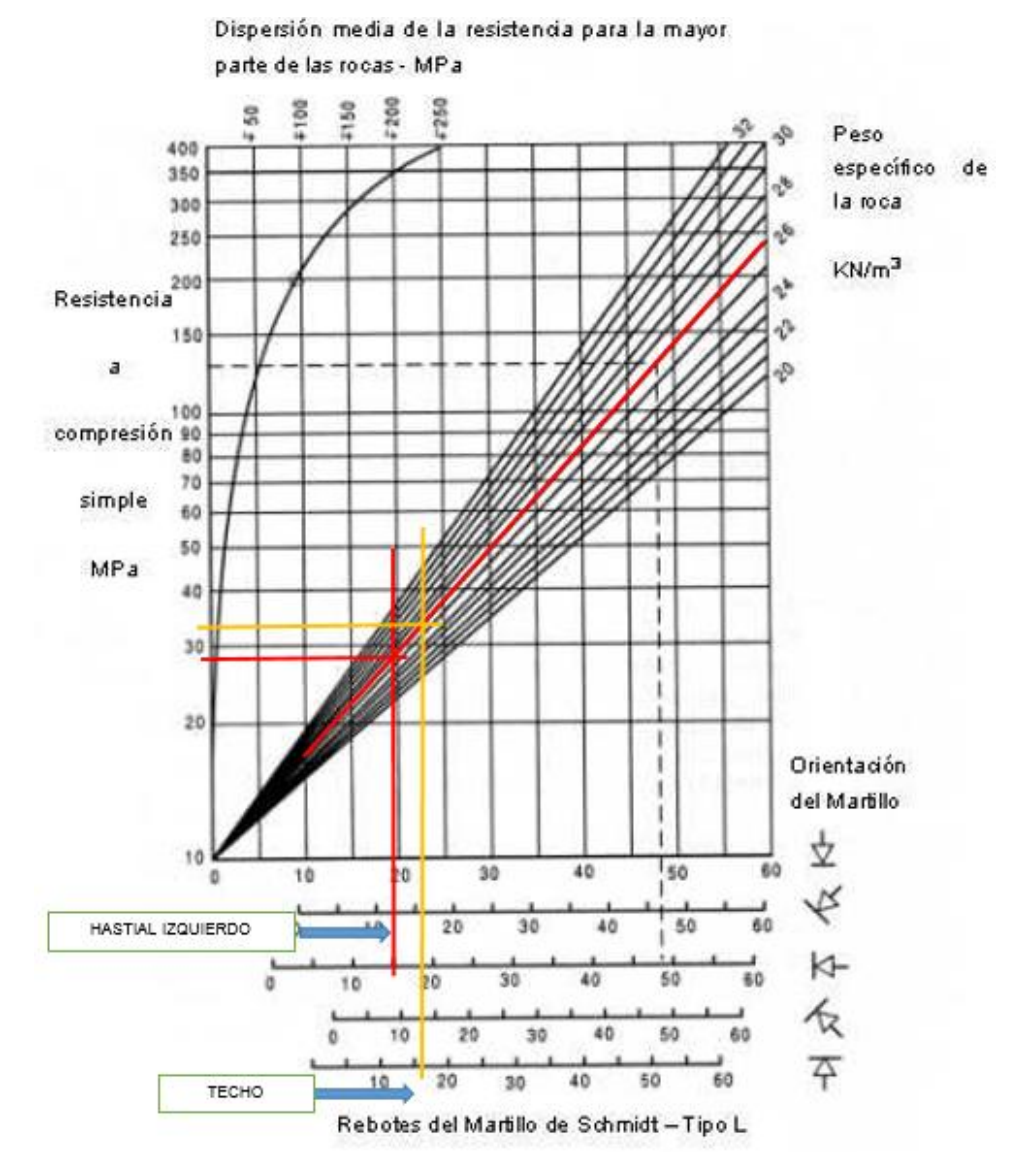

*Figura 6.11 Cálculo de la resistencia a la compresión uniaxial de la estación geomecánica 10.*

## **6.2.11 Estación 11**

se han obtenido 10 valores adimensionales con el Martillo de Schmitdh, los cuales han sido procesados y se ha determinado el valor promedio, el cual ha sido contrastado con los valores de la densidad en el ábaco que relaciona al peso específico de la muestra, el número de rebote y el valor de la resistencia a la compresión uniaxial en MPa (Mega Pascales) (Figura 6.11).

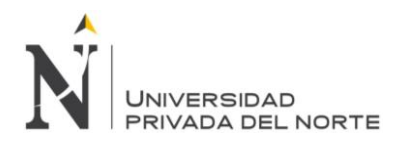

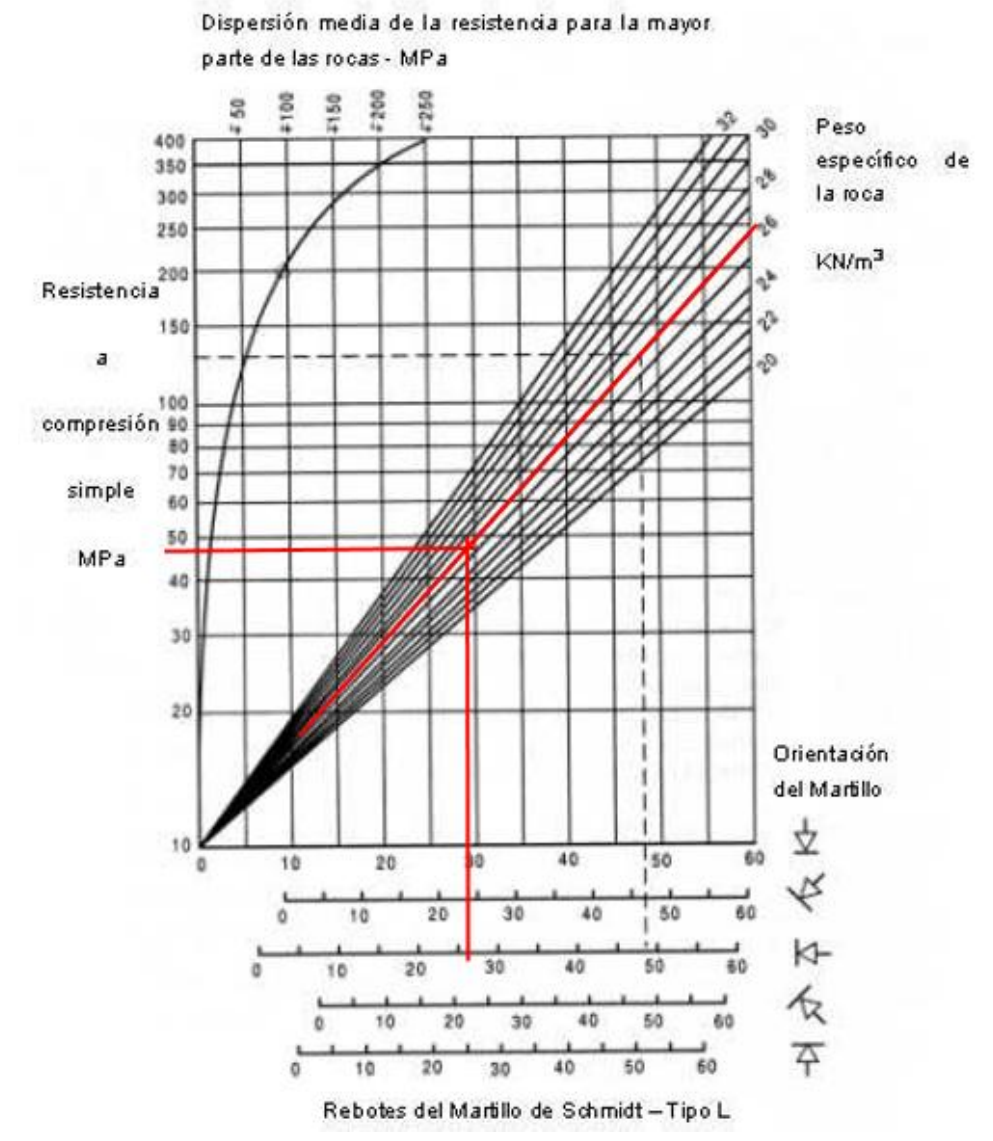

*Figura 6.12 Cálculo de la resistencia a la compresión uniaxial de la estación geomecánica 10.* 

Calculamos el promedio total de rebotes del martillo encontradas en cada una de las estaciones

$$
UCS = \frac{E1 + E2 + E3 + E4 + E5 + E6 + E7 + E8 + E9 + E10 + E11}{total\ de\ estaciones}
$$

$$
UCS = \frac{30+29+32+29+34+38+28+24+30+30+48}{11} = 32 \text{ Mpa}
$$
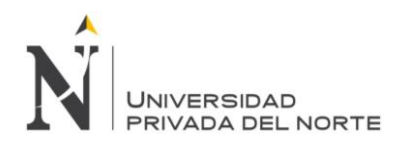

# **6.3 Determinación de estabilidad en caserones.**

Un tajeo abierto es planeado a una profundidad de 200 metros en un cuerpo mineralizado que tiene 5 metros de potencia y buzamiento de 90°. Por cuestiones operativas, la longitud preferida para el tajeo es de 25 metros al igual que la altura del tajeo. La geometría del tajeo planeado se muestra en la Figura 6.13.

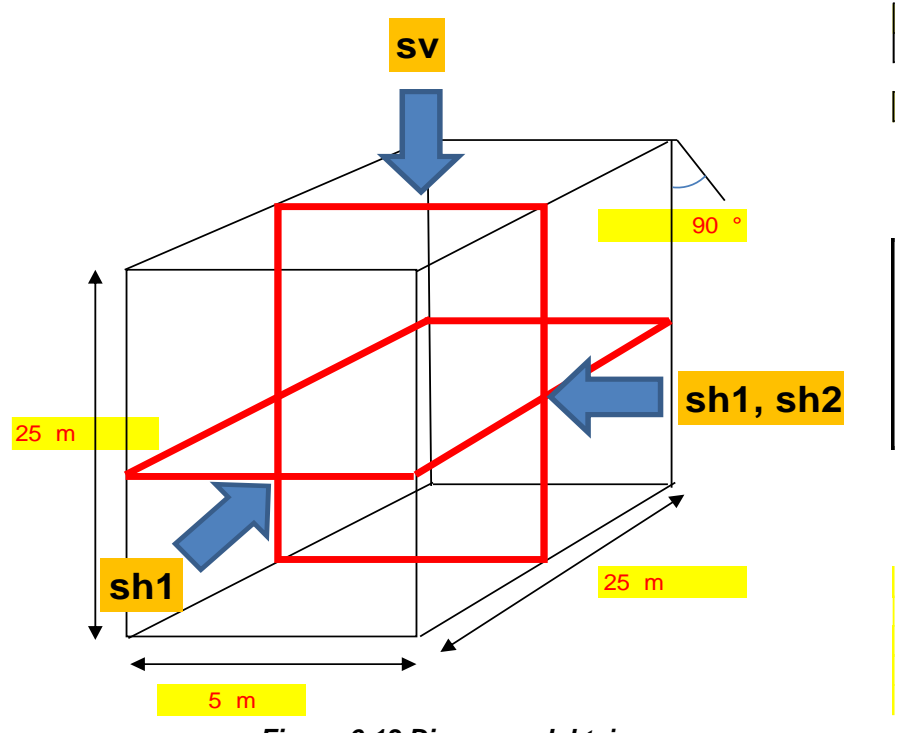

*Figura 6.13 Diagrama del tajeo*

La resistencia compresiva no confinada promedio de la roca intacta es de 32 MPa, según el promedio de los datos encontrados en cada una de las estaciones hechas con el martillo Schmidt. La información de la calidad del macizo rocoso ha sido recolectada y esta resumida en la siguiente Tabla (Ver tabla 6.2).

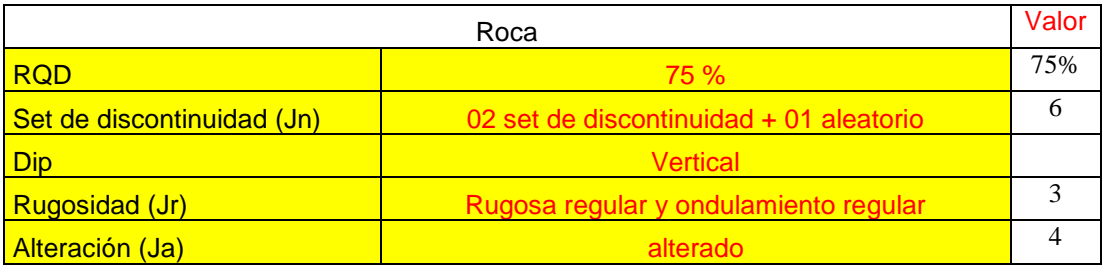

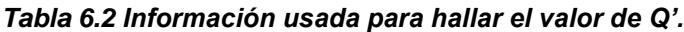

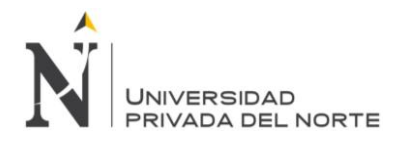

#### **6.3.1 El valor de Q'**

Remplazamos los parámetros de la tabla en la siguiente formula.

$$
Q' = \frac{RQD * Jr}{Jn * Ja} = \frac{75\% * 3}{6 * 4} = 9.375
$$

# **6.3.2 Radio Hidráulico**

El radio hidráulico es la ratio entre el área y el perímetro de la superficie.

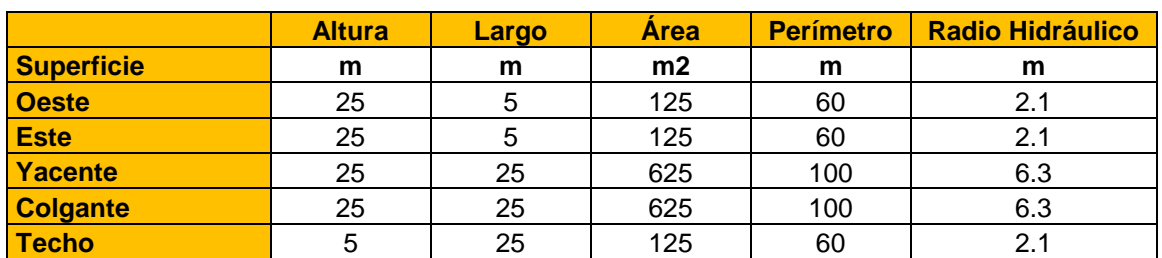

#### *Tabla 6.3 Valores del radio hidráulico para las superficies.*

# **6.3.3 Factor A esfuerzos inducidos**

En este diseño los esfuerzos in situ no han sido medidos, así que los valores de los esfuerzos deben ser estimados. Como el tajeo se encuentra a 200 m de profundidad, y el peso específico es de 26.2 KN/m<sup>3</sup>. El esfuerzo vertical es de 5.24 MPa. El ratio promedio entre esfuerzos horizontales y verticales, k, se estima en 1.5. Esto significa que el esfuerzo promedio horizontal es de 7.86 MPa.

#### *Tabla 6.4 esfuerzos inducidos*

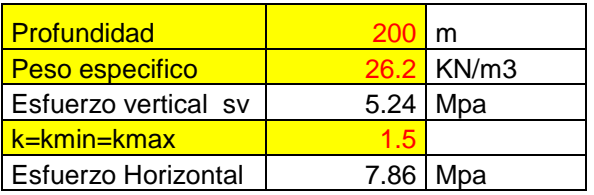

#### **6.3.3.1 Esfuerzos inducidos en el techo de la excavación**

Considerando la parte superior del plano vertical que pasa por la mitad del tajeo

$$
\sigma_v = 5.24 MPa; k = 1.5
$$

$$
k = \frac{\sigma_{h_1}}{\sigma_v}; remplazando: 1.5 * 5.24 = \sigma_{h_1}
$$

$$
\sigma_{h_1} = 7.86\ Mpa
$$

Con una ratio Span/Altura (H/A) de 5 y un valor de K de 1.5.  $\frac{\sigma_1}{\sigma_2}$  $\frac{1}{\sigma}$  Es estimado en 3.8.

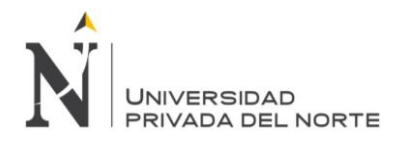

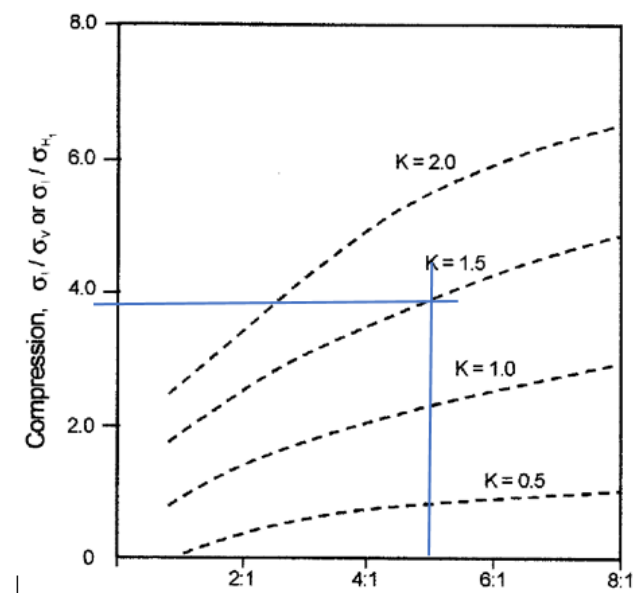

De esta relación se puede calcular que:

$$
\sigma_1 = 3.8 * 5.24 = 19.912
$$

Una vez  $\sigma_1$  es conocido el ratio de la resistencia compresiva no confinada de la roca con los esfuerzos inducidos pueden ser calculados; en este caso:

$$
\frac{\sigma_c}{\sigma_1} = \frac{32}{19.912} = 1.6
$$

La etapa final es determinar la magnitud del factor de esfuerzos, consiste en aplicar el valor de  $\frac{\sigma_c}{\sigma}$  $\frac{1}{\sigma_1}$  y ubicar el factor de esfuerzo.

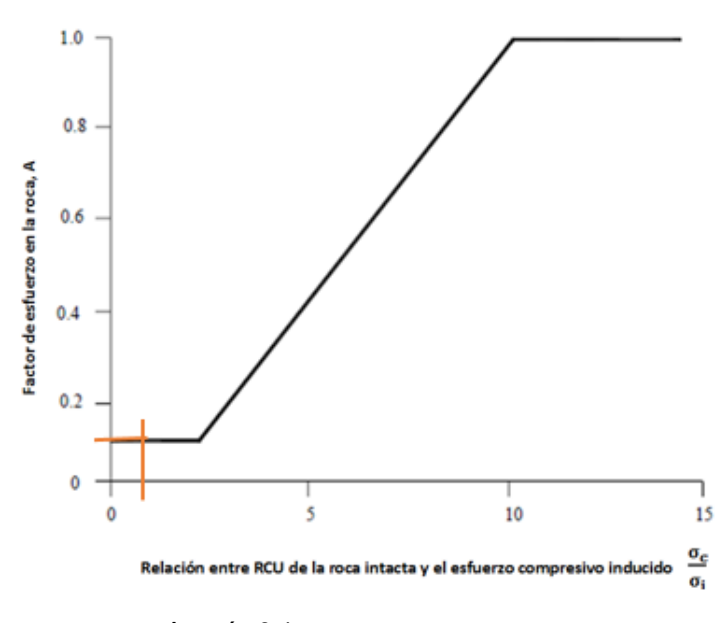

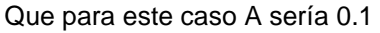

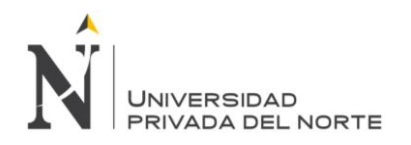

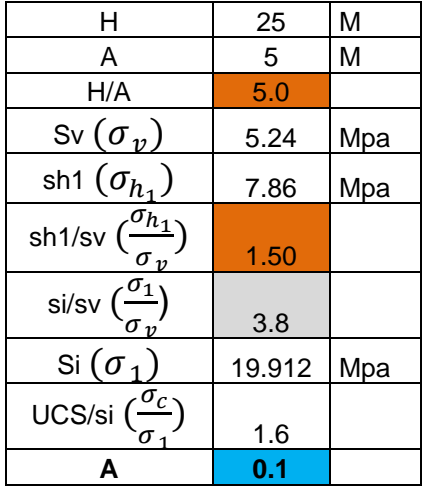

#### *Tabla 6.5 Resultados a lo largo de plano vertical*

#### **6.3.3.2 Esfuerzos inducidos en backs-espalda (pared este y oeste)**

Considerando la dirección final del plano horizontal que pasa por la mitad del tajeo

$$
\sigma_{h_1} = 7.86 MPa
$$
\n
$$
\sigma_{h_2} = 7.86 MPa
$$
\n
$$
k = \frac{\sigma_{h_2}}{\sigma_{h_1}} = 1
$$

Con una ratio Span/Altura (H/A) de 5 y un valor de K de 1.  $\sigma_1$  $\frac{1}{\sigma}$  Es estimado en 2.2.

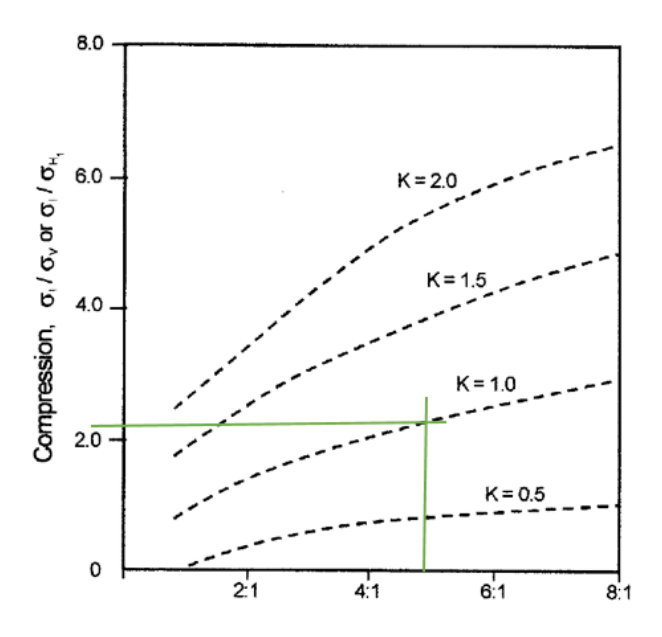

De esta relación se puede calcular que:

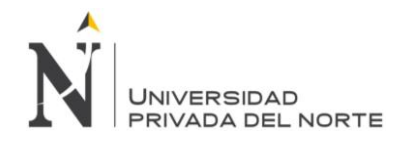

$$
\sigma_1 = 2.2 \times 7.86 = 17.292
$$

Una vez  $\sigma_1$  es conocido el ratio de la resistencia compresiva no confinada de la roca con los esfuerzos inducidos pueden ser calculados; en este caso:

$$
\frac{\sigma_c}{\sigma_1} = \frac{32}{17.292} = 1.9
$$

La etapa final es determinar la magnitud del factor de esfuerzos consiste en aplicar el

valor de  $\frac{\sigma_c}{\sigma}$  $\frac{1}{\sigma}$  y ubicar el factor de esfuerzo.

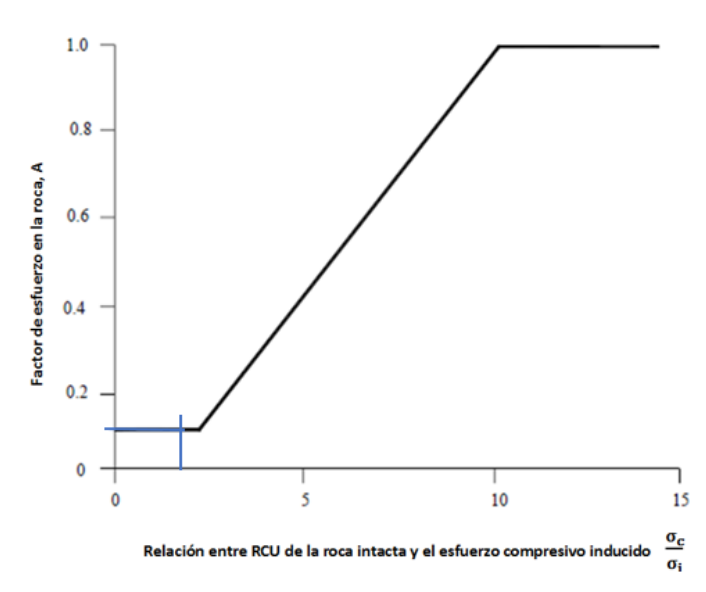

Que para este caso A sería 0.1

*Tabla 6.6 Resultados esfuerzos inducidos en backs-espalda (pared este y oeste)*

| н                                                                | 25     | m   |
|------------------------------------------------------------------|--------|-----|
| А                                                                | 5      | m   |
| H/A                                                              | 5.0    |     |
| sh1 $(\sigma_{h_1})$                                             | 7.86   | Mpa |
| Sh2 $(\sigma_{h_2})$                                             | 7.86   | Mpa |
| sh1/sv $\binom{\sigma_{h_2}}{\sigma_{h_1}}$                      | 1.00   |     |
| si/sv $\left(\frac{\sigma_1}{(\sigma_{\underline{h_1}})}\right)$ | 2.2    |     |
| Si $(\sigma_1)$                                                  | 17.292 | Mpa |
| UCS/si $\left(\frac{\sigma_c}{\sigma}\right)$                    | 1.9    |     |
| А                                                                | 0.1    |     |

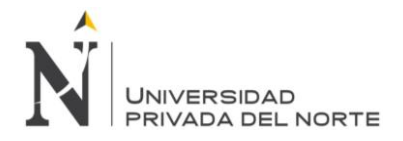

#### **6.3.3.3 Esfuerzos inducidos en pared colgante y yacente**

#### **6.3.3.3.1 A lo largo de la vertical**

Considerando la parte superior del plano vertical que pasa por la mitad del tajeo

$$
\sigma_v = 5.24 \, MPa; \, k = 1.5
$$
  
\n $k = \frac{\sigma_{h_1}}{\sigma_v} = 1.5 * 5.24 = \sigma_{h_1}$   
\n $\sigma_{h_1} = 7.86 \, Mpa$ 

Con una ratio Span/Altura (H/A) de 5 y un valor de K de 1.5.  $\sigma_1$  $\frac{1}{\sigma}$  Es estimado en -0.3.

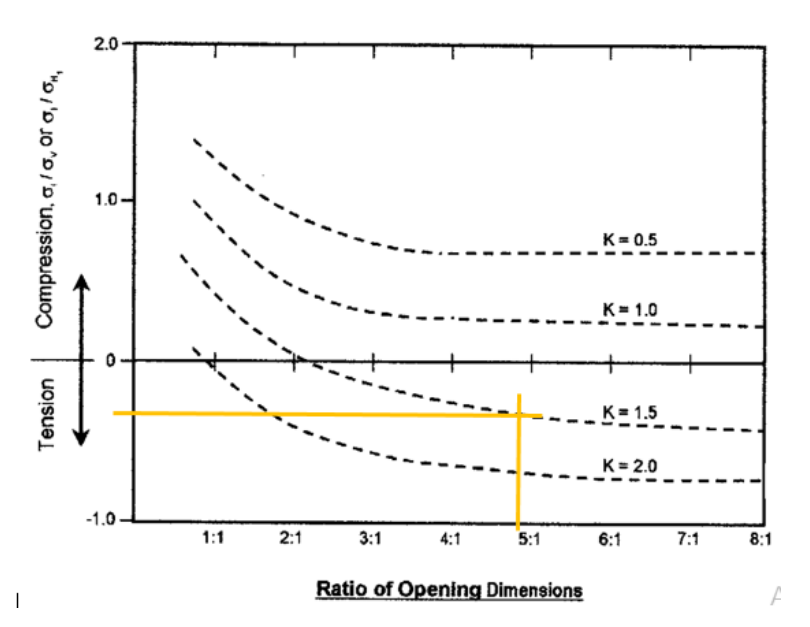

De esta relación se puede calcular que:

$$
\sigma_1 = -0.3 * 5.24 = -1.572
$$

Una vez  $\sigma_1$  es conocido el ratio de la resistencia compresiva no confinada de la roca con los esfuerzos inducidos pueden ser calculados; en este caso:

$$
\frac{\sigma_c}{\sigma_1} = \frac{32}{-1.572} = -20.4
$$

 $\sim$ 

La etapa final es determinar la magnitud del factor de esfuerzos consiste en aplicar el valor de  $\frac{\sigma_c}{\sigma_c}$  $\frac{1}{\sigma}$  y ubicar el factor de esfuerzo.

$$
\frac{\sigma_c}{\sigma_i} < 2 \qquad \qquad A = 0.1
$$

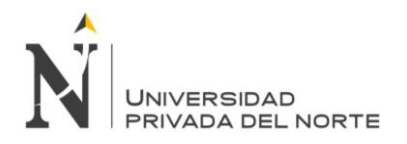

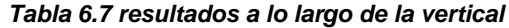

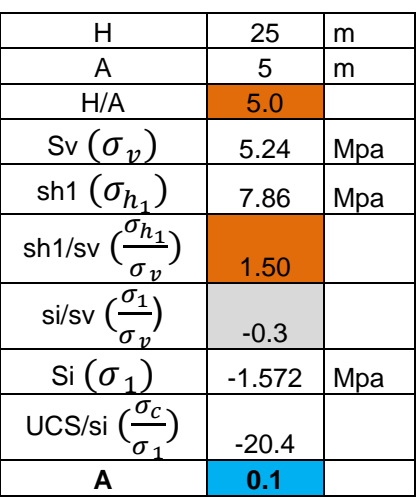

#### 6.3.3.3.2 A lo largo del plano horizontal

Considerando el plano horizontal que pasa por la mitad del tajeo

$$
\sigma_{h_1} = 7.86 MPa
$$
\n
$$
\sigma_{h_2} = 7.86 MPa
$$
\n
$$
k = \frac{\sigma_{h_2}}{\sigma_{h_1}} = 1
$$

Con una ratio Span/Altura (H/A) de 5 y un valor K de 1.  $\frac{\sigma_1}{\sigma_2}$  $\frac{1}{\sigma}$  Es estimado en 0.2

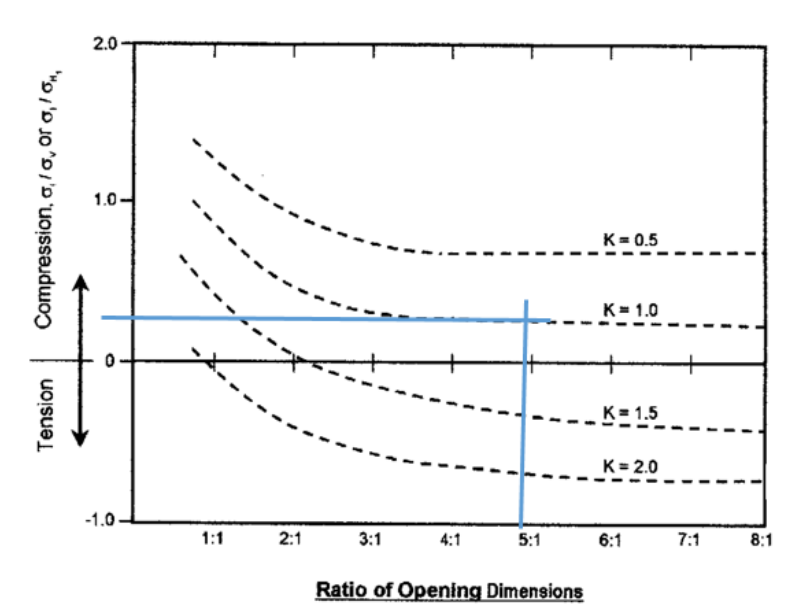

De esta relación se puede calcular que:

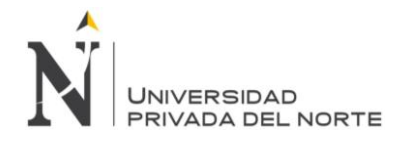

$$
\sigma_1 = 0.2 * 7.86 = 1.572
$$

Una vez  $\sigma_1$  es conocido el ratio de la resistencia compresiva no confinada de la roca con los esfuerzos inducidos pueden ser calculados; en este caso:

$$
\frac{\sigma_c}{\sigma_1} = \frac{32}{1.572} = 20.4
$$

La etapa final es determinar la magnitud del factor de esfuerzos consiste en aplicar el

valor de  $\frac{\sigma_c}{\sigma}$  $\frac{1}{\sigma}$  y ubicar el factor de esfuerzo.

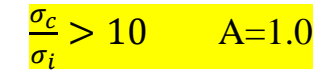

*Tabla 6.8 resultados a lo largo de la vertical*

| н                                                   | 25    | m   |
|-----------------------------------------------------|-------|-----|
| Α                                                   | 5     | m   |
| H/A                                                 | 5.0   |     |
| sh1 $(\sigma_{h_1})$                                | 7.86  | Mpa |
| Sh2 $(\sigma_{h_2})$                                | 7.86  | Mpa |
| sh1/sv $\binom{\sigma_{h_2}}{\sigma_{h_1}}$         | 1.00  |     |
| si/sv $\frac{\sigma_1}{(\sigma_{\underline{h_1}})}$ | 0.2   |     |
| Si $(\sigma_{\,1})$                                 | 1.572 | Mpa |
| UCS/si $\left(\frac{\sigma_c}{\sigma}\right)$       | 20.4  |     |
| Α                                                   |       |     |

*Tabla 6.9 Valores del factor de esfuerzos, A, para las superficies.*

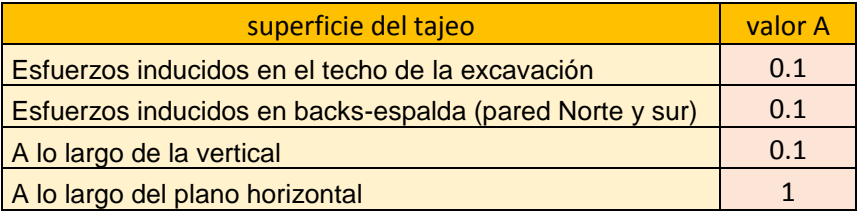

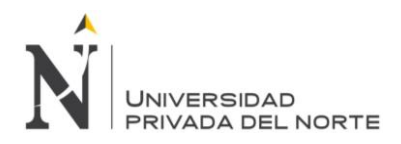

#### **6.3.4 Factor B orientación discontinuidades**

*Tabla 6.10 Valores del factor de orientación de juntas, B, para*

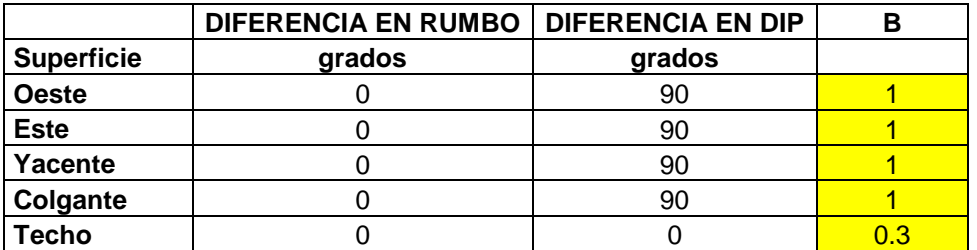

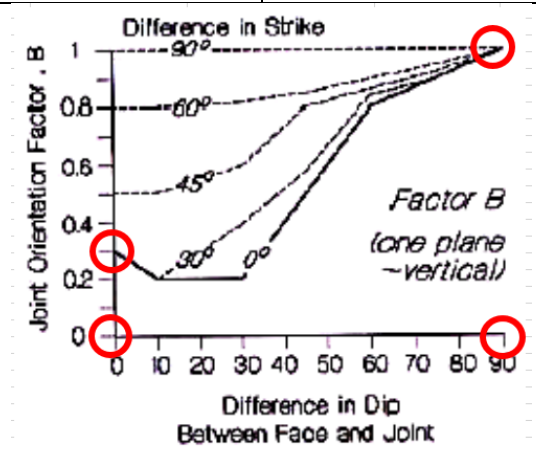

#### **6.3.5 Factor C orientación pared.**

*Tabla 6.11 Valores del factor de orientación de superficies, C.*

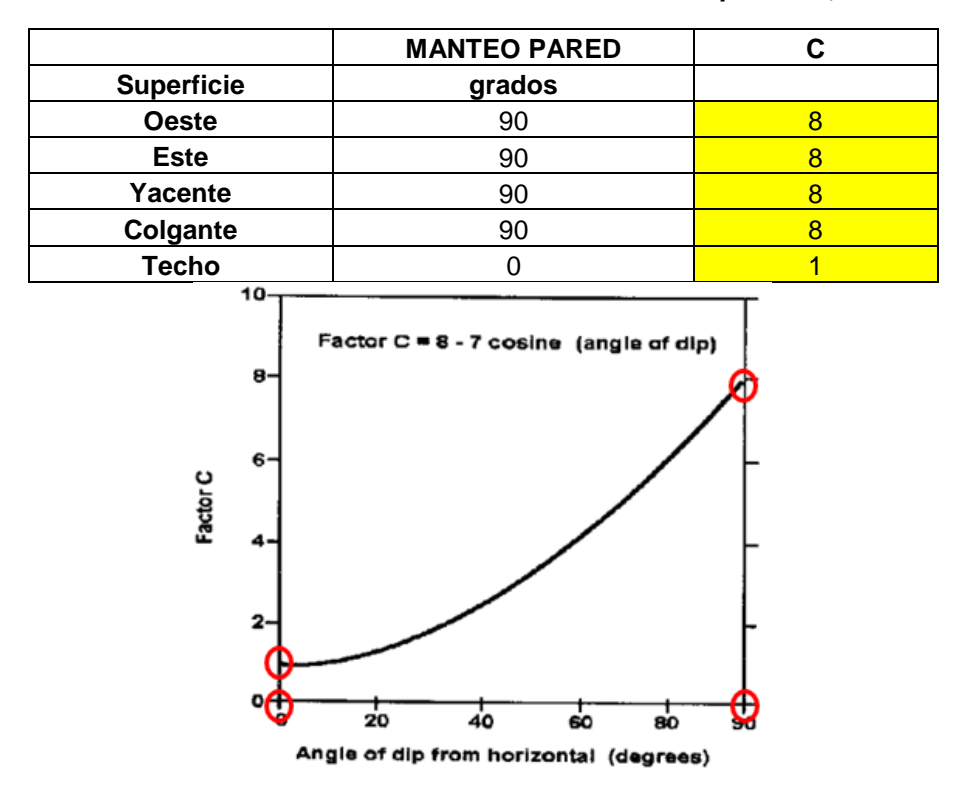

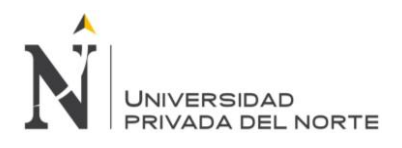

## **6.3.6 Número de estabilidad**

*Tabla 6.12 Valores del número de estabilidad, N.*

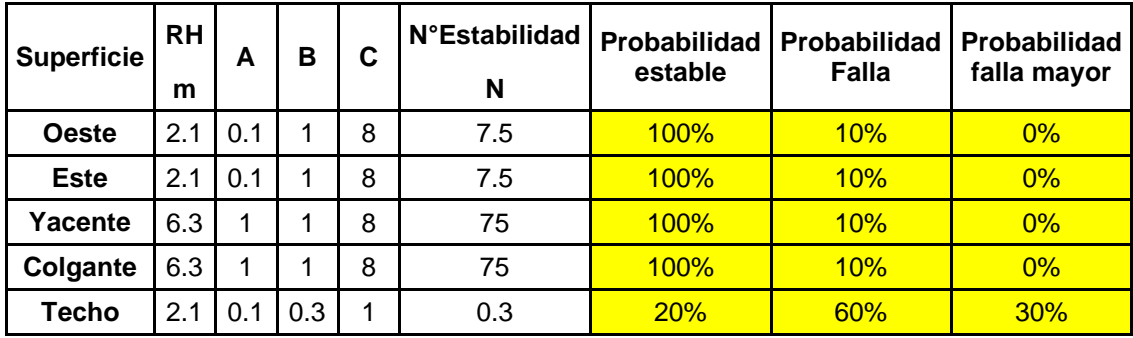

#### **6.3.7 Resultados de estabilidad producto de los gráficos de estabilidad**

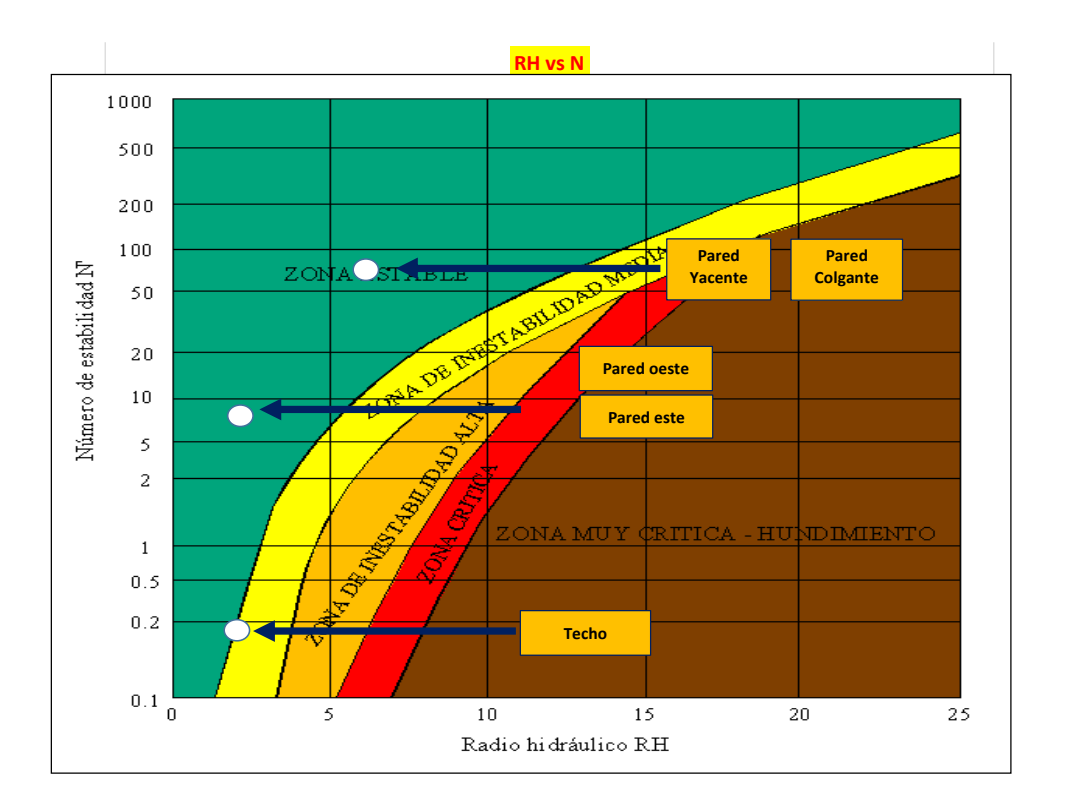

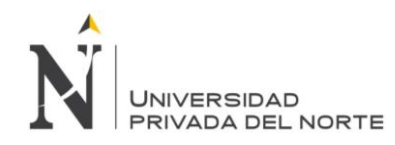

## **6.3.8 Estimación de probabilidad de estabilidad en las curvas de isoprobabilidad**

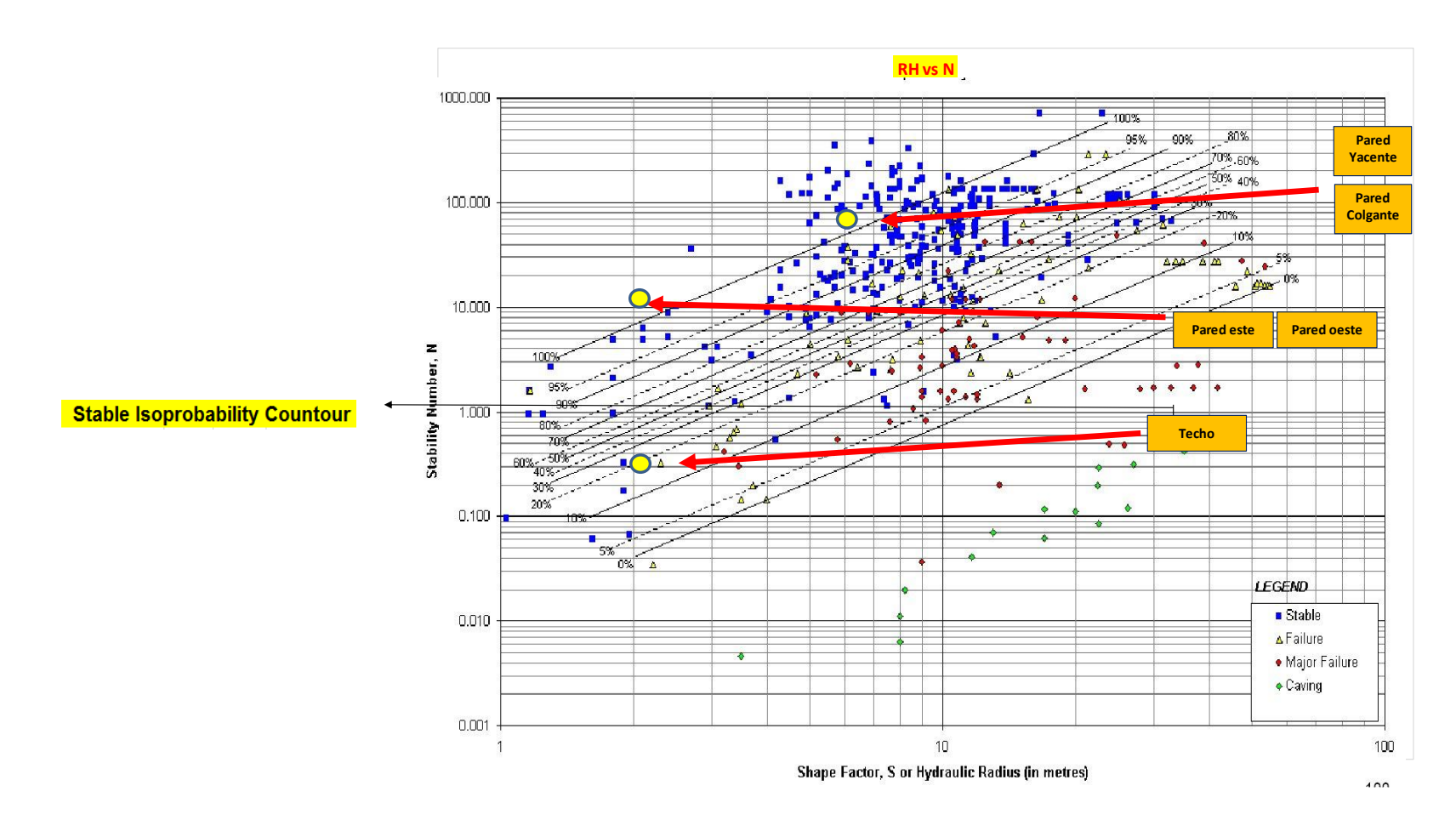

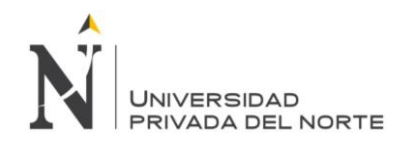

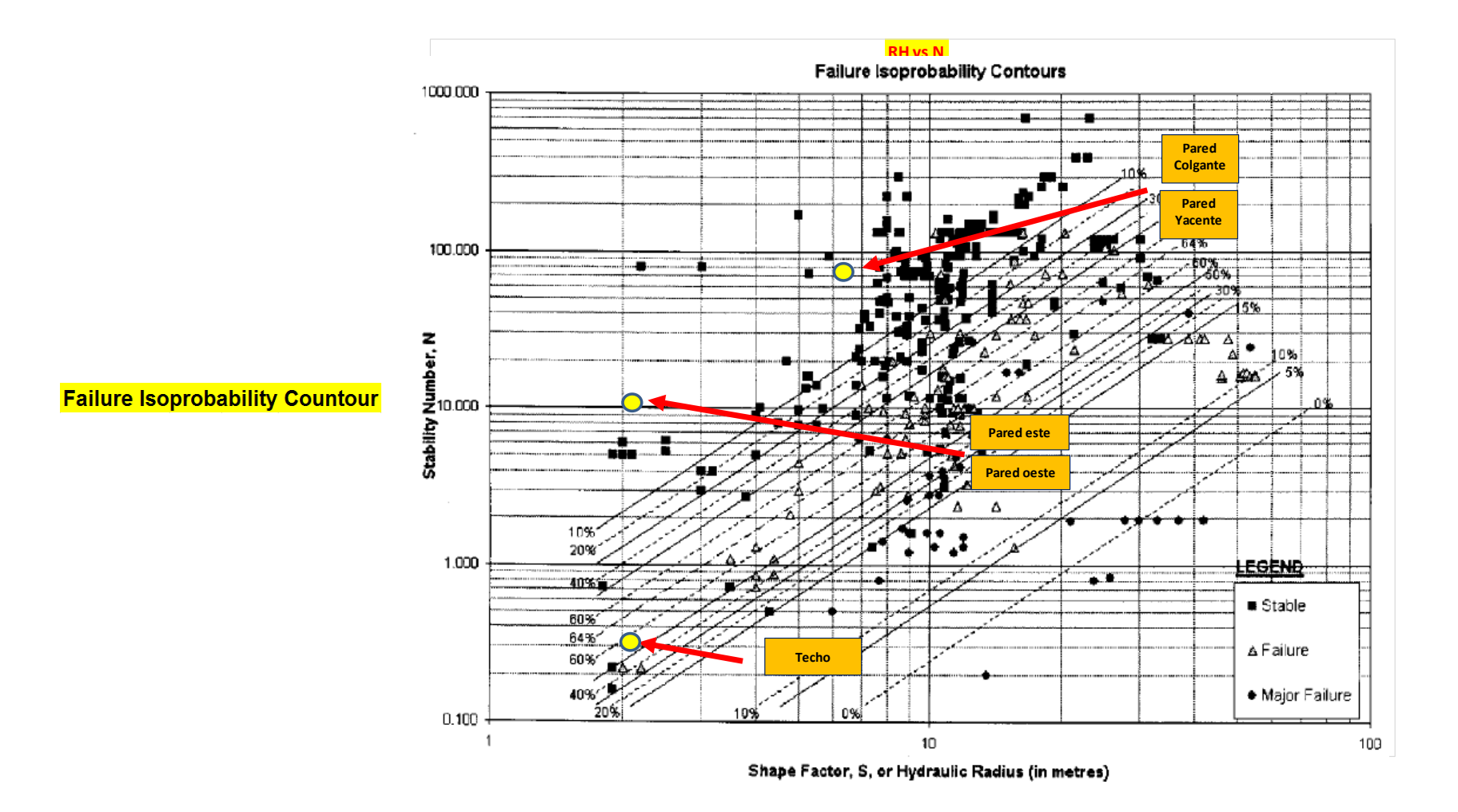

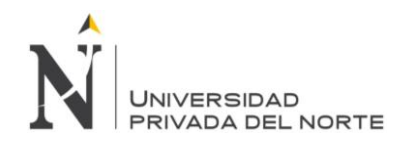

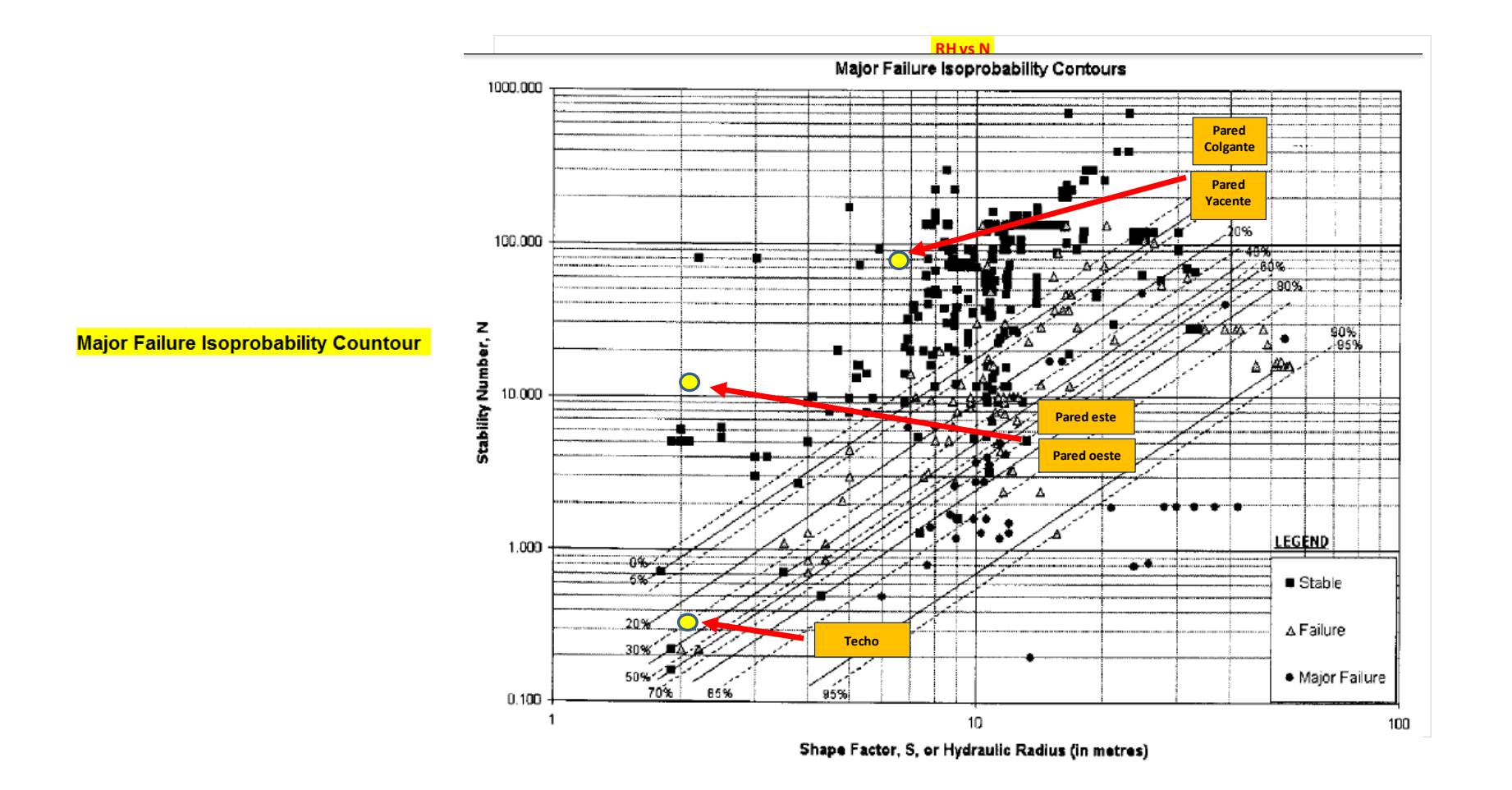

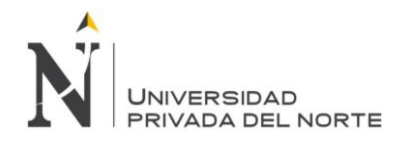

# **DISCUSIÓN**

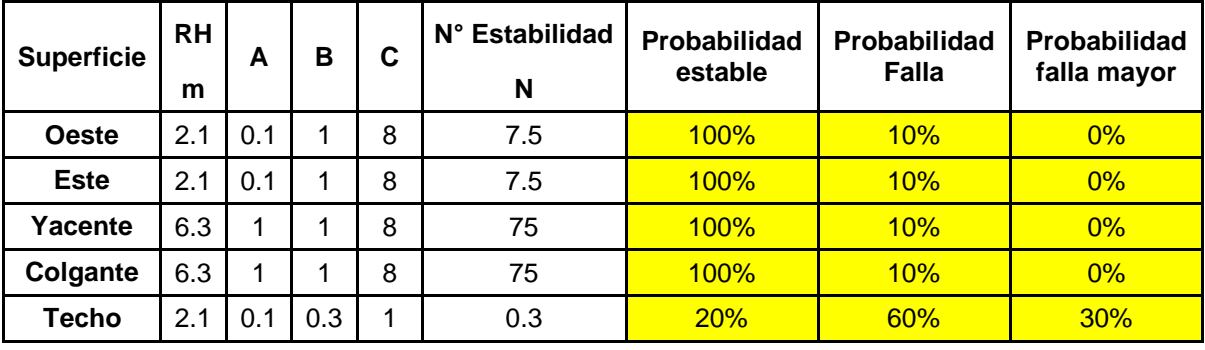

De la tabla 6.11 se puede observar que:

La probabilidad de estabilidad para las paredes:

- OESTE: muestra una estabilidad del 100%, lo que no amerita diseñar un mecanismo de estabilidad de dicha pared.
- ESTE: muestra una estabilidad del 100%, lo que no amerita diseñar un mecanismo de estabilidad de dicha pared.
- Yacente: muestra una estabilidad del 100%, lo que se interpreta como una pared estable.
- Colgante: muestra una estabilidad del 100%, lo que se interpreta como una pared estable.
- Techo: muestra una estabilidad del 20%, lo cual sería factible para un minado tipo block Caving, el material mineralizado muestra una baja estabilidad por lo que podría ser extraído por gravedad.
- Según los resultados obtenidos, podemos reafirmar que el método de explotación utilizado en la mina pozos ricos es por block Caving este método consiste en arrancar un bloque de mineral en un criadero de grandes dimensiones por hundimiento del mineral, que se va sacando por la base del bloque. En la base de cada bloque se abre una gran cavidad horizontal con lo que se quita a la masa mineral su apoyo

El método necesita para su aplicación, las condiciones siguientes:

- Una roca de baja calidad, naturalmente fracturada.
- Una roca caja o encajonante bastante resistente.

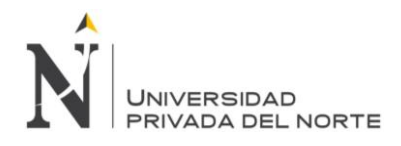

 Una superficie sin problemas para poderla alterar con fuertes grietas y simas. Se empieza por dividir el criadero en grandes bloques cuya sección horizontal es generalmente superior a 10.000 m2

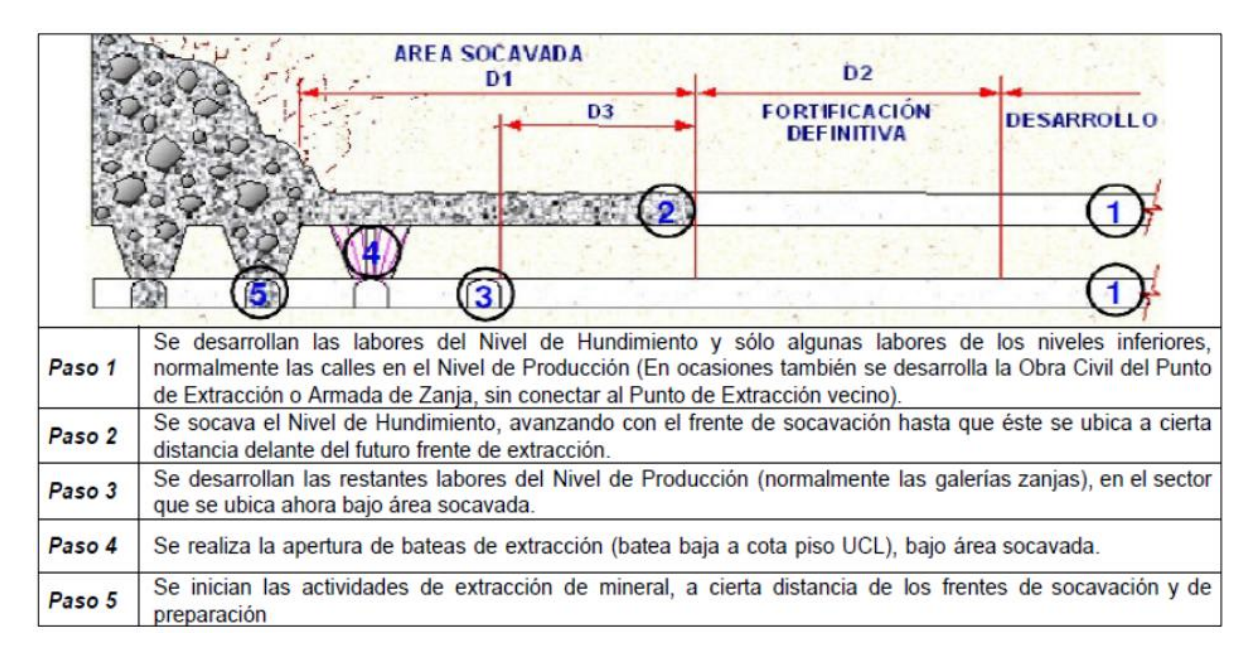

Combinando estas interpretaciones para cada pared del caserón se puede observar además que las probabilidades de falla mayor son bajos excepto para el techo.

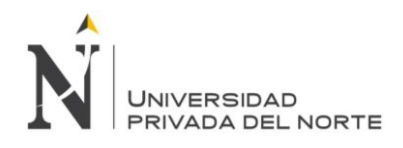

# **CONCLUSIONES**

- 1. Se ha realizado el análisis de estabilidad de caserones de la mina Pozos Ricos aplicando el método de estabilidad de Mathews el cual muestra una estabilidad adecuada para las paredes norte, sur, yacente y colgante, pero baja estabilidad para el techo, lo cual es beneficioso para un método de explotación por colapso.
- 2. Calculamos el Q´ de Barton modificado utilizando los parámetros geomecánico de la labor mostrando un valor de 9.37.
- 3. la densidad promedio de la unidad litológica y del cuerpo mineral muestra un valor de 26.2KN/m<sup>3</sup>
- 4. Se realizó un levantamiento de la labor pozos ricos mostrando una topografía a detalle en dirección E-O, tomando datos de los hastiales, techo y piso de 50 metros lineales cada 2 metros, con Wincha cada 25 metros
- 5. Se definió una moderada calidad del macizo rocoso a través del mapeo geomecánico en arco rebatido, a través de la visualización directa y toma de datos con el peine de Barton y el martillo Schmidt.

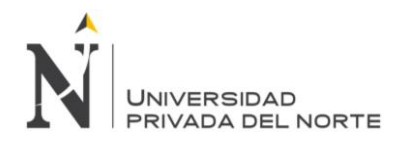

# **RECOMENDACIONES**

- 1. Continuar con este tipo de investigaciones en la Universidad Privada del Norte, para poder tener un registro más amplio de las características de estabilidad de caserones a nivel de la región de Cajamarca.
- 2. Realizar simulaciones a diversas profundidades para elaborar varios cuadros comparativos de estabilidad por falla mayor.
- 3. Se recomienda ampliar el estudio hacia el sector oeste de la labor, para poder ampliar el tema de estabilidad de caserón en 50 m más.
- 4. Se recomienda ingresar parámetros de dilución para poder estimar la contaminación del mineral.

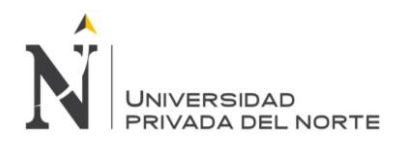

# **REFERENCIAS**

- FUENZALIDA NAVARRETE, J. I. (2014). *"Evaluación estadística de los factores de ajuste de la metodología de Mathews y su impacto en el diseño empírico de caserones".* Santiago de Chile: Tesis para optar el Título de Ingeniero de Minas.
- ARROYO, A. A. (2012). *"Dimensionamiento de tajeos en operaciones mineras subterráneas utilizando el radio hidráulico y gráficos de estabilidad.".* LIMA: Ponencia presentada ante Escuela Académico Profesional de Ingeniería de Minas en UNMSM.
- AYALA, F. J. (1987). *"Manual de ingeniería de taludes".* Madrid, España: Instituto tecnológico geominera de España.
- CASTRO RUIZ, R. (2014). *"geomecánica en el minado subterráneo caso mina condestable".* Santiago de Chile.
- LOZANO , A. (s.f.). *"Martillo schmidt (esclerómetro)".*
- MAMANI OVIEDO , F. (s.f.). *"Mapeo geomecanico".*
- MAWDESLEY, C., & TRUEMAN, R. &. (2003). *"Extending the Mathews stability graph for open-stope design"*. Obtenido de https://www.ucursos.cl/ingenieria/2010/1/MI4060/1/material\_docente/bajar?id\_material=2 91914
- MONTENEGRO PÉREZ, M. (s.f.). *"Metodo grafico de estabilidad para dimencionamiento de tajeos".* Lima.
- PANTALEÓN JUNCO, H. J., & CARBAJAL ISIDRO , C. J. (2017). *"Evaluación geomecánica para el dimencionamiento, secuencia de minado y relleno de tajeo para una mina subterranea".* lima: Tesis para optar el Título de Ingeniero de Minas.
- PÉREZ CARRASCO, E. R. (2015). *"Modelamiento numérico de esfuerzos para método empírico de estabilidad de caserones".* Santiago de Chile: Tesis para optar el Título de Ingeniero de Minas.
- RAMÍREZ OYANGUREN, P., & ALEJANO MOGE, L. (2004). *MECÁNICA DE ROCAS: fundamentos e ingeniería de taludes.* MADRID.
- TUMIALÁN, P. H., & MARTÍNEZ, J. (1987). "Geología económica de la mina pozos ricos (Hualgayoc-Cajamarca)". *Geología económica de yacimiento de minerales metálicos del Perú*. Perú: Ex banco minero del Perú.
- VALLEJOS , J. (2013). *"Clasificación del macizo rocoso".* CHILE: Universidad de Chile

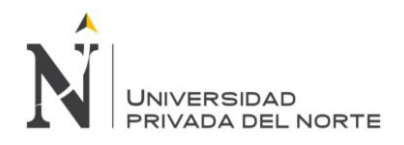

# **ANEXOS**

#### *ANEXO N° 1 Datos geomecánico del martillo*

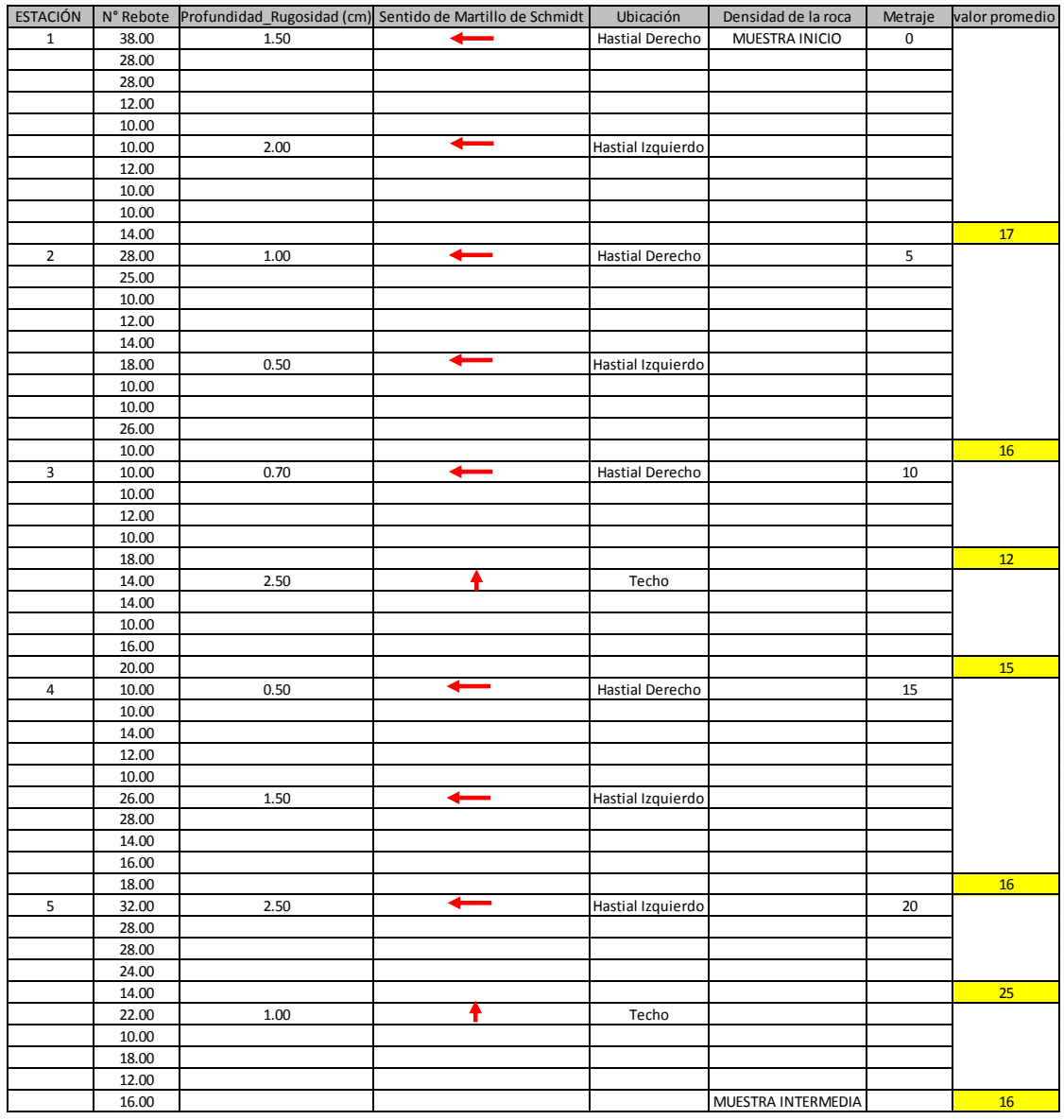

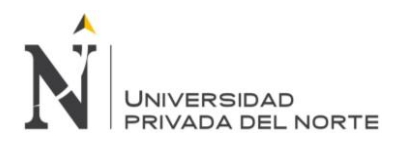

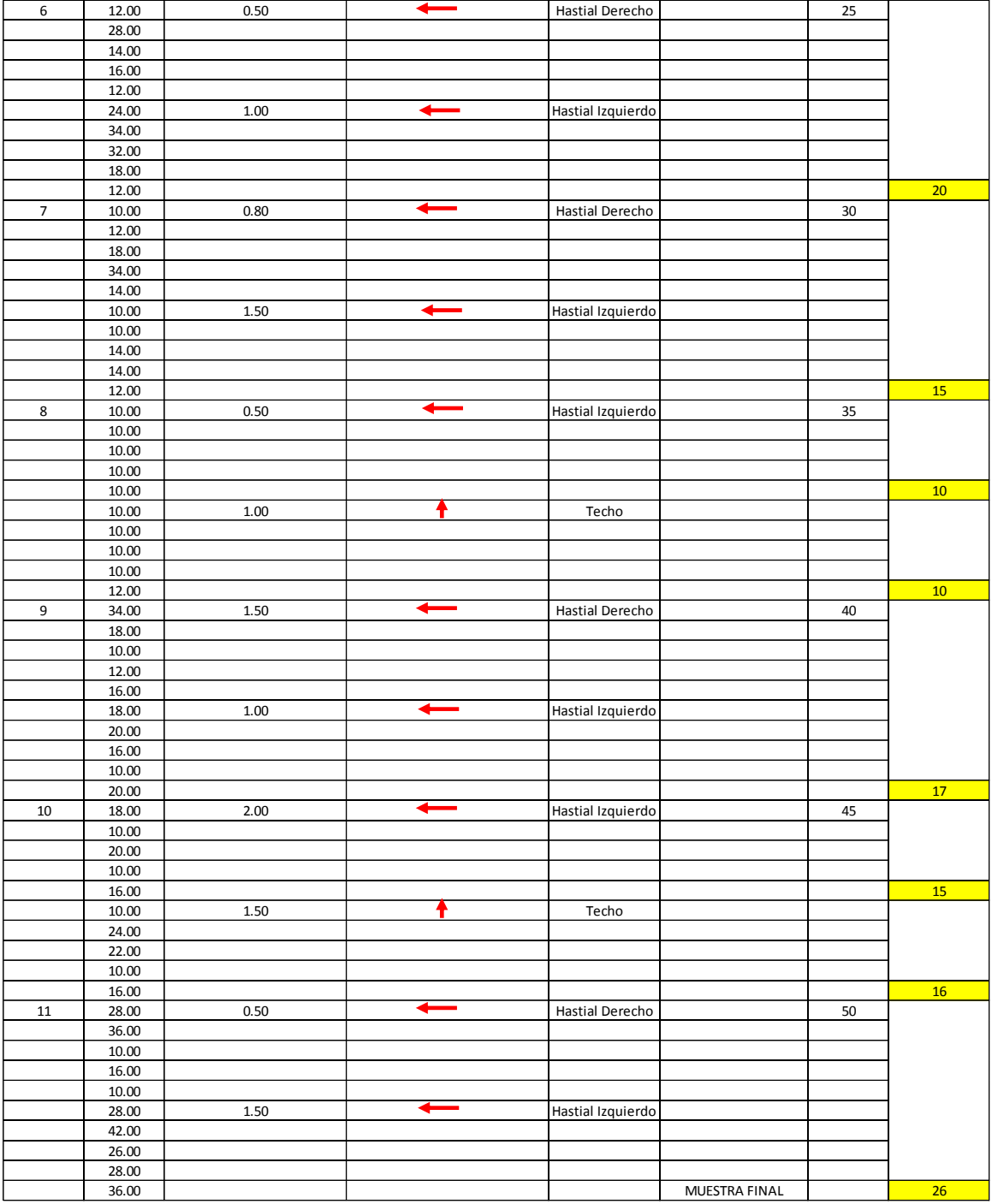

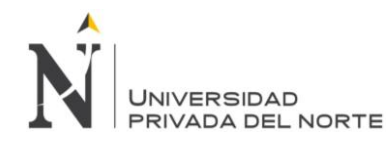

#### *ANEXO N° 2 Determinación de estabilidad en caserones: FORMATO EXCEL.*

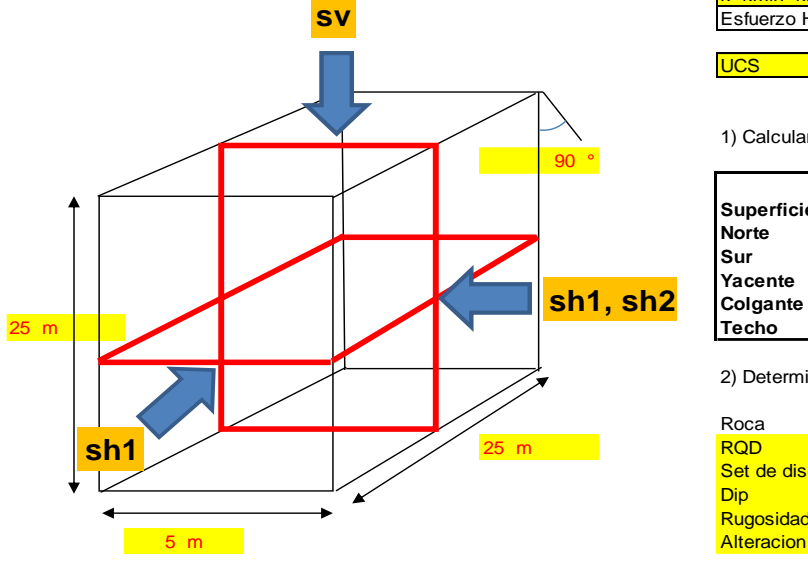

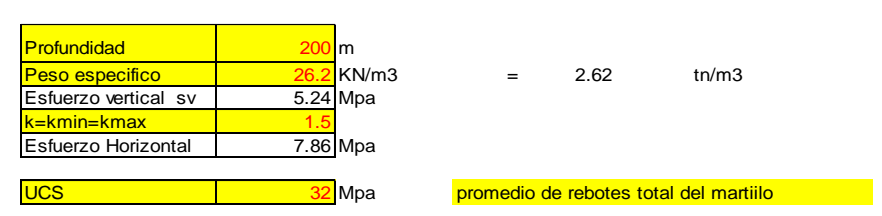

1) Calcular Radio Hidraúlico de todas las excavaciones expuestas

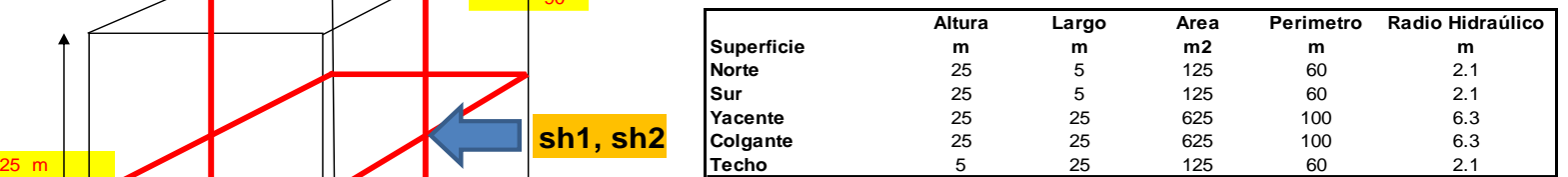

2) Determinar Q´

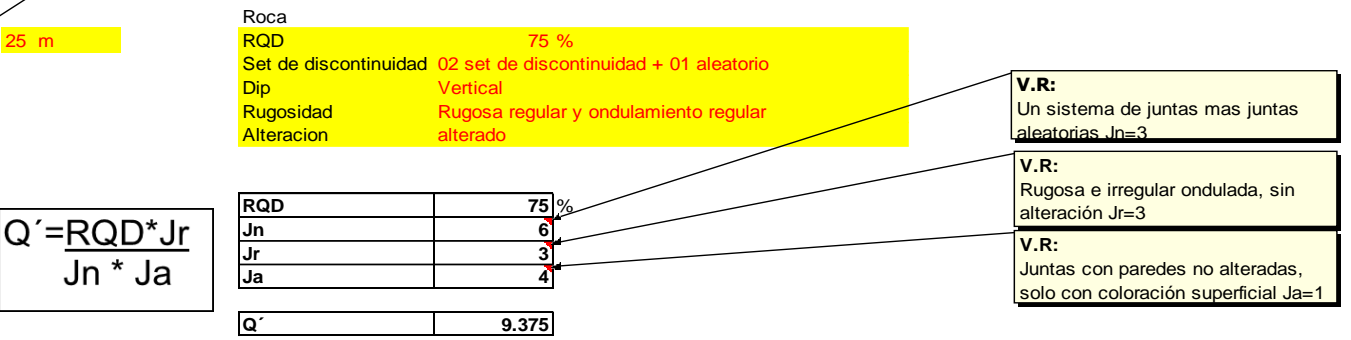

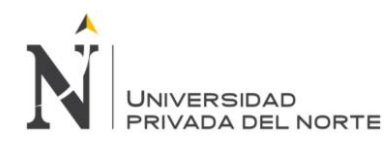

#### *ANEXO N° 3 Factor A esfuerzos inducidos FORMATO EXCEL.*

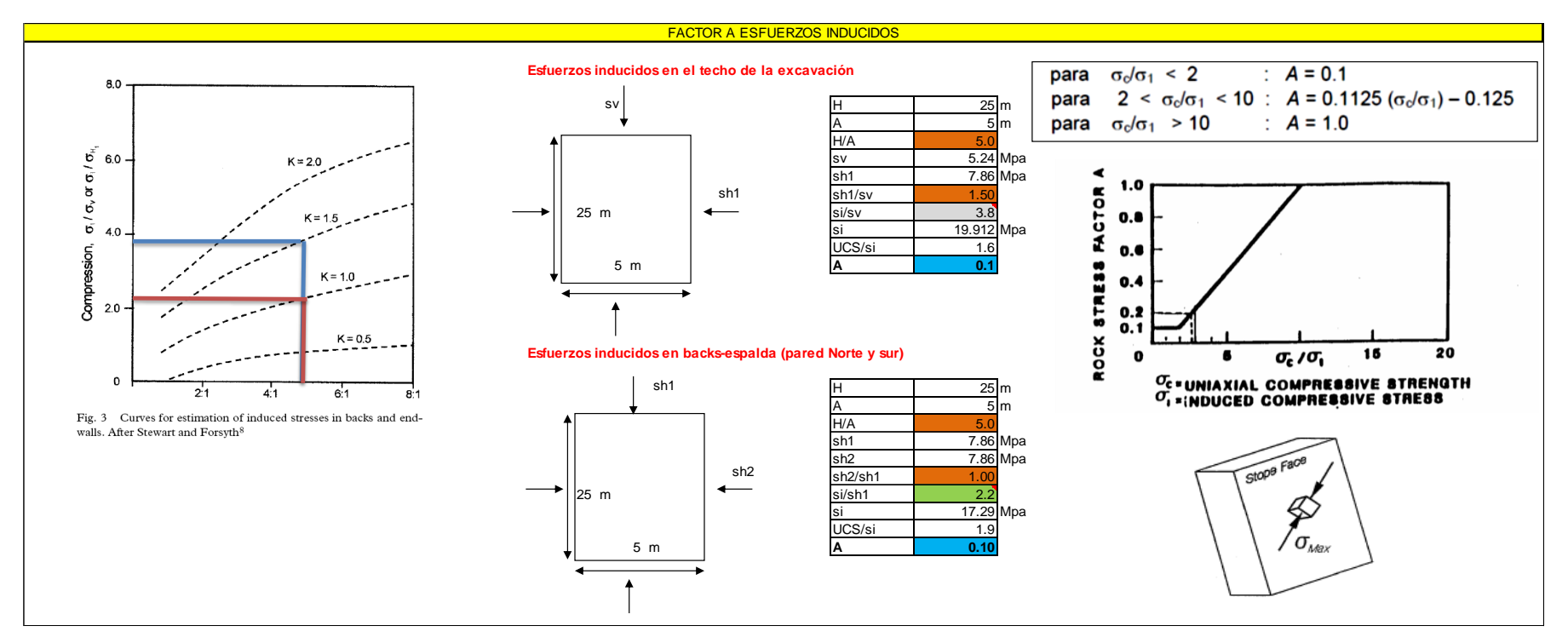

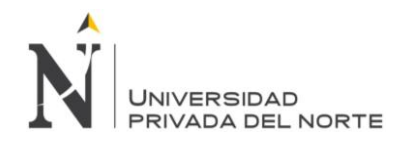

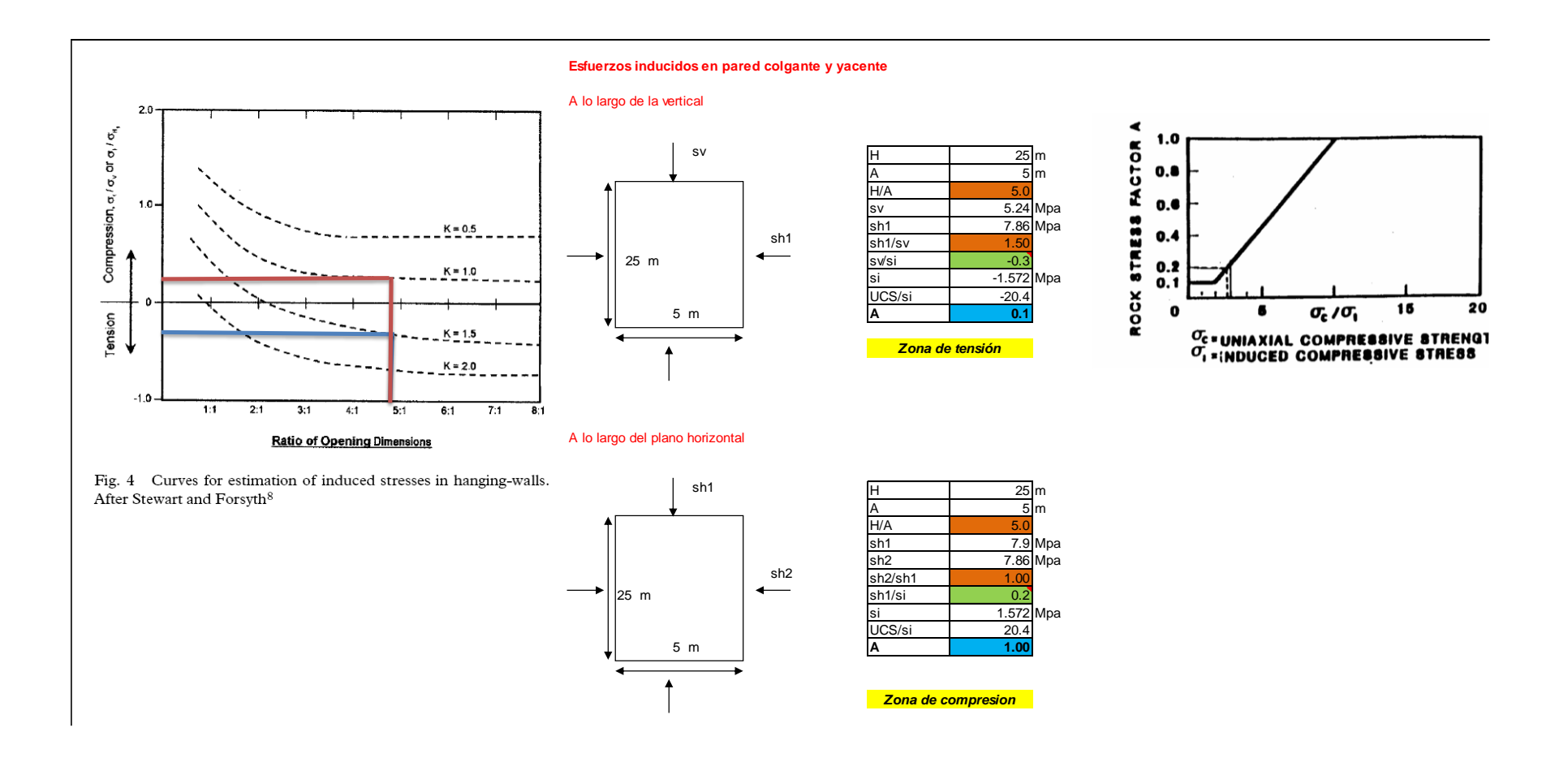

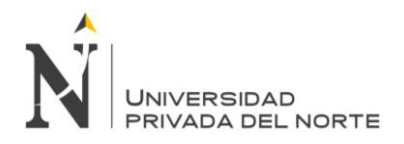

*ANEXO N° 4 Factor B,C de esfuerzos inducidos FORMATO EXCEL.*

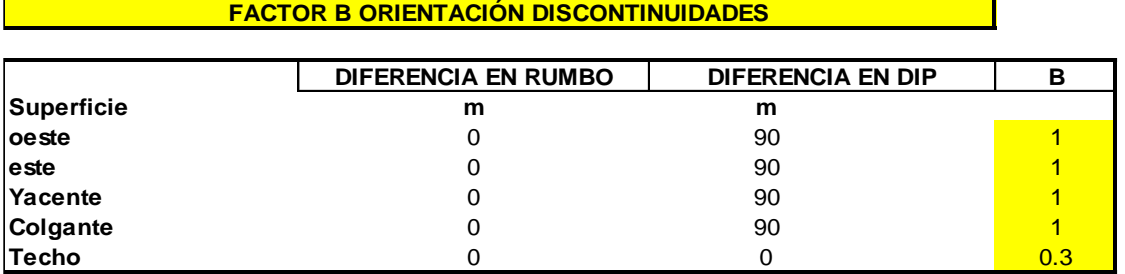

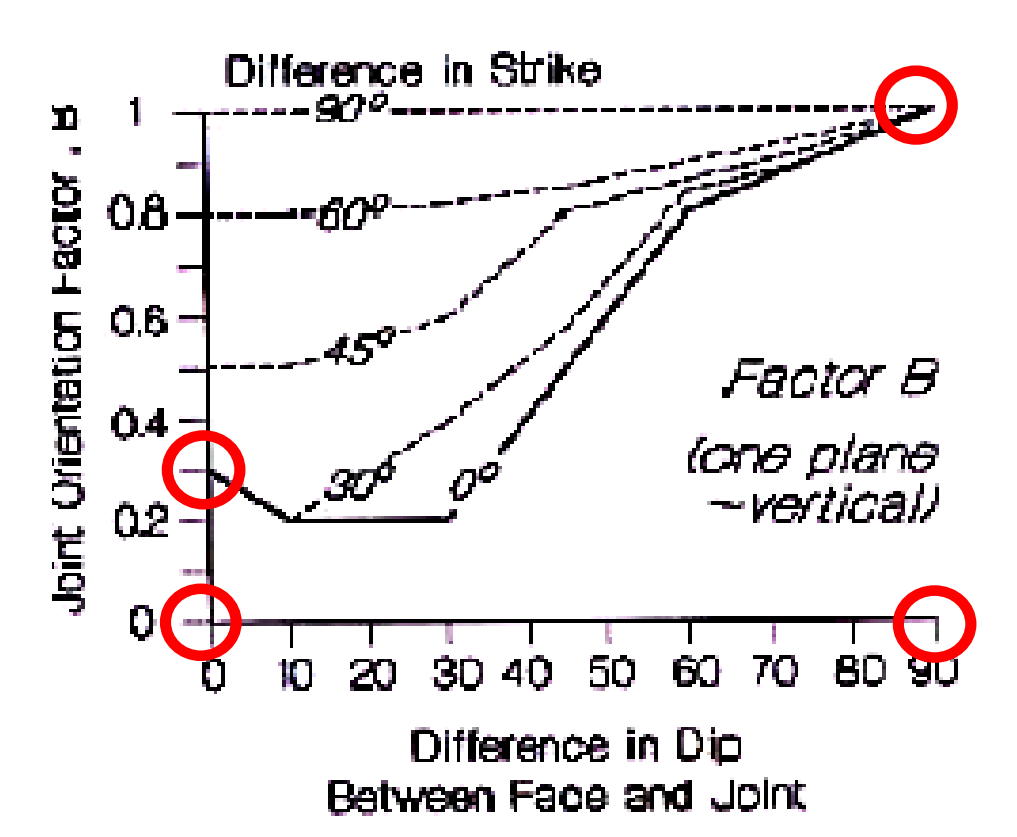

**MANTEO PARED C Superficie <sup>m</sup> Oeste** 90 8 **este** 90 8 **Yacente** 90 8 **Colgante** 90 8 **Techo** 0 1 **FACTOR C ORIENTACIÓN PARED**

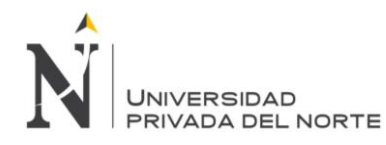

*ANEXO N° 5 Valores del número de estabilidad, N FORMATO EXCEL.*

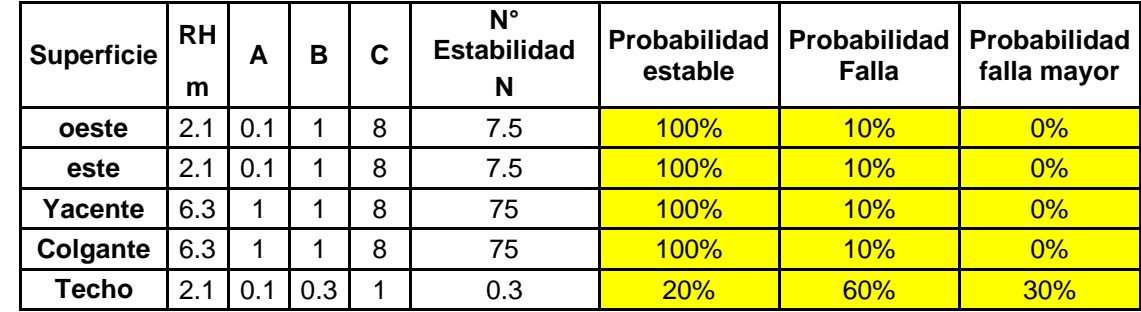

*ANEXO N° 6 Resultados de estabilidad predictos de los gráficos de estabilidad FORMATO EXCEL.*

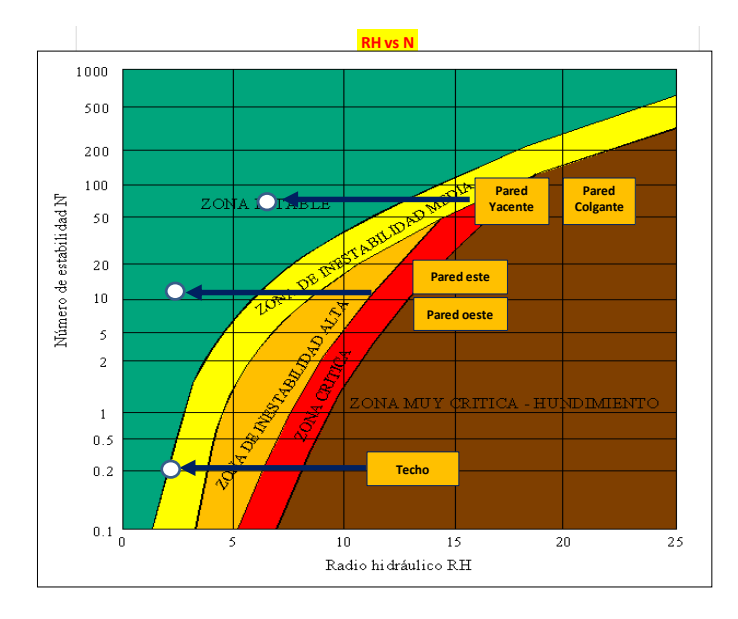

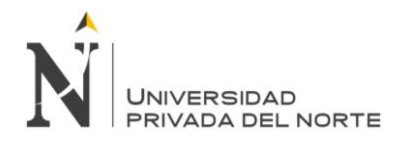

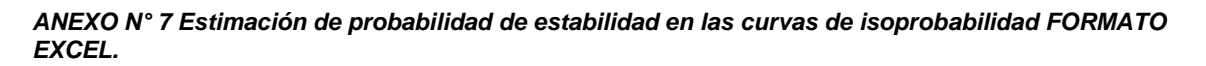

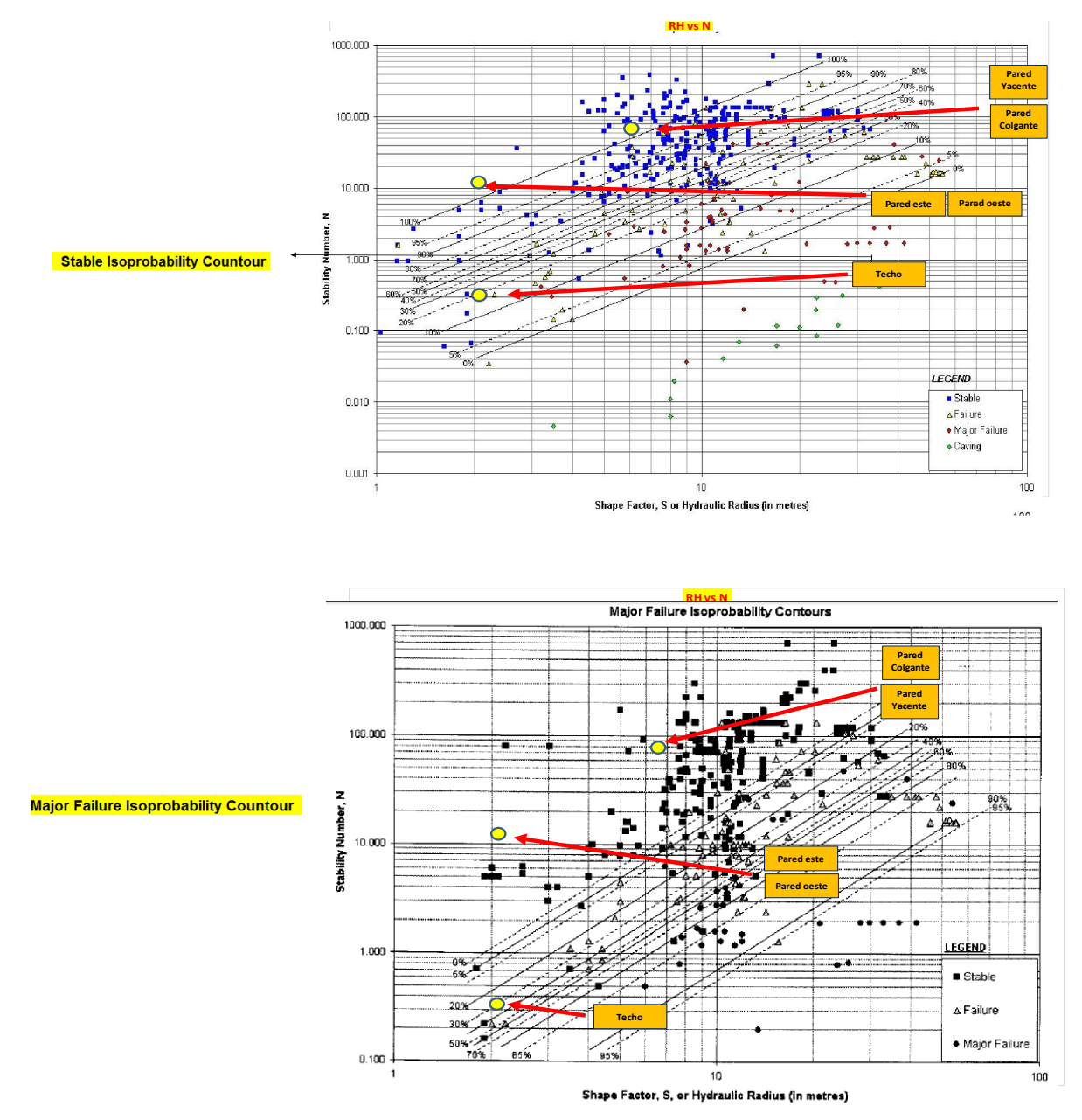

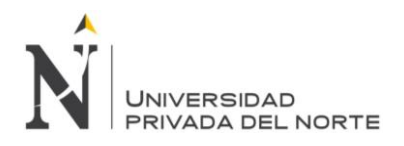

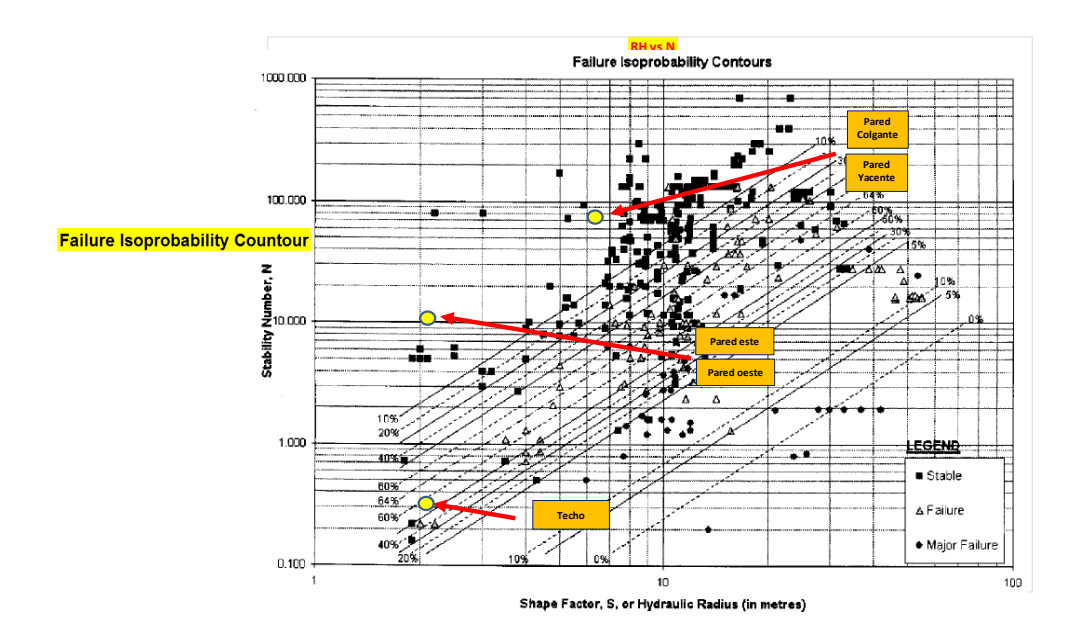